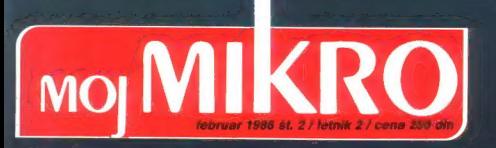

Gillas.

Predstavljamo vam prenosne računalnike Mikroračunalnik vas opazuje

Vmesnik Centronics za spectrum Feljton: Na meji možnega Obisk pri Kremenčkovih: C-64 Priloga: Programiranje za popolne začetnike, 2. del

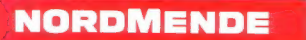

# Konsignacijska prodaja

NORDMENDE<br>Trg revolucije 1<br>Podhod Maksimarketa<br>61000 Ljubljana

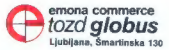

**Prodajna mesta:**<br>ZAGREB – Emona, Fritaz JNA 8, lel.: 041/419-472<br>SARALEVO – Foto Optik, Strosmajerjeva 4, 071/25-038<br>BEOGRAD – Centromerkur, Čika Ljubina 6, 011/626-934<br>NOVI SAD – Emona Commerce, Hajduk Veljka 11, 021/23-

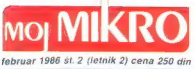

Risba na naslovni strani. Zlatko Drčar <sup>E</sup>

### **VSEBINA**

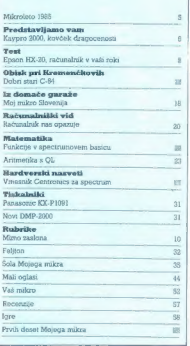

MOJ MIKRO scala e trava COP DELO, hord Renije, Titova<br>
III. Lubrizina e Prodestini, skupščine COP Deno JAK KO-<br>
FRIVC e Glavni urednik CDP Delo BORIS DOLMCAR e<br>
Divezion bod Renije BERMARDA RAKOVIC e Ciena Identi<br>
Divezio

Glaumi in odgovorni uradnik revige Mej mikro Vil-<br>KO NOVAK = Namestink glavnega in odgovorne-<br>ga urednika ALJOSA VREČAN = Širkovna urednika<br>nake CIRIL KRAŠEVEC = ŽIGA TURK = Poslovni<br>sakretar FRANC LOGOVORE = Tanica ELICA

Trainian in Section Allines MRN (Rospositels zoomos<br>
Slovenije), postavan MRN (Rospositels zoomos<br>
Slovenije), postavan in Koristopije (1987), ki koristopije (1988)<br>
1983: Slovenije (1988), ki koristopije (1988)<br>
(1975)<br>
(

Naslov uredništva: Moj mikro, Ljubljana, Titova<br>35. telefon h. c. 315-366. 319-798. telefos 31-255 YU<br>DELO ● Oglasi: STIK. oglasno trženje, Ljubljana,<br>Titova 35. telefon 318-570 ● Prodaja in naročnine:<br>Ljubljana, Titova 35

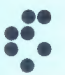

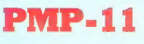

Univerzalni 16-bitni mikroračunalnik

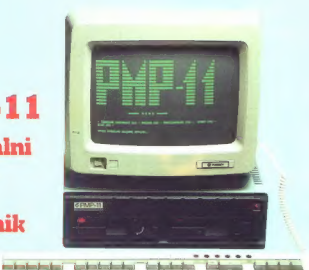

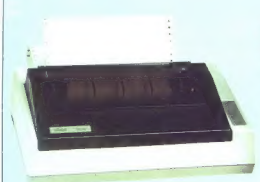

Universale in Solari micrografuande $\mathbb{R}b\mathbb{R}^{2,1}$ , assessors at micrografuande  $\mathbb{R}b\mathbb{R}^{2,1}$ , assessors and the micrografic condition in the micrografic condition in the property of the property of the proper

# Mikroračunalnik PMP-11 je posebno zanimiv kot:<br>— poslovno-administrativni računalnik<br>— razvojni sistem<br>— komunikacijski procesor<br>procesor za vgradnjo v zaprte uporabniške sisteme<br>— procesor za vgradnjo v zaprte uporabniške

- 
- 
- 
- 

16-bitni mikroračunalnik PMP-11 je možno kupiti samostojno ali s terminalom in tiskalnikom

#### Tehnične lastnosti mikroračunalnika PMP-11

22222242515

 $\begin{tabular}{l|c|c|} \hline \textbf{Preco} & \textbf{F} & \textbf{Der} \\ \hline -16 & \textbf{Dir} & \textbf{m} \\ \hline -16 & \textbf{Dir} & \textbf{m} \\ \hline -16 & \textbf{Dir} & \textbf{Tr} \\ \hline -4 & \textbf{Tr} & \textbf{Tr} \\ \hline -4 & \textbf{Tr} & \textbf{Tr} \\ \hline -4 & \textbf{Tr} & \textbf{Tr} \\ \hline -4 & \textbf{Tr} & \textbf{Tr} \\ \hline -4 & \textbf{Tr} & \textbf{Tr} \\ \hline -4 & \textbf{Tr} & \textbf{Tr}$ 

- 
- 
- 

- 
- 
- 
- 
- 

- 
- 
- **Operaciled sistem:**<br>  $\frac{1}{2}$  = 100 FM (Fig. 1)<br>  $\frac{1}{2}$  = 100 FM (Fig. 1)<br>  $\frac{1}{2}$  = 100 FM (Fig. 1)<br>  $\frac{1}{2}$  = 100 FM (Fig. 1)<br>  $\frac{1}{2}$  = 100 FM (Fig. 1)<br>  $\frac{1}{2}$  = 100 FM (Fig. 1)<br>  $\frac{1}{2}$  = 100 FM (Fig.
- 
- 
- 
- MB univerza e. kardelja institut "jožef stefan" ljubljana, jugoslavija

0 9 institut "jožef stefan" ljubljana, ju<br>
0dsek za računalništvo in informatiko

estitt Liabiana Jamova 39 p.p. / E C B (53 Telefon (051) 214-359 Teleprat JOSTINLJUBLJANA Telex 31-256 YOJOSTIN

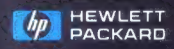

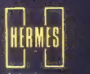

Zastopstvo<br>61000 LJUBLJANA. TITOVA 50.<br>TELEFON: (061) 324-858, 324-856, TELEX 31683. Zamopolivo 61000 LJANA: (110VA 50)<br>Eliberon: (061) 324 858, 324 856, 1ELEX 34563<br>11000 BEOGRAD: GENERAL ZDANOVA<br>TELEFON: (011) 340-327 342-641 TELEX 11433 odia

Servis<br>HEWLETT PACKARO 61000 LJUBLJANA<br>KOPRSKA 46.<br>TELEFON (061) 268-363, 268-165.

Povezane delovne **mio postaje CAE,** pot do učinkovitejšega inženiringa

itajci bi rekli, da je na mikro- računalniškem področju to ilo »leto miši« (o katerih je sti Civie pripomini, da so vrapo<br>California del pripomini al loct vi historia del primo incidenta del primo del primo del primo del primo del primo del primo del primo del primo del primo del primo del primo del primo del

#### Januar

O Ameriška mikrovelikana Ata- ri in Commodore sta v Las Vegasu (Consumer Electronics Show) od- grnila zaveso z osmih računalni- kov. Dva od Atarijevih šestih mo- delov sta bila zmogljiva šestnajst- bitneža (130 ST in 520 ST), drugi štirje pa osembitneži, vštevši pre- nosni model in glasbeni instru- ment. Marketinški šef je napove- dal, da bo vseh teh šest modelov do maja v trgovinah — pa ni bilo nobenega. € Commodore je najavil na- slednika svetovnega bestsellerja C 64, model C 128 in prenosni model, »kakršnega še ni bilo na trgu«. Slaba prodaja modelov plus/4 in C 16 pa je napovedala Commodorjeve poznejše finanč- ne težave. Firma je v Evropi splo- vila še model, združljiv z IBM PC. C sinciair je postavil na cesto Slektrični tricikel C 5 (v ZDA pa zapestni radio). Za OL še vedno ni bilo dovolj softvera, toda sir Clive je delničarjem zatrjeval, da je vse v najlepšem redu.

#### Februar

 $\begin{tabular}{l|c|c|c} \hline \textbf{4.0} & B if and is to (right) is to go to go. \\ \hline A common defines as tetraoploit (in) and (in) a smooth. \\ \hline (in) a smooth, is the initial and (in) a second. \\ \hline A common is the initial case, the solution (in), and the solution (in), and the solution (in), and the solution (in) a second. \\ \hline \textbf{4.0} & \textbf{4.0} & \textbf{4.0} & \textbf{4.0} & \textbf{4.0} \\ \hline \textbf{5.0} & \textbf{5.0} & \textbf{5.0} & \textbf{5.0} & \textbf{5.0} \\ \hline$ 

#### Mater

C Digital je predstavil operacij- ski sistem GEM za IBM PC, Atari- jev ST in — appla (proizvajalec

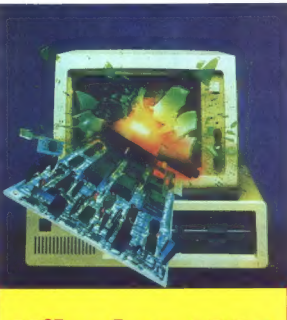

# Mikroleto 1985

slednjih računalnikov je sprožil<br>tožbo zaradi plagiata, češ da je<br>sistem preveč podoben macovim<br>oknom)

C V naslovih se je pojavila no- va beseda — amiga. C 64 je dobil miško. Sinclair je francoskemu premieru zaman ponujal spectru- me za galske šole, zaradi tricikla pa ga je čedalje bolj bolela glava.

#### April

● IBM je dvignil roke od mode-<br>La PC Jr. Atari je pokopal tri od 8-<br>bitnih računalnikov, ki jih je napo-<br>vedal januarja, poleg tega pa je<br>skušal nagajati Čommodorju, češ<br>skušal nagajati Čommodorju, češ<br>last. Sinclair je u

O Amstrad je napovedal CPC 664, prvi sistem z vdelano disket- no enoto pod cenovno mejo 400 funtov.

#### $Ma$

€ Acorna novi model BBC 64 K ni rešil, bil je preprosto predrag v primerjavi z atarijem 130 XE

€ Apple je pokopal liso, začeli so šušljati o spectrumu 128 K. So- ny je razkril, da pripravlja kom- paktni disk za mikroračunalnike. Atarijev 520 ST se je po dveh me-

secih spet pojavil v ameriških tr-

O Sinclair je dokončno zabre- del v težave: firma, pred poldru- gim letom vredna še 130 milijonov funtov, je bila »težka« samo še 16 milijonov. Finančno kontrolo naj bi prevzel založniški magnat Ro- bert Maxwell. € Amiga je bila zvezda na naj- večjem ameriškem trgovskem sej- mu v Chicagu, kjer je pozornost vzbudil tudi Atarijev prototip s kompaktno disketno enoto. Amstrad je poskrbel za bom- bo: najavil je neverjetno poceni model CPC 6128 (128 K, disketna

enota). Enota drugič priskočiti na pomoč, toda agonija se je nadaljevala. Nasploh je to bil najbolj črn mesec za bri- tansko mikrokroniko.

#### Julii

tricikla dolgoval že 1.5 milijona funtov.

Nova Olivettiisva injekcija za<br>
Mova Olivettiisva injekcija za<br>
Acon, medicin ko se je Mazwelli<br>
distrikcija se je prebiji Amerikania<br>
distrikcija modela CPC 8128, injekcija<br>
distrikcija modela CPC 8128, interaction<br>
distr

#### September

 $\begin{tabular}{ll} \textbf{@R} \textbf{@}\textbf{R} \textbf{0} \textbf{0} \text$ 

#### Oktober

**Apple in Amstrad sta objavi-**<br>la lege doblčke, Commodore pa<br>je ugotovil, da bo C 128 težie pro-<br>dajal, kot je menil.<br>**●** Meseo bi bilo sir Cliva: v njegovi »Av-<br>tomobliški tovazni« se je oglasil<br>državni izterievalec dol

#### November

 $\begin{tabular}{ll} \textbf{6} & Acome\texttt{p} & p\cos\texttt{p} & p\cos\texttt{p} \\ \textbf{d} & \texttt{A} & \texttt{c} & \texttt{d} & \texttt{c} \\ \textbf{d} & \texttt{d} & \texttt{d} & \texttt{d} & \texttt{d} \\ \textbf{d} & \texttt{d} & \texttt{d} & \texttt{d} & \texttt{d} \\ \textbf{d} & \texttt{d} & \texttt{d} & \texttt{d} & \texttt{d} \\ \textbf{d} & \texttt{d} & \texttt{d} & \texttt{d} & \texttt{d} \\ \$ 

#### December

Ameriški gigant na področju ve malniškega hardvera in software<br>
ilini nastemov Homeyelli e dose Delap os tudi bilances Sinciares<br>
aparal a colori i triligini have all per paral in maliances Sinciares<br>
aparal a colori i tr ● V tem mesteur na Zahodu<br>prodajo 70 odstotkov mikroraču-<br>nalniškega hardvera in softveraču-<br>plejanga kardveraču-<br>picznazal z manjšo izgubo, kot sortin<br>pričakovali (18,3 milijona funtov).<br>Apricot, preimenovan v ACT, je<br>de

(Po londonskem Guardianu)

#### CIRIL KRAŠEVEC

As Altrimann noisinn a chomh a bhliainn ann an Chomhainn an t-Saidhigh anns an chomhainn an t-Saidh anns an chomhainn an chomhainn and a chomhainn and a chomhainn and a chomhainn and a chomhainn and a chomhain and a chomh

#### Torba je pol uspeha

Predstavljajte si torbo po zadnji modi. Čr-

ramo in popisana sparoami, Zatakino teno sparoami, za sparov steple najatnice, kaj sele tisti, ki<br>tis se godovo steple najatnice, kaj sele tisti, ki<br>menja bis sparovo steple najatnice, kaj sele tisti, ki<br>menja bis smorte sen poammenn ab Jimaa Sigoron i matematika<br>rani torbi. Številka 2000 nosi s seboj skrivnono fantasile, nosi pas a seboj ŝe nekaj portono<br>sem antigato en la seno de nekaj portonoj en la sem antigato banainega, ceno. Boj razete-<br>sem antigato vi porzettu, zaparono de la sem antigato de de la sem antigato de 2000

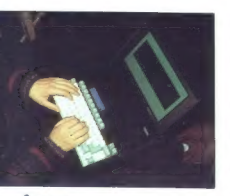

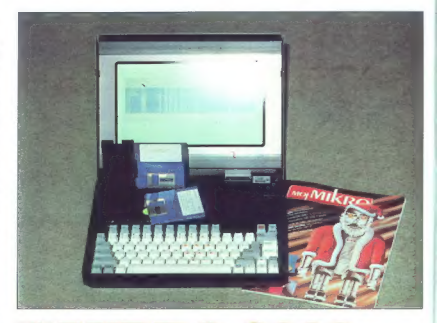

# KAYPRO 2000 kovček dragocenosti

#### Strojna oprema

Kor računalnik vzamemo iz torbe, imamo pred seboj masivno kovinsko škalbo v katerial pred seboj masivno kovinsko škalbo v katerialnih se nem nemu v namenu. Pokrov lahko dvignemo, kor osvobodimo zaliča ob straneh. V pokrov

urispino, Caram ne ustreza conestino principale control and material proportion of the material proportion of the product proportion of the product product of the material product of the material product of the material p

in hence pas as y modern modu a aurachesim<br>tipical. Obcidel principal aurachesim and a superiorization and a superiorization and<br>signal and a superiorization of the state of the state of<br>state and interaction of the state

Pod aluminijasto ploščo računalnika se skriva elektronika. Da ne bomo po nepotreb-<br>nem opisovali stonoge, ki so v glavnem v CMOS tehnologiji, saj pri takem stroju ni šale<br>z energijo, povejmo samo najosnovnejše. Ploščica tiskanega vezja je formata 320 x

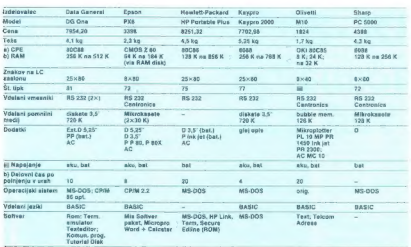

Primerjaina tabela nekaleriñ najpogostajáh prenosníh računalníkov. Vsi podatk), vštevší ceno v DM (s promeri<br>ním davkom), veljajo za osnovne izvadbe. Rabrika »dodatki» ni popolna. Legenda za dodatke: D – diaketni<br>MT – matr - matrični tiskalnik, AC - akustični skopnik (»coupler»).

230. na hije ja je poleg druge, prizehovala v se starian sila poleg druge, prizeha sila verzija je imelač 256 K. Trati, ki ze poleg na koji se na koji se na koji se na koji se na koji se na koji se na koji se na koji se na

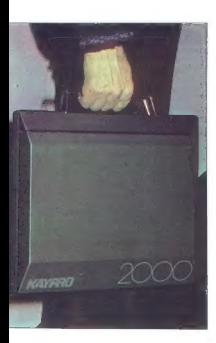

g znanjen os komunikaciji med račuvnalnik na račuvnalnik i misar za pomoć poprosilin strokovnjake lini<br>na za pomoć poprosilin strokovnjake lini<br>na za pomoć poprosilin strokovnjake lini<br>na za pomoć poprosilin strokovnjake

#### Programska oprema

Računalnikova pripadajoča programska oprema je na treh diskih. Na prvem je opera oroorami, vključno z GW basicom, programom Polywindows, ki je nekakšna razširjena<br>verzija Sidekicka, znan pa je tudi iz PC račuverzija Sidekicka, znan pa je tudi iz Pora-<br>Sanje programov iz enega računalnika na drugega, programov iz enega računalnika na<br>drugega, programom Print za izpisovanje tekstov na tiskalniku in program Catch za komunikacijo med računalniki. Na drugem<br>disku so programi za poslovne aplikacije: urejevalnik besedil WordStar z mailmerge-<br>om, ki rabi za serijsko pisanje pisem, in kot<br>tretji program razpredelnica Calostar. Tretji disk nosi ime Infostar plus. Njegova vsebina je program Datastar, za urejanje banke podatkov, s podprogrami. Za poslovneža skoraj vse, kar potrebuje. Morda bo vsak uporabnik na začetku največ uporabljal program Mite, tako da bo spravil v računalnik programe, ki jih je vajen in ki jih uporablja na svojem hišnem računalniku ali pa na poslovnem ra čunalniku v službi.

Posebej velja pohvaliti še program Caten<br>Program je pripravljen za uoprasnika kino-če povezati ova računalnika bodisi direktor<br>ali preko moderna. Uporaba je zelo enostav-<br>na. Spojimo kabile, poženemo program in manje dist

**Knjižnica Kaypro**<br>za sistem-vse, kar imam, nosim s seboj- je<br>kar precej spreme literature. Samo za knjige<br>je treba vsaj zoskrat idliko veliko strop kot za knjige<br>računalnik, Kaypro zaje ob računalniku še<br>nemjena prvim kor sku, Tu so navodila za priključevanje, pritiskanje na gumbe in instalacijo ramdiske ter rate pogramov za kopinanje in pregledovativnom knjige so razdeljene tako, da so jih tahko vesni tako poglome tako, da so jih tahko ves

aplikacije, kot tudi programerji. Začnimo pr) bolj programerskih. Najprej MS-DOS 2.1<br>User's Guide, nato MS-DOS 2.1 Programer s<br>Relerence in nazadnje še GW Basic 2.0. Pri-

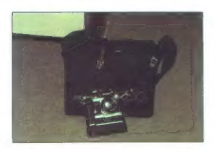

ročnik za program Mile bodo s pridom upo-<br>nebijali lako em kot drugi. Poslovneži pa se<br>Nord učli obi priočniku za Polywindove,<br>WordStar in Correctstar, Zadnij program rabi<br>za preverjanje pravilnosti pisanja angleskim<br>baga

#### Zakaj prenosni računalnik?

Pri odločitvi za nakup prenosnega računal nika velja pogledati malo po tujih trgovinah.<br>Če se boste odločali za nakup, potem bodite predsysem pozorni na to, da bo vaš prenosnik čimbolj podoben hišnemu ali poslovne- mu računalniku. Samo tako si boste prihranili precej časa pri učenju uporabe stroja in tudi novih programov. Rezultate oziroma podatke, ki jih imate, pa boste lahko prenašali iz<br>stroja na stroj brez prevelike znanosti in po-<br>sobnih komunikacijskih programih.<br>komunikacijskih programih.

kožo je pisan ameriškemu poslovnežu, ki ima<br>poleg uporabnih tudi posebne estetske in vzdržljivostne kriterije. Za naše žepe je mor- da malce predrag. Vsekakor pa bo precej bolj zanimiv za podjetja, če se pojavi kdaj priložnost za dinarski nakup. Do takrat pa pozabite na lepo torbo. Odločite se. kaj zares potrebu: jete, mi pa se bomo potrudili, da bomo pred stavili še kakšno silicijsko popotno tordo

### SERVISI

Aco Bačarovski, Gradski zid – xula 12, stan 40, 91000 Skopje, (091) 239-551 (spectrum)<br>Vinko Barbarić, 55000 Slavon-<br>Vinko Barbarić, 55000 Slavon-<br>ssi Brod, tel. (055) 236-702, Za-<br>prom 16, 48 K)<br>trum 16, 48K)

Nenad Čosić, Mišarska 11,<br>11000 Regorad tel (011) 332-

1100 Beapral Manuel Control (1893)<br>278 Martin Control (1891) 325-341<br>278 Martin Control (1891) 325 Martin Control (1891)<br>278 Martin Schwarz, and the same of the same of the same of the same of the same of the same of the

# EPSON<br>HX-20 računalnik V Vaši roki

# TOMAŽ GORNIK<br>MATJAŽ KOVAČEC

e pson je spet odprl novo ra-<br>L čunalniško poglavje. Skoraj<br>- neverjetno se zdi, kaj vse so  $\begin{tabular}{ll} \hline \textbf{Algebra} & new position of the zdrifts & \textbf{N} & \textbf{N} & \textbf{N} & \textbf{N} & \textbf{N} \\ \hline \textbf{Algebra} & \textbf{N} & \textbf{M} & \textbf{M} & \textbf{M} & \textbf{M} & \textbf{M} \\ \hline \textbf{Algebra} & \textbf{Algebra} & \textbf{M} & \textbf{M} & \textbf{M} & \textbf{M} & \textbf{M} \\ \textbf{Algebra} & \textbf{Algebra} & \textbf{M} & \textbf{M} & \textbf{M} & \textbf{M} & \textbf{M}$ 

#### Strojna oprema

Na mixo previden a preprio positivo de alternacional de la miso de alternacional de alternacional de la miso de alternacional de la miso de la miso de alternacional de la miso de la miso de la miso de la miso de la miso d

drugih E K pa je opcija za razširi-<br>tev (Intext, razpredelnica, naviga-<br>cija, statistika...)<br>Prek razširitvenih vrat na levi<br>strani računalnika lahko dodamo<br>16 K roma in 16 K rama.

#### Tipkovnica

Ker je Espaon nameni radovala sin a film (Karak Sakar)<br>Ker je Espaon nameni radovala sin a film (Karak Sakar)<br>Ker je espaona sin a film (Karak Sakar)<br>Ker i tijekanju pa ja primer-<br>Ker i tijekanju pa ja primer-<br>Ker i tijek

#### Zaslon

Zaradi tiehni po čini veči pre-<br>nastosti je fizični zaslon majdem osnosti je fizični zaslon majdem osnosti je fizični zaslon majdem osnosti po večini za ponasti je večini za ponasti je večini za ponasti je za ponasti je z

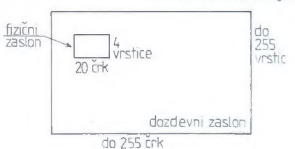

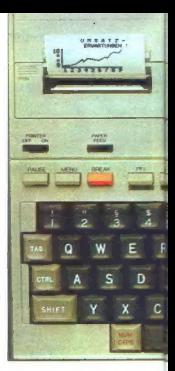

V comul je več natorov znakov<br>skopil vije na pod postovanskem pod političnih svetopil od političnih svetopil<br>skopil vije na pod političnih svetopil skopil skopil skopil skopil političnih svetopil<br>skopil za političnih sveto

#### Hardvarske razširitve

Epson ne bi bil Epson, če ne bi poskrbel, da se dajo na njegovega malčka enostavno priključiti najrazličnejši dodatki. V računalnik<br>je vdelanih več vmesnikov: RS 232 C, hitri serijski vmesnik (hight-speed serial interface, HSSI), vmesnik za optični čitalnik, kasetofona in splošna razširitve-<br>na vrata. Vse to nam omogoča

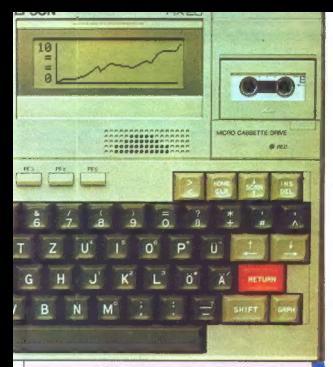

# Tehnični podatki

Grafika: 120x32 točk<br>Grafika: 120x32 točk<br>Zaslon: LCD, 4 vrstice po 20 znakov Prom: 32 K CMOS (osnovna izvedba), razširljiv na 72 K<br>RAM: 16 K CMOS (osnovna izvedba), razširljiv na 32 K

Zaslon: LCD, 4 vrstice po 20 znakov Programski jeziki: Microsoftov basic, strojni jezik

Tipkovnica standardna, 68 tipk, 5 funkcijskih tipk Vmesniki: delani RS 232C, hitri serijski (HSSI), za zunanji

kasetofon, za optični čitalnik<br>Zvok: generator zvoka, 4 oktave s poltoni

24 vrstic na minuto Zvok: generator zvoka, 4 oktave s poltoni Tiskalnik: matrični (navaden papir), 24 črk (144 točk) na vrstico,

Kasetofon: vdelan, do 150 K, prenos 5 K/min.<br>Dimenzije: format A4, 290 × 215 × 44 mm Teža: 1,6kg Napajanje: omrežni priključek 220 V, vdelani NiCd akumulatorji

akustični modem, optični čitalnik Razširitve: 16 K RAM in 16 K ROM, gicki disk do 1,2 Mb (2×640),

uporabo drugih Epsonovih izdelovanje<br>More Pred Karlo pridijeli izdeljeno vser tiskalnice (RK-100 individualizar<br>barvni risalnik HH80, ki smo ju uporabili za test sta drela<br>barvni izdeljenovanje ki stanovnik konstrukcija<br>ba

Pri resnem delu a kopico podativa<br>Vez Carlo a započela podate<br>Vez Carlo resnem kasetolica postaja TF-20 z dvema disketnima<br>posponoma. Uporablja standardne shrani 320 R<br>5.25-palčne diskete, na kasete<br>Standardne shrani 320 R

delnicami, urejanju besedil in drugih poslovnih obdelavah,<br>Vidimo torej, da lahko razširjeni<br>HX-20 zadovolji še tako specifič-<br>ne zahteve.

#### Razširitve basica

Basic je v sodstovanju z Espan<br>non razvija hisa Microsoft, Stoje-<br>non razvija hisa Microsoft, Stoje-<br>non razvija hisa Microsoft, Najlo dobro<br>non razvija hardwerske zmoglijve-<br>izvijačija hardwerske zmoglijve-<br>nijene. Z u ka

omogoča, je Epson realiziral dan<br>Ujuden in historical production in the Hammund data in the Hammund data<br>International control of the Hammund data in the Hammund data in the Hammund data<br>International Control of the Hammun

**Programska**<br> **Programska**<br> **OPRESINATE CONFIDENCIAL CONFIDENCIAL CONFIDENCIAL CONFIDENCIAL CONFIDENCIAL CONFIDENCIAL CONFIDENCIAL CONFIDENCIAL CONFIDENTIAL CONFIDENCIAL CONFIDENCIAL CONFIDENCIAL CONFIDENCIAL CONFIDENCIAL** 

menuja, ki je urejen že sistemsko, Raja urejen za nadijela da name pripisali, da zmore urejati besedinio in Suedinio in Suedinio in Suedinio in Suedinio in Suedinio in Suedinio in Suedinio and Suedinio in Suedinio in Sued

#### Pomočnik pri poslovnih odločitvah

 $\begin{tabular}{l|c|c|c} \hline \textbf{PDEQ} & \textbf{RID} & \textbf{mIP} & \textbf{mIP} & \textbf{mIP} & \textbf{mIP} \\ \hline \textbf{PDEQ} & \textbf{RID} & \textbf{mIP} & \textbf{mIP} & \textbf{mIP} & \textbf{mIP} \\ \hline \textbf{PDEQ} & \textbf{RID} & \textbf{mIP} & \textbf{mIP} & \textbf{mIP} & \textbf{mIP} & \textbf{mIP} \\ \hline \textbf{RID} & \textbf{PDEQ} & \textbf{RID} & \textbf{mIP} & \textbf{mIP$ 

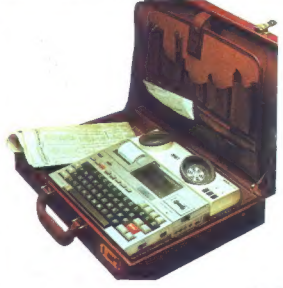

![](_page_9_Picture_1.jpeg)

# PISMO IZ SINGAPURA Pritlikavi velikan

#### MAKSIM RUDOLF

ingapur, majhna otoška dr- Si: (dolga 40 km in široka 23 km), je komaj večja od kake jugoslovanske občine in ima približno toliko prebivalcev kot denimo Slovenija (2,5 milijona). Toda ponaša se s svojevrstnim re- kordom v elektroniki: Singapur je Kljub. svoji majhnosti drugi naj- večji svetovni izvoznik 256 K dina- mičnih spominov (DRAM). Ti računalniški izdelki sicer ni- so plod lastne pameti, saj jih pro- izvajajo v podružnicah znanih tu- jih velikanov, kot so National Se- miconductor, intel, Motorola, Ad- vanced Micro Devices in druge. V poplavi podružnic drugih znanih računalniških tvrdk pa so tudi imena Hewlett Packard, Prime, NCR, Olivetti, ATAT, Philips itd. Vzrok temu izobilju je politika vla: de, ki si prizadeva narediti iz Sin- gapura računalniški center tega dela Azije. Na vse načine skušajo pritegniti čimveč tujih podjetij in tako konkurirati svojemu največ- jemu tekmecu — Tajvanu. To jim v precejšnji meri uspeva. V zadnjih oktobrskih dnevih je IBM podpisal pogodbo z držav- nim centrom za razvoj računalni- štva in z inštitutom za računalni- ško znanost; IBM mora po tej po- godbi vložiti 10 milijonov dolarjev za raziskave o javnih informacij: skih sistemih in večjezičnem ra- čunalništvu (pri tem poudarjajo zlasti potrebo po upravljanju ra- čunalnikov v kitajščini), dodatnih 15 milijonov pa bo primaknila dr- žava. Pogodba za miniaturno dr- žavico vendarle ni nekaj izredne- ga, saj sta malo pred tem tvrdki Burroughs in Honeywell vložili v skupni naložbi s singapurskim svetom za produktivnost 20 mili-

photo dialente, V. naisednin slich<br>technologie (a. 1916)<br>The additional strength of the additional strength of the strength of<br>technological conditions of the strength of the strength of<br>the strength and strength of the s

pa memeranja v vsako med 380<br>memeranja v vsako med 380<br>membro de 180 memeranja v sako med 200 memeranja v memeranja v sako memeranja v sako memeranja v sako memeranja v sako memeranja v sako memeranja v sako memeranja v sa

že zdaj pa ima lokalna PTT<br>služba tri «on-line» podatkovne sitzate in continuo posteriori e posteriori della continuo della continuo della continuo della continuo della continuo della continuo della continuo della continuo della continuo della continuo della continuo della contin

![](_page_9_Picture_15.jpeg)

CL (BM PC) in a taxonic state and the state of the state of the state and the state of the state and the state of the state and the state and the state of the state of the state of the state of the state of the state of t Vse več jih posnema IBM. Proimaio po tri procesorie. Žal na sc narejeni precej primitivno, tako da je nujen poseben diskovni ongon za CP/M, DOS 3.3 in MS-DOS Računalnik, popolnoma združiny z IBM AT, stane z zelenim monitoriam in 640 K RAM 2720 dolortorjem in 640 K HAM 2720 dolar-<br>jev. V ZDA stane praktično enak računalnik (vendar ga dela IRM) 3700 dolariev, pa ima samo 512 K.

Posnemovalci se niso omenit le na računalnike. Najmani pet različnih vrst tiskalnikov je na voljo vse pa so kopije Ensonnyena EX.  $80^{\circ}$ Trgovine ponujajo približno isto (384 K RAM, uro, vmesnik RS-232 in Centronicsov ymesnik za igraino palico), in sicer za cene, « sprayliain američke turista za maknjene v računalništvo, v ek- $01028$ 

Pri programski opremi na je položaj ugodnejši sa kupce kot za pisce programov. Kopirajo jih pravzaprav vsi, in to za nizke cene. Programe, ki stanejo v ZDA na stotine dolarjev, dobite tu pogosto zastoni: kupiti je treba je disketo, na katero jih pressamejo. njena cena pa je dolar in pol.

Singapurska vlada se za to kopiranje in kršenje avtorskih pravic dolgo časa m zmenila. Pred nedavnim pa se je singapurski center za razvoj računalništva pridružil združenju za boj proti piratstvu na področju programske opreme (ASPA): v zadnjih petih letih so tri podjetja v Singapuru izgubila 20 milijonov dolarjev zaradi niratstva. Nijhovi nasprotniki na praviio, da je prav nizka cena programske opreme vcepila računalništvu buino rast

Ze marca naj bi v Singapuru soreigii strog zakon za orentecevanje piratstva. In prebivalci zdaj pred ekrani mrzlićno hitijo kopirati programe, da viak ne bi ušel na višjo raven informacijske družbe brez njih... Tudi tako je pritlikavi tovnem računalništvu.

# **Gigadisc firme Thorn Emi**<br>*Znana hiša Thorn Emi je ood ime*

Znana hiša Thorn Emi je pod ime- nom Gigadisc ponudila digitalno optično disketno enoto, katere prednost je predvsem velika zmog- ljivost: na 12-palčni disk je moč shraniti za 20 magnetnih trakov po- datkov ali podatke z 10 magnetnih disket visoke občutljivosti (z drugi- mi besedami, do 600 tisoč tipkanih strani besedila ali 1800 ur posnete- ga govora): Sistem je predviden za povezavo z mikroračunalniki (DEC, HP itd.), kmalu pa bo na voljo tudi vmesnik za IBM PC. Podatki so var- ni pred ponaredbo, ker na polni disk ni več mogoče spraviti novih infor- macij. Jamčijo tudi desetletno traj- nost podatkov (na drugih magnet- nih medijih samo od treh do petih let). Sam disk je zavarovan s plastič- no kaseto, ki hkrati olajša delo z disketno enoto. Cena sistema je 19.000 funtov, kaseta z diskom GM 1001/21 pa stane 400 funtov. (Slobo- dan Damjanovič)

#### Kdo je dobil kaj za novo leto?

U. El Cod je pod svoje strenarnich plan<br>Solid Politiko (1992)<br>Solid angleško programsko historik<br>Militar programsko historik<br>Militar (1993)<br>Antiox Book angleško programsko historik<br>Militar (1993)<br>Antiox Book angleško prog

K)

# Superračunalniki<br>zapuščajo laboratorije

Tako imenovani »superračunalni- ki«, izjemno zmogljivi stroji a la cray, so bili doslej namenjeni zgolj za posebne naloge, npr, znanstvene raziskave, vremenske napovedi, projektiranje, simulacijo itd. Japon- ci, kot kaže, skušajo prvi ogreti za tovrstne računalnike tudi bolj »na- vadne« uporabnike in zapoli med najbolj zmogljivimi velikimi si- stemi ter superračunalniki. V ZDA je danes že 77 superraču- nalnikov, nil Japonskem pa 22 in od tega že 12 v industriji. Vodilni bri- tanski znanstveniki so že lani opo- zorili, da bo VB na mnogih področ- jih kmalu zaostajala za konkurenti, če ne bo posvetila več pozornosti tem strojem. Po japonskih ocenah bo svetovni trg leta 1990 sprejel ka- kih sto superračunalnikov.

![](_page_10_Picture_8.jpeg)

Fulleton, il protegna e possed in Historic Internacional and the specifical problem in the specifical problem of the specific internacional problem in the specifical problem in the specifical problem in the specifical pro

#### Softver za odrasle

Based «intercurse» permiti v<br>angleščini poleg contrase polenomical polenomic rate rate and the intercular contrast and intercontrast angle of the multiple angles and the strategy of the strategy of the strategy of the stra

na nagnjenja enega in drugega-<br>Program stane 99.95 dolarja in je nagnan za apple in iBM PC, vsetuja<br>napisan za apple in iBM PC, vsetuja<br>stične podatke in oceno il - združlji-<br>stične podatke in oceno il - združlji-<br>vosti -

#### Šole, zlata jama za računalniško industrijo

Vodini ameriški izolovanici rate:<br>ameriški izolovanici rate:<br>ameriški izolovanica rate:<br>ameriški izolovanica rate:<br>ameriški izolovanica rate:<br>američki izolovanica rate:<br>američki izolovanica rate:<br>američki izolovanica rate

Podobno je s softverom namesto<br>da bi izdelovalci računajnikov spini zelovalci pisali izobraževalne programe da-<br>jejo učnemu osebju v zameno za<br>avforske pravce posebne slipendi-<br>je, da razvijajo softver. To ni niti nič<br>nov

**MIGNET TREVER (CD)** and the constraints of the constraints of the constraints of the constraints of the constraints of the constraints of the constraints of the constraints of the constraints of the constraints of the co

voljo informativne službe PTT (naslowe.<br>
Slower the condition of the condition of the condition of the condition<br>
a key to pa bo pomentio prihmate and the condition of the condition<br>
case in teleforms in stroker of the condition<br>
case of the condition of

![](_page_10_Picture_21.jpeg)

# **Toplo iz Birminghama**

demantiral zamera sedanjenu macintoshu 520 ali po domaće<br>demantiral zamera sedanjenu macintoshu 520 ali po domaće<br>razširilveni park na zadnji strani računalnika in nov, bistveno<br>razširilveni park na zadnji strani računalni kupci starih macov (MacWrite, MacPaint). Več o novem macu v<br>Kupci starih macov (MacWrite, MacPaint). Več o novem macu v

No. 2: Commodore je vendarle predstavila amigo tudi Angle prostor, ki je še kako spominjal na Atarijevega na PCW. Amiga<br>ima že napisanih precej programov. Precej so jih podpisale tudi<br>anglaške softverske biše. V otoškem tisku pa evforija, name-<br>niema amigi. počasi pojeniute, sare ' predvidoma aprila, ne bo združljiva z ameriško. Commodore<br>predvidoma aprila, ne bo združljiva z ameriško. Commodore<br>pravi, da ne bodo združljivi samo orogrami. Ki bodo unorabilali pravi, da ne bodo združljivi samo programi, ki bodo uporabljali grafiko. Za stroj, ki ima posebej poudarjene grafične kvalitete, pa to ne more biti velika ovira, kajne?

![](_page_11_Picture_4.jpeg)

Izrezano naročilnico pošljite na naslov: Revija Moj<br>mikro (za naročnine), Titova, 35, 61000 Ljubljana ali pa nam teletonirajte (061 319-798). Ĉe ne želite z izrezovanjem posko-dovati revije, se lahko pismeno naročile tudi z dopisnico.<br>Naročnino boste plačali ob prejemu položnice.

# Naročam revijo Moj mikro

(Slovensko izdajo, srbohrvatsko izdajo - nepotrebno prečr-

(ime in priimek)

(ulica in hišna številka)

(poštna številka in pošta)

(podpis)

12 Moj mikro

![](_page_11_Picture_13.jpeg)

# Novosti z etiketo Sanyo

 $\label{eq:2.1} \begin{array}{ll} \hline \mathcal{I}^{\text{B}}&\mathcal{I}^{\text{B}}&\mathcal{O}^{\text{B}}&\mathcal{O}^{\text{B}}&\mathcal{O}^{\text{B}}&\mathcal{O}^{\text{B}}&\mathcal{O}^{\text{B}}&\mathcal{O}^{\text{B}}&\mathcal{O}^{\text{B}}&\mathcal{O}^{\text{B}}&\mathcal{O}^{\text{B}}&\mathcal{O}^{\text{B}}&\mathcal{O}^{\text{B}}&\mathcal{O}^{\text{B}}&\mathcal{O}^{\text{B}}&\mathcal{O}$ 

nem barvem monitorju (mono, RGB)<br>zamanjem monitorju (mono, RGB)<br>staja za JBM PC, saj uporablja<br>staja za JBM PC, saj uporablja<br>vikordšinic, Calestar in OW-BASIC<br>Cana 1990 funtor ja še zamimnejša,<br>kar vikijutju posebna monit

 $\begin{array}{l} \textbf{MSE} \ 258.2 \ \textbf{MSE} \ 258.2 \ \textbf{MSE} \ 259.2 \ \textbf{MSE} \ 250.2 \ \textbf{MSE} \ 250.2 \ \textbf{MSE} \ 250.2 \ \textbf{MSE} \ 250.2 \ \textbf{MSE} \ 250.2 \ \textbf{MSE} \ 250.2 \ \textbf{MSE} \ 250.2 \ \textbf{MSE} \ 250.2 \ \textbf{MSE} \ 250.2 \ \textbf{MSE} \ 250.2 \ \textbf{MSE} \ 250.2 \ \textbf$ 

# Spectrum v TTG Celje

Verträden monet moral of matematical proposition and the proposition of the proposition of the proposition of the particular proposition of the particular proposition of the proposition of the proposition of the propositi

meri, ko mera a napaden "araban" statem<br>a normalista statemental a meridian napaden "araban" statemental a statemental a statemental a meridian statemental and<br>result of the statemental and the statemental and the stateme

tej poti bodo prihranili veliko ur ra-<br> čunanja cen prevozov v mednarod-<br> nem in delnem prometu. Podobno<br> se nameravajo lotiti še rezervacij se-<br> dežev, kar so doslej prav tako<br>opravljali »peš«. (Inž. D. Mehle, TTG<br>Celiai

# Nanaka za milijon

 $\begin{tabular}{l|c|c|} \hline \textbf{f01}}{\textbf{G1}} \textbf{G1}} \textbf{G2}} \textbf{H3}} \textbf{G3}} \textbf{H4}} \textbf{H5}} \textbf{H5}} \textbf{H6}} \textbf{H6}} \textbf{H6}} \textbf{H6}} \textbf{H6}} \textbf{H6}} \textbf{H6}} \textbf{H6}} \textbf{H6}} \textbf{H6}} \textbf{H6}} \textbf{H6}} \textbf{H6}} \textbf{H6}} \textbf{H6}} \textbf{H6}} \textbf{H6}} \textbf{H6}} \textbf{H6}} \textbf{H6}}$ 

#### Konec »ribiških zgodb«?

Morda je ribičem, ki tako radi širi- jo roke, ko razlagajo, kako veliko<br>ribo so ujeli, odklenkalo... Ameri-<br>ška elektronska firma Outdoor Elec-

PISMO IZ LONDONA M

Ironics je za 70 dolarjev ponudila<br>napravo na baterije Mijo princisi na ročaj ribiske palice: Fish Master, kot<br>nekaj ribiske palice: Fish Master, kot<br>na vodajn iz radova, ima vodajn mije<br>na ročnji let ribiske palice:<br>netro

#### Zaščita pred sevanjem z zalona

Berlands druden (metalland of personality and the state of the state of the state of the state of the state of the state of the state of the state of the state of the state of the state of the state of the state of the sta

# Dedek mraz in Mirko tipka na radirko<br>Več kot 600 slovenskih šol je do-

The contraction of the matches and the contract of the particle of the particle of the particle of the particle particle particle particle particle particle particle particle of the contract of the contract of the contract

#### Meganovice

Proizvodnja računalnickov S20 ST<br>
je po informaciji in Alaringvin vrov<br>
o po informaciji in Alaringvin vrov<br>
obsegla 100000 noti na meno-ven-<br>
vrop zadostili. Fivna je naredba tudi<br>
elega zadostili. Fivna je naredba tudi<br>

can universidable, la pa da free della condita)<br>can universidable to the della condita) and the della condita of the<br>method of the conditions of the condition of the condition of<br>the state of the condition of the conditio

# Zakaj zaskrbljenost v informatiki?

#### SLOBODAN DAMJANOVIĆ

roti koncu lanskega leta je P:<br>Casopis Computer Weekly<br>Is vedel anketo in razširie  $\label{eq:2.1} \begin{tabular}{ll} \hline \textbf{a}}&\textbf{or} &\textbf{or} &\textbf{or} &\textbf{or} \\ \hline \textbf{a}}&\textbf{or} &\textbf{or} &\textbf{or} &\textbf{or} \\ \hline \textbf{a}}&\textbf{or} &\textbf{or} &\textbf{or} \\ \hline \textbf{a}}&\textbf{or} &\textbf{or} &\textbf{or} \\ \hline \textbf{b}}&\textbf{or} &\textbf{or} &\textbf{or} \\ \hline \textbf{b}}&\textbf{or} &\textbf{or} &\textbf{or} \\ \hline$ 

National problem is borothyperiodic problem in the specific problem is the control of the specific problem in the specific problem in the specific problem in the specific problem in the specific problem in the specific pr

bodo manj iskani. Na trgu 16- bitnih računalnikov je večje pov- praševanje po strojih s trdim di: skom, raste pa tudi potrebe po lokalnih mrežah. Ta cilj bodo dosegli, ko bodo trdi diski cenovno dostopnejši.

Najmočnejši na trgu je s svo-jim PD velikan IBM (32 odstot kov trga), sledita pa mu Apricot in Victor. Manjše dele kolača so si odrezali po vrsti Sanyo, Burro- ughs, DEC, Apple in Olivetti. Na samem evropskem trgu je malo drugače: takoj za IBM je Olivetti, Victor je tretji, četrti pa Apricot:

Sii eno od predvidevanj: do leta 1990 bo ZRN spodrinila Veliko Britanijo a vodilnega položaja trgovskega središča za vse oskr- bovalce. Po uporabi komunikacijskih izdelkov, kakršni so modemi in multipleksorji, bo sicer še zaostajala za Veliko Britanijo in Francijo; rast na tem področju je v VB trenutno 22-odstotna in menijo, da bo letna stopnja osta-<br>la takšna vse do konca deset-

la takšna vse do konca deset- elja. lapovedi o »pisarni brez pa- pirja«, ki naj bi se vsak hip poja- vila, so po sedanjih pokazateljih vendarle precej pretirane, Ti- skalniki bodo še vedno stali od 13 do 15 odstotkov cene samega računalnika in glavna spremem- ba je za zdaj uporaba širokega formata papirja, v nasprotju s papirji posebnih formatov. Pri denarju so glede program- ske opreme bolj zadržani. Tre- nutno namenijo zanjo 15 odstot- kov vsega denarja, ki je na voljo za. računalniško tehnologijo, medtem ko za strojno opremo porabijo 40 odstotkov. Softver si bo do konca desetletja odrezal 22 odstotkov kolača, kar pome- ni, da bo za strojno opremo še

vedno numenjen pretežni del<br>skupné vsole. Na softverskem friedru<br>gu je danes 60 odstolkov pake-<br>tov že narejemin, 40 odstolkov<br>pake-<br>pa jih pripravljajo po naročilu.<br>Kakšna prihodnost torej čaka<br>vsolovalce in trgovce?<br>V Br

no 8100, ves čas pa se pojavljajo novi. Mnoge od njih najbrž čaka- jo razočaranja. Tisti, ki so na vr- hu, so nemara lahko manj za- toda vse težje se je v sam vrh. Deset največjih trgovcev po- kriva 47 odstotkov celotne pora- be, a 100 največjih kar 88 odstot- kov, tako da drugim ostanejo le drobtine. Boj se nam utegne zazdeti izredno konkurenčen, vendar je v drugih evropskih dr- žavah še hujši: na Švedskem, re- cimo, najmočnejša deseterica pokriva kar tri četrtine trga. Na samem repu lestvice se mladi zanesenjaki bojujejo za pov-<br>prečni promet 250.000 funtov. in

in tecko predivisi koliko jin bor<br>Se ostalo na preloma (Seseda pobisi koliko jin bor<br>Se ostalo na preloma desableja<br>katero je IBM zbegal trg – znižal<br>se nameć cene v svoji družini na ostalo na ostalo predivisi<br>ostalo na os nega modela do modela AT). Že v začetnu padec cen računalnikov, združljivih z IBM PC, in nasploh<br>predvidevajo, da bo povprečni<br>predvidevajo, da bo povprečni<br>računalnik te vrste — s 640 K in<br>kot tisoč funtov.<br>Ričunalnik te vrste — stal manj

# Več pomnilnika za manj<br>denarja!<br>- <sup>Nekateri so 1986 **li** označili za</sup>

Nextain Street Library<br>
Nextain Street Library<br>
2011 Library<br>
2011 Library<br>
2011 Library<br>
21 Caracter Street Library<br>
21 Caracter Poisson<br>
21 Caracter Poisson<br>
22 Caracter Poisson<br>
22 Caracter Poisson<br>
22 Caracter Poisson

![](_page_13_Picture_4.jpeg)

Maxellova 2,5-palčna mikrodi-<br>sketa

je 20 zvezkov), v tej obliki pa bo<br>stata 1998. Neka druga firma po-<br>nuja CD s podatki a več kot 10000<br>nuja CD s podatki a več kot 10000<br>ameriških podatki v tej obliki je precej<br>nejse kot tisk. Znani kemični matrice<br>nejse

Sčasoma pa bomo lahko na CD<br>diske tudi pisali. Sistem WORM<br>(write once, read mostly — piši<br>enkrat, v glavnem pa beri) stane<br>skupaj z programom za urejanje

podatkov 5000\$, na E 1/4 optični disk pa lahko zapišemo 200 Mb.<br>V zadnjih mesecih so predstavi-<br>li tudi nekaj izpopolnitev že zna-

Kodak je izdelal disketni pogon in ustrezne diskete, na katere je po formatiranju mogoče zapisati

zvočnikih. Na ta način so menda<br>dosegili hitrejše premikanje ima-<br>tančnejše pozicioniranje glave.<br>Zanimivo je tudi. da je gostota<br>zapisa na notranjih, krajših sle-<br>teh, manjša, kot na zunanjih. Di-<br>PC, naj pi stal 1000\$, p

![](_page_13_Picture_12.jpeg)

Orchildov Cramram.

10 Mb podatkov. Diskete so 5:25<br>palche in zaprte v tidene objavanje podredni za znake podatkov pa znake podatkov pa znake podatkov pa znake podatkov pa znake podatkov pa znake podatkov pa znake so starejši za starejši za z

![](_page_13_Picture_15.jpeg)

Izpis 4 K dolgega programa na

merini z 805 za digitalno kostolo (1888 za zamenji pri rod olak zinkan kostolo (1888 za zamenji pri rod olak zinkan kostolo (1888 za zamenji pri rod od olak zamenji z digitalno de kostolo (25 metambra) za zamenji za zamen

veda RAM. Čipi so poceni, na dra-

jev per zmanjskoje prostora. Na<br>Maj, ki predstav osmana s ozfemjal II.<br>Maj, ki pin je mogoče vlaknik v kratev kratevnici za razširitve. Plešćice<br>Stan 400\$, vaskih 256 k pa 408.<br>Audi papr se ne da, Ne Com<br>deva nima nobene z

stilus). Sofoting ima bistienno veriges<br>gosticio zapusa (silika) Mekadore<br>gosticio zapusa (silika) Mekadore<br>listi tudi v tej obliki. Ker poseben<br>tilate za takoslifirian programe iz<br>silike 2-za takoslifirian programe iz<br>MM

#### Sejem, kakšen sejem?

Nonce decombat la propiedad de la constantinación de la constantinación de la constantinación de la constantinación de la constantinación de la constantinación de la constantinación de la constantinación de la constantina

SONY je znižal ceno svojemu HitBitu na 29BDM. Lani so ga za- čeli prodajati po 998 DM, ker pa je bil bolj Bit kot Hit... RETURN Po- cenil se je tudi disketni pogon — 700 DM stane in uporablja 3,5- palčne minidiskete, Ma- ccintosh je verjetno edini črno-beli mikroračunalnik, ki bo imel poslej barvni tiskalnik. Tak je namreč no- vi Imagewriter ll, Za 2850 DM zna tiskati tudi v NLO, malo grše pa z 250 znaki na sekundo. Tudi de- sign je nekaj enkratnega (slika). RETURN Pocenil se Je tudi Gl. angleška različica stane v ZAN 700 DM, nemška, z dodatnim, 5 Mb pomnilnikom pa 1300 DM. RE- TURN Zadnjič smo na tem mestu ugibali kakšna bo nova Ultimatova igra. Groza. Sistem Nightshade, scenarij divji zahod RETURN En- terprise je na najboljši poti, da utone v pozabo. Ne prodaja se na- mreč niti približno tako, kot je fir. ma pričakovala RETURN Počasi bodo na mirkoračunalnike prilezle tudi megalgre. Zaenkrat pa je tre- ba biti zadovoljen s polomegal- grami. Na 520 ST, Fat Macu in 512

K amigi že teče Brataccas, igra, ki<br>jo je spravila vkup ekipa, ki je dol-go časa obljubljala megalgro za<br>spectrums pod firmo Imagine. Za<br>ljubo so lorej držali, a ne na spectrums pertitumu<br>jalo nenolo newsialnik. Nani.<br>na v

![](_page_13_Picture_27.jpeg)

aali as gan Di Dorpija (Prezident Zamen)<br>26. de novembro 2008 (Prezident Zamen)<br>26. de novembro 2008 (Prezident Zamen)<br>26. de novembro 2008 (Prezident Zamen)<br>26. de novembro 2008 (Prezident Zamen)<br>26. de novembro 2008 (Pr

el, saj je bil demo na Atariu celo bolisi od smiginega RETURN Več o atariju v meganovican RETURN<br>Commodore PC 10 naj bi v kratkem začeli prodajati tudi v Veliki<br>Britaniji. PCW piše, da so imele desetice, ki so bile na prodai v ZRN, kup hardverskih žužkov. p cej razšinivenih kartic za IBM-PC na PC10 ni delalo, nazanesljivo pa da je bilo tudi napajanje, RETURN V ZRN pa je bil to vseeno de časa najbolje prodajani PC. RE casa najooije prodajani PC. RE-<br>TURN Angleži še ugotavljajo, da je bil to pred latom eden najceneish  $\frac{1}{PC}$ kompatibilcev, danes pa nu Kompanumuev, oanes pa sa<br>najde še kakšen cenejši in mu ta-<br>ko v Angliji ne obelajo lepe prihodnosti **RETURN** Pri nas se je nodriusii netunn Pri nas se je kot že dolgo ne. Prodaja Smrkcev in Euroruna je presegla vsa priča kovanja in ta hip jih lahko naročite<br>samo po pošti na XENON, PP 60,<br>61110 Ljubljana RETURN Med pr-<br>vimi tregodici treznjenja ameriške<br>računalniške scene je pogreb revije Creative Computing, prve mi-<br>kroračunalniške revije na svetu.<br>RETURN

# ORISK PRI KREMENČKOVIH

![](_page_14_Picture_1.jpeg)

**Examino se a starim znan-**<br> **Com.** C-64, slovid računalnik, som homo poskusili s tem zapi-<br>
pri tem pa si ne bomo prestaviti v celoti,<br>
pri tem pa si ne bomo mogli pri-<br>
pri tem pa si ne bomo mogli pri-<br>
pri test v senem

#### Hardver

Nappen a borno opleda i givel<br>Internacional i givel<br>Internacional internacional internacional internacional internacional internacional internacional internacional internacional internacional internacional internacional i

stran (zero page), ili je privilegira-<br>na le nátrokcije, ki nasledjaje<br>adrese od li do 255, htimeje zvalje<br>pominikalne je privilegiranje<br>pominikalne je nasledjeno vrednost<br>pominikalne je nasledjeno vrednost<br>akunkalne XXX k

#### 6526

V C-64 sta dve taki vezji, eno<br>skrbi za tipkovnico in krmilni pali-

# Iz kronike C-64

Uvrstitev C-64 v rubriko Oblak<br>pri Kremenčkovih ne pomení, da<br>ga- mečemo v staro Saro. Nasprotno, ta računalník je na tako<br>visokem tehnološkem nivoju, da<br>ga bo moč ob obstoječí sijajní<br>programski in hardverski pod-<br>program

Pojavil se je v ZDA v drugi po- lovici leta 1982 kot naslednik svojega takrat že slavnega pred- hodnika VIC-20. Ta je bil, mimo- grede, leta 1982 izbran za raču- nalnik leta (med hišnimi modeli) Konkurenca C-64 so bili TI 99/4a, TRS Color Computer, Spectravi- deo 318, atari 800 in v Evropi ZX spectrum. Ponujal je več rama kot vsi njegovi tekmeci, saj so se 64-Kbitni pomnilniki takrat šele pojavili. Cena na začetku je bila 600 dolarjev in vsem se je to zdelo izredno malo. Kljub temu se je cena zelo hitro prepolovila, nato pa je še naprej padala, tako da sedaj okoli 170 dolarjev.

Na zachtku je bil Češ nazane<br>
kiji ni se je pogosto svarni, kasi pri pogosto svarni, kasi prodaja je dosebno to odpravili nije prodaja je dosepla vrtoplave Slevenske prodaja je prodaja prodaja prodaja prodaja prodaja prod

Kljub temu, da so-na tržišču<br>tudi računalniki, ki imajo boljše razmerje: cena/zmogljivost, je v ZRN še vedno najbolje prodajani d, drugo para as estigias anualoras.<br>Estiga de la porta de la porta de la porta de la porta de la porta de la porta de la porta de la porta de la porta de la porta de la porta de la porta de la porta de la porta de la por

program. Eno vezje je priključeno<br>na nožico IRQ mikroprocesorja,<br>drugo pa na NMI.

#### Vezje VIC (Video Interface Controller)

To vege sort) im generating<br>sign in the properties of the product state of the scalar production<br>print is K. Delup labiko vietnament in the scalar production<br>print is K. Delup labiko vietnament in the production of the pro izberemo. Prav tako lahko izbere- mo naslov, s katerega se berejo oblike črk; tako si lahko definira- mo svoje znake.

hišni radunalnik. Njegove pozici<br>njena zakoli resno ogrozala šele<br>namatra 6128. Ni pa je moral zakoliniam zarednim<br>Njub svojim nedvomno izrednim<br>Niklija svojim nedvomno izrednim<br>njub izrednim zarednim primatra.<br>Izrednim za

ga imaja izključno za igranje K<br>temi spodbujat ludi vgrajeno kolijali pod primera za igranje patičo ki je<br>obljej mema za igranje patičo ki je<br>obljej mema za igranje obljej kolijali (264 kar de velikiti kolijali)<br>igrandi vs

![](_page_14_Picture_23.jpeg)

drugih uporabrišških programov<br>vojti na trg ogramno iger<br>sprva bile na nižjem nivoj...<br>spectrumove, kmalu pa so se<br>izenačile in ponudile še novo di-<br>mezzijo – izreden zvok. To je<br>sprožilo nastanek nove kategorije<br>sprožilo

pot. nadaljevati C-128, ki pa se mu utegne zgoditi, kar se je kon kurentom C-64 a svoj denar ponujalo već: to velja predvsem za am-<br> več: to velja predvsem za am-<br> strad 6128 in prihajajočo gene-<br> strad 6128 in prihajajočo genejem (in po zadnjih pocenitvah

# OBISK PRI KREMENČKOVIH

Contra de la media de la media de la media de la media de la media de la media de la media de la media de la media de la media de la media de la media de la media de la media de la media de la media de la media de la medi

povzročijo tudi svetlobno pero. novzročijo tudi trki škratov in

#### 6581 (SID)

To pre action and the distinctive matrix<br>and the state of the state of the state of the state of the state of<br>the state of the state of the state of the state of the state<br>and data data and the state of the state of the s

#### Konektorji

Na levi strani zadaj so uporabniška vrata (user port), kijer lahko priključino vmesnik RS-232 ali pa<br>priključino vmesnik RS-232 ali pa<br>kakšno lastno napravo. Na njih so kompletna osembilna VI vrata,<br>serijska vrata in prik

![](_page_15_Picture_10.jpeg)

16. Moj mikro

![](_page_15_Picture_12.jpeg)

C-64 v »belem cirkusu«: obde-<br>lava rezultatov med: enim od<br>smučarskih tekmovanj za sve-<br>tovni pokal.

ski priključek, preko katenpa C-<br>Sa Karlo Marije (\* 1916 1916)<br>18 Martin – Paul Barbard, politik (\* 1916)<br>18 Martin – Paul Barbard, politik (\* 1916)<br>18 Martin – Paul Barbard, politik (\* 1916)<br>18 Martin – Paul Barbard, pol

#### Softver

Provellio crazolaria principale processor (1976)<br>The process in the process of the process of the process of the process<br>in the vision, see debte moralism of the process of the process of<br>crazolar processor (1976)<br> $\log n$  (1

Na slovitem CES (čikaški raz<br>stavi Consumer Electronic<br>Show) je bil C-64 še predlan-<br>skim v ospredju zanimanja,<br>predvsem zaradi povezave z<br>glasbenim instrumentom..

area (america) in a constrained to the<br>america) in a constrained in the constrained in the space (america)<br>and american constrained in the space of the space of the space of<br>the space of the space of the space of the spac

![](_page_16_Picture_0.jpeg)

Sigili pateli e elicit. Ta je za-<br>negljenje privodnika su politični pri metodom na politični pri metodom na politični pri metodom na politični pri metodom na politični privodnika su pri metodom na politični subjektivni pr

Operacijski sistem vse delo opravlja preko vektorjev, z zelo enostavnim prenosom argumen- tov. To zlasti velja za komunikaci- jo z zunanjim svetom, ki je vzorno urejena.

#### Periferne naprave

Kazetarja in televizorja inteliera in televizoria inteliera<br>maja opusovati, povejnosti, solar politika inteliera inteliera inteliera inteliera inteliera inteliera inteliera inteliera inteliera inteliera inteliera inteliera

ende je la, da ni poplana Neire v sa Estastel (mel II. Baunes benediktoria menomena princeps (mel pozitično princeps) (mel pozitično princeps) (mel pozitično princeps) (mel pozitično princeps) (mel pozitično princeps) (me kar zanesljiva.<br>Ze novećenje bitrosti Jahko

Za povečanje hitrosti lahko uporabimo. kakega iz množice softverskih in hardverskih pripo- močkov. Le-ti običajno povečajo hitrost dela za šest do trideset- krat. Pred kratkim se je pojavil dodatek TurboTrans, ki ima 256 do 512 K rama, omogoča do dve- stokrat hitrejši prenos podatkov in stane 250 DM. Ram uporabimo kot ram disk, potem ko v desetih sekundah vanj skopiramo vso vsebino diskete. Commodore ponuja tudi nekaj tiskalnikov: to so MPS 801, MPS 802, MPS 803 in tiskalnik-risalnik 1520. Prvi je programsko enak VC 1525 (ki je preimenovana seikos- ha 100) in MPS 803, ki hitreje ti- ska. Mnogi izdelovalci tiskalnikov v svoje izdelke vdelajo vmesnike za delo s C-64, tako da jih lahko priključimo preko serijskih vrat. Od boljših tiskalnikov je tak SG 10 C, ki stane okoli 800 DM. Kdor si bo zaželel boljše slike, si bo morda omislil monitor. Izbi- ra je velika, paziti je treba le, da ima tudi avdio ojačevalec, kajti C- 64 nima vdelanega zvočnika. Ponudba drugih dodatkov je zlasti v ZR Nemčiji ogromna. Izbi- ramo lahko med modemi, rom karticami, priključki za user port z releji, R/D pretvorniki, obstajajo sestavljenke Fischer-technika, s katerimi lahko gradimo modele robotov itd. Za 3000 DM si lahko omislimo celo sistem za spreje- manje signalov z meteoroloških satelitov. Kupimo lahko tudi digi- talizatorje slike in zvoka, govore- če priključke, programatorje epromov in še in še. Tudi kartico CP/M lahko kje najdemo (tudi pri nas), vendar je njena uporabnost vprašljiva zaradi počasne disket- ne enote. Cena večine dodatkov je med 150 in 300 DM. Žal se jih ne da skopirati s kakšnim od kopir- nih programov in zato pri nas te stvari niso tako razširjene.

#### Programi

Začnimo pri programskih jezikih. Vsem je dobro znan Simon's<br>basic, ki skoraj v celoti eliminira basic, ki skoraj v celoti eliminira<br>vse pomanjkijivosti vdelanega ba-<br>sica. Namesto 38911 pusti upo-<br>rabniku 30719 bytov prostega<br>pomnilnika, v zameno pa ponuja več kot sto dodatnih ukazov in<br>grafiko visoke ločljivosti. Na trgu je še nekaj drugih basicov (Gba-

sic, Exbandic level il. Business ba-<br>escription de la conservativa del conservativa del conservativa del conservativa del conservativa del proportion de la conservativa del conservativa del conservativa del conservativa d

uporabne zvoke — če znamo igrati.

#### Pomoč uporabniku

 $O$ C-64 labko berete v sedna<br>sin manipulation in the material of the set of the set of the set of the set of the set of the set of the set of the set of the set of the set of the set of the set of the set of the set of th

Literatura: (1) Programmer's Reference Guide (2) Revija 64er

![](_page_16_Picture_124.jpeg)

#### POSEBNE EKSPORTNE CENE

sinclair spectrum 48 K 233 DM<br>sinclair spectrum 48 K+ 342 DM<br>sinclair OL 772 DM<br>sinclair floppy 776 DM<br>sinclair printer 119 DM<br>saikosha GP 50 sinclair 244 DM atari 800 XL 238 DM<br>atari 130 XL 256 DM<br>atari 130 XE 566 DM<br>commodore C 116 Ha9 DM<br>commodore C 128 869 DM<br>commodore C 116 149 DM<br>commodore 14 437 DM<br>commodore 14 437 DM<br>commodore C 84 + datarecorder 490 DM<br>commodore C 64 commodore prince 801 280 DM<br>commodore prince 802 860 DM<br>amstrad 4642 s monitorien 803 94<br>amstrad 4642 s monitorien 698 DM<br>amstrad 5623 x monitorien 1398 DM<br>Velika Izbira televizoriev, glasbenih stolpov itd.<br>Ziro račun: Bay JODE - DISCOUNT MARKT Schwanthalerstrasse 1,

# IZ DOMAČE GARAŽE

rugi prispevek o delovanju rugi prisp<del>avo</del>n o ustoratiju<br>računalnika Moj mikro Slovenija posvečamo naši tipični jugoslovanski temi, to je<br>črkam B, Č, Č, Š, in 2.<br>Dobili smo nekaj pisem in vpra-

Dobili smo nekaj pisem in vpra- šanj po telefonu, ali MMS omogo ča prikaz znakov abeced jugoslo- vanskih narodov: B, Č, Č, Š, in Ž? Odgovor je pritrdilen.

Programerji jih pri pisanju pro- grama v zbirniku, fortranu ali pascalu ne potrebujejo. Za tiste pa, ki zavijajo z očmi ob besedilu: »Ce- ne cesnje ze se je«, ponujamo re šitev.

Takoj povejmo, da osnovni generator znakov, ki je zapisan v epromu, vsebuje vse znake (128) iz ASCII tabele. Kot vemo, med njimi ni željenih jugoslovanskih znakov. Za generiranje novih znakov

obstajata dve možnosti:

1. Najenostavneje je, da že obstoječe znake zamenjamo z novi- mi. Hardverske spremembe niso potrebne. Odločiti pa se moramo, katere znake bomo žrtvovali na račun novih,

2. Če želimo obdržati osnovno vsebino generatorja znakov in dodati še nove, moramo podvojiti EPROM in delno spremeniti njegovo vsebino.<br>Najprej si polemo, kako dobi-

Najprej si oglejmo, kako dobi- mo v pomnilniku generatorja zna- ACCII znaka. V pomoč nam bo izpis vsebine generatorja znakov v sestnagajmo še z<br>zazumevanje, si pomagajmo še z<br>električno shemo (slika 1). Naslovne linije A3 do A11 dolo-

![](_page_17_Figure_10.jpeg)

čajo, kateri znak bo prikazan na zaslonu monitorja, linije AO do A2 pa določajo vrsto v matriki znaka. Kot primer vzemimo znak "F", ki v ASCII tabeli zavzame vrednost 46H (šestnajstiško). Izračunajmo njegove naslove v epromu

![](_page_17_Picture_12.jpeg)

![](_page_17_Picture_299.jpeg)

Za valá znak je nezervirana v epromu matrika  $B \times B$ , dejansko pa (vori znak matrika 5 × 8, pri čemer lahko zavzamejo biti 5, 6 in 7 originum exemperativa i specificativa i specificativa i specificativa i specificativa i s

![](_page_17_Picture_300.jpeg)

» vrstica namenjena generiranju malih tiskanih črk g, j, p, g in y. Če smo se odločili za prvo varianto, predlagamo zamenjavo naslednjih znakov:

![](_page_17_Picture_301.jpeg)

6DCH F7H FEH = 1 1 1 1 1 1 1 1 1 1 1 1<br>6DCH F7H FEH = 1 1 1 1 1 1 1 0 m<br>6DEH F1H E1H -- 1 1 1 1 0 m 0 m 1 ...

mean 2716 2 2732 (m. pr. lines 2724 2<br>27324 3) podvojimo število zna-<br>27324 3) podvojimo število zna-<br>27324 3) podvojimo število zna-<br>(000H - 7FFH) kopiramo kompleten<br>morega eproma (800H - FFFH) mam je na voji za aprestran

Če se odločimo za drugo mož-

V ta namen so na tiskanem vez-<br>ju predvideni trije trni z oznakami<br>U, V in T (slika 1). Če želimo spod-<br>nio polovico eproma - novežemo nnyo z maso, če pa želimo na zaslonu svoje znake, spojimo trna<br>Zaslonu svoje znake, spojimo trna<br>V in U. Pri pogostem menjavanju znakov si lahko vgradimo stikalo.

Za hekerje pa velja: povežite tr- na V-T in spreminjajte vrednost naslovne linije AT1 s programsko opremo (podatkovna linija D7B).

Pa veliko uspeha in domišljije pri oblikovanju lastnih grafičnih znakov!

#### Naročila za MMS

- 
- 

Protagning any converge kompleta as racionalism Mig imbro Sloven<br>and Shellan are more in the proposition of the set of the set of the set of the<br>displace of provide a zamundo candid praismatic proposition of<br>displace any

#### Nove cene:

- 1. Osnovni komplet: 58.000 din
- 2. Osnovni komplet brez dokumentacije. 54 000 din 3. Dokumentacija: 35000 din
- 
- u.<br>4. Ploščica tiskanega vezja. 40.000 din.<br>Gene na videz nigo logično oblikovane. toda udbšte at imprami

Cene na videz zime na videz niso logično predvsem stroške za poštnino [ki so pri osnovn recimo, zelo visoki) in avtorske pravice listih. k so si projekt zam slili<br>slili in avtorske pravice listih. k so si projekt zam slili

Kato anceli (monigono)<br>
Samo s pismoni V njem razancno navedile kal zerije kubi su zamo s pismoni V njem razancno navedile kal zerije kubi su zamočnici v njem razance<br>
Samo s pismoni V njem razance<br>
monigo s pismoni V nje

![](_page_18_Picture_17.jpeg)

![](_page_18_Picture_70.jpeg)

# RAČUNALNIŠKI VID

# RUDI MURN<br>DUŠAN PEČEK SAŠA PREŠERN

SASA PRESERVE IN obcuderate ratio consideration and the constrained and the constrained and the constrained and the constrained and the constrained and the constrained and the constrained and the constrained and the const

citet. Še posebej velja to pri pro-

esaranju slik velike ločujevati in<br>pri eksimento kratkih časovnih pri eksimento kratkih časovnih pri eksimento<br>pri slik. Sprotnim processi<br>pri slik. Sprotnim processi<br>pri slik. Sprotnim processionical pri slik.<br>Seškov na p

- 
- 
- 
- 
- 
- 
- 

postala bola senaringa, sistem objeti premiera en altres de la premiera de la premiera de la premiera de la premiera de la premiera de la premiera de la premiera de la premiera de la premiera de la premiera de la premiera

![](_page_19_Figure_21.jpeg)

![](_page_19_Figure_22.jpeg)

![](_page_19_Picture_23.jpeg)

# RAČUNALNIK

mo ma TV zaslanov, jo na gradičnim na prijedenim v zaslanovim primaričnim na prijedenim na gradičnim na za operacija na svoji na gradičnim na gradičnim na gradičnim na gradičnim na gradičnim na gradičnim na gradičnim na g

Na traduction a finite control of the matrix and the matrix and the matrix and the matrix and the matrix and the control of the control of the control of the control of the control of the control of the control of the mat

![](_page_20_Picture_0.jpeg)

![](_page_20_Picture_1.jpeg)

Slika 4: eksperimentalni primer za-<br>jemanja žive slike in različne gra-<br>fične interpretacije.

# NAS OPAZUJE

silicovin polije, ki je seveda obdu-<br>silicovin polije, ki je seveda obdu-<br>gruposom slik, ke smega obljavljan<br>pri prazliči silicovin pri prazliči silicovina pri prazliči silicovina pri prazliči silicovina prezeri<br>grupositi

programsko opremo. Še pred<br>kratkim se je pri tem večinoma

uporabijai materialai neprima, ki<br>materialai mengelavialai devol, hitrographical materialai devol, hitrographical<br>ai devol, hitrographical materialai devolution devolution devolution<br> $\mu$  por portal materialai dependent d

in direktnimi postopki, ki vsebuje-<br>jo le logične operacije ter akumu-<br>lacijo signalov iz senzorja in vrnesnih rezultatov

Pri optični kontroli industrijskih izdelkov. večkrat zadostuje raču-

![](_page_20_Picture_11.jpeg)

—Slika 2: zgoraj linijska senzorja CCD, spodaj ploskovna senzorja

narje težišča ali vztrajnostnega<br>medinariza Prizidenti opticni radiometica<br>tiskanega varije ali valorita iz prizidenti opticni radiometica<br>tiskanega varije ali valorita iz prizidenti<br>prostini radiometica<br>prizidenti radiome

analiza.<br>Banes se uporablja računalni-<br>ški vid v industniji, robotiki, medi-

Sky var yndustrien, roeddel, mei bynde fan de fantastiker in fantastiker in fantastiker in fantastiker in fantastiker in fantastiker in fantastiker in fantastiker in fantastiker in fantastiker in fantastiker in fantastike

Ukvarija os z razpoznavanjem inicialne<br>ukstati predmetov, izloženjem inicialne<br>osatnjakih predmetov, izloženjem izločinja inicialne<br>izložanja ini avdomatskim razpoznavanjem alizonizacija izloženja inicialne<br>izložanja inici

![](_page_20_Picture_89.jpeg)

st. teže in težko rešijivih problematika<br> stranica diplomatika<br> stranica diplomatika<br> stranica diplomatika<br> stranica diplomatika<br> stranic cross-book of the strandard stranic strandard<br> stranical strandard strandard strand

Avtorji članka so sodelavci Insti- tuta Jožef Stefan, Odsek za raču- nalništvo jin informatiko, Ljub- ljana.

# Funkcije v spectrumovem basicu

#### VLADIMIR BATAGELJ

Sisipectrumov basic ima kar boga-<br>Sisipe vdelanih funkcij (olej dodatek C. 2

 $\begin{tabular}{|c|c|} \hline & \multicolumn{3}{|c|}{\textbf{C}} \hline & \multicolumn{3}{|c|}{\textbf{C}} \hline & \multicolumn{3}{|c|}{\textbf{C}} \hline & \multicolumn{3}{|c|}{\textbf{C}} \hline & \multicolumn{3}{|c|}{\textbf{C}} \hline & \multicolumn{3}{|c|}{\textbf{C}} \hline & \multicolumn{3}{|c|}{\textbf{C}} \hline & \multicolumn{3}{|c|}{\textbf{C}} \hline & \multicolumn{3}{|c|}{\textbf{C}} \hline & \multicolumn{3}{|c|}{\textbf{$ 

- 
- 
- 
- $MPUT' \times = ?$ <br>PRINT  $??$ :  $\times$ :  $7 = ?$ : FN z(x)
- 

DEF FN k(m,n) = INT (m+(n-m+1)+RND)<br>Če bomo hoteli vreći kovanec (0-cifra, 1-grb),

Če bomo hoteli vreči kovanec (0-cifra, 1-grb), bomo poklicali FN k(0,1); če bomo hoteli vreči kocko, pa FN (1,6). Funkcijo bomo preizkusili z naslednjim programom, ki naključno pobarva kvadratke na zaslonu:

- 
- 
- 
- 
- 
- 
- 210 REM kocka<br>230. REM kocka<br>240. DEF FN k(m,n) = INT (m-(n-m-1) "RND)<br>260 FOR v OTO 21<br>260 FOR v OTO 21<br>260 MEXTs 290 NEXT v,s; PAPER FN k(0,7); " ":<br>280 NEXT v<br>270 NEXT v,s; PAPER FN k(0,7); "":<br>Seveda pa niso vse fu
- 
- 

Seveda pa niso vse funkcije take, da bi<br>bilo mogoče opisati z enim samim stavkom. Na

- $max (a,b) = \begin{cases} a & a \geq b \\ b & a < b \end{cases}$
- 
- 

max (a,b) =  $\int_0^b a^2 = b$ <br>
Mercia se be $\frac{1}{2}$ <br>
Mercia se be $\frac{1}{2}$ <br>
max (a,b) = (a,e h lead)<br>
max (a,b) = (a,e h lead)<br>
max (a,b) = (a,e h lead)<br>
in all be proposed to be the second to the second the second to the<br>
m

- 
- 
- 
- -
- 

```
max(a,b,c) = max(max(a,b),c) = max(a-<br>Poskusimol Vtipkajmo<br>Poskusimol Vtipkajmo<br>PRINT FN m(3,FN m(4,5))
PRINT PRIBATION (1976)<br>
PRINCE PRINCE(1976)<br>
PRINT PRINT PRINT (1976)<br>
PRINT PRINCE(1976)<br>
PRINT PRINT PRINT (1976)<br>
PRINT PRINT (1976)<br>
(1976)<br>
PRINT PRINT (1976)<br>
Comparison and the Markovice product of the Compact Prin
```
AND, ki je pri spectrumu precej močnejša kot v običajnih basicih:

izraz, AND izraz,  $=$   $\int$  izraz, izraz,  $\neq$  0  $0$  izraz,  $-\pi$ niz AND izraz  $\in$   $\int$ niz izraz  $\neq$  0

 $\sim$ izraz  $\sim$  0

Očitno tedaj funkcija<br>DEF FN m (a, b) = (a AND a>>b) + (b AND a<br/>obje funkcijo maksimum. Podobno lahko funkcijo 1

$$
f(x) = \begin{cases} 1 & x \le -1 \\ x^2 & -1 < x \le 3 \end{cases}
$$

zapišemo kt basiško funkcijo takole:

DEF FN 
$$
f(x) = (1 \text{ AND } x < x - 1) + (x - \text{ AND } (x - x) - 1 < x - 1) + (x - x) + (x - x) + (x -
$$

in

 $g(x) = \begin{cases} \frac{x}{x} & \text{if } 0 \\ -1 & \text{if } x \leq 0 \end{cases}$ pa<br>OEFFNg(x) - (SQRxANDx>-0)+(-1ANDx<0)<br>Zahtevajmo za preizkus<br>PRINT FN g(4)<br>in nato še PRINT FN q(-1)

Prot altitude with pricational registration (i.e., and the figure of the figure process) and the figure process of the figure process of the figure process of the figure process of the figure process of the figure of the

![](_page_21_Picture_58.jpeg)

naprave CB antene CB-RTV deli in dodatna oprema

MIDLAND — PRESIDENT — RCF...

Torej lahko funkcijo maksimum podamo tudi<br>
takole: DEF FN m(a, b) – VAL (("a" AND a>-b) +<br>
("DEF FN m(a, b) – VAL (("a" AND b<a) )<br>
funkcijo g pa zapišemo:<br>
DEF FN g(x) = VAL (("-4" AND x>—0) +<br>
("-4" AND x>—0) + Totart some lust  $\frac{1}{n-1}$ , AND  $x < 0$ )<br>  $\frac{1}{n-1}$ , AND  $\frac{1}{n-1}$ , AND  $\frac{1}{n-1}$ , AND  $\frac{1}{n-1}$ <br>  $\frac{1}{n-1}$ ,  $\frac{1}{n-1}$ ,  $\frac{1}{n-1}$ <br>  $\frac{1}{n-1}$ ,  $\frac{1}{n-1}$ ,  $\frac{1}{n-1}$ ,  $\frac{1}{n-1}$ ,  $\frac{1}{n-1}$ ,  $\frac{1}{n-1}$ 460 **PRINT** n;<sup>1</sup>  $n = 7$ ; PN  $f(n)$ <br>470. GO TO 450<br>480. GO TO 450<br>x<0 in neZ ne da pravega rezultata, temveč<br>x <0 in neZ ne da pravega rezultata, temveč<br>javi napako pri izračunu, Popravimo jo lahko 1ЕМ<br>- INPUT "∩ = "; п<br>- ¤¤INT n :"! = "; FN f(n)

 $\begin{array}{ll} \mathsf{DEF}\ \mathsf{FM} & \mathsf{o}(\times,n) = \mathsf{VAL}\ ( & & \mathsf{if} \ \mathsf{C} = \mathsf{AND} \ (2\cdot\mathsf{INT}\ (\mathsf{n}/2) < > \mathsf{n} \ \mathsf{AND} \ < 0)) + \\ & \mathsf{YABS} \ \mathsf{S} \ \mathsf{S} \ \mathsf{S} \ \mathsf{S} \ \mathsf{S} \end{array}$ all as labour:<br>
DE PA picky, a VAL (17 AMD n=0) +<br>  $\binom{1}{2}$  (PA picky) = VAL (17 AMD n=0) +<br>  $\binom{1}{2}$  (PA picky) = VAD (17 AMD n=0)<br>
Singlession has labor labor during it because the<br>
candidate variable in the state o

najmanji delinis (1894) n. Ca je na prakatento, je najmanji delinis (1894) n. Gaja je naprasti tunci<br>Prezog zahtevnejša naloga je naprasti tunci<br>Delinis (1895) i delote i naprava (1895) i svatem poznati z najmanji delinis

- 
- 
- $DEF EN h(a,b) = VAL$  (<br>  $P = PN h(a,b) = VAL$  (<br>  $P = PN P B$  (a+b)  $P = QN + QN P$

- 
- 
- -
	- -
- 
- 550. REM 560 INPUT "s\$-'';s\$<br>560 INPUT "s\$-'';s\$;"/ 76:FN z\$(s\$)<br>580 GO TO 550<br>Sedaj pa ste na vrsti vi!
- 
- 

# Aritmetika s OL

**Score-bunality:** racunality a artitentichim skadom. To je precepted and produce the process of Research and the produce of the produce of the produce of the produce of the produce of the analysis of the analysis of the an

![](_page_22_Picture_22.jpeg)

MATJAŽ STRAUS ENERGY ENERGY ENERGY SIN, NOT. 3. Preden izvedemo želeno operacijo, ji moram ). Preden izvedemo želeno operacijo, ji moramo priskrbeti enega ali dva operanda, ki sta na vrhu sklada. Po izvršitvi je rezultat zopet na vrhu sklada.

primer:

![](_page_22_Picture_176.jpeg)

izračunali smo arceln (3\*(2+5)/PI). Vsl, ki tovrstno računarstvo dobro<br>poznajo in uporabljajo, mi bodo verjetno zamerili, ker te malenkosti šploh<br>omenjam. Drugi pa naj se, preden se bodo lotili aritmetike GDOS, obrnejo k<br>p

QDOS ima izredno močan aritmetični paket, s katerim je rečunanje vstojni kodi precej enostavno in učinkovito. Uporabljemo ga lahko na dva<br>archite, z uporabo vektorskih rutin RI.EXECB (vektor \$110) = RI EXECB<br>(vektor \$110) omenjeni rutini ODOS, omenimo še nekaj uporabni! zelo težko pisali strojne programe za Superbasic:

—BP.INIT (omogoča dodajanje novih procedur ali funkcij v SB) vektor 110, A1 mora ob klicu kazati na definicijsko tabelo:

word: število procedur, ki bodo definirane za vsako proceduro: byte: dolžina imena<br>bytes: črke v imenu procedure word: 0 za konec procedur

»

### **MATEMATIKA**

- Cable Bobil a climates (word) parametre (z SB) vehice 5112. A1<br>
CA CTMT (dots calcidenties (word) parametre (z SB) vehice 5112. A1<br>
ECA CTMT (dots calcidenties (ward) parametre (z SB) vehice 512<br>
Robin Robin (2-1) (dots

long word --- Teh 6 bytov določa naslednjo realno vrednost mantisa X 2 (eksponent — S81F)<br>mantisa X 2 (eksponent — S81F) Aritmetični paket (rutini RLEXEC in RI. EXECB) uporablja naslednje operacije Koda, ime, sprememba reg

![](_page_23_Picture_156.jpeg)

Kode med \$02 in \$30 torej označujejo aritmetične operacije, koda \$00 pa<br>označuje konec računanja, če kličemo RI.EXECB.<br>Druge kode (byli) omogočajo nalaganje operandov v TOS in njihovo

e Drago Anne Lerry, University Campanics University Related Roda<br>Britannica (105 v sklad, Pri fem mora A4 določali začetek sklada, Koda<br>Britannika (Itora) če pre oda), shemajevanje pa , če je ta bil enak 1 (Ze je rijen)<br>Na

![](_page_23_Picture_157.jpeg)

![](_page_23_Picture_158.jpeg)

Programmer mi bodo lui vertendo zamenio ugorstano teleste stata. Es u por político de la programmera mi a vina, v dOOS par laho internacional de la programmera mi a vina v dOOS par laho internacional vertendo vina vina vin

![](_page_23_Picture_159.jpeg)

Facko vrnit kraticiana vrednost, vrednost, namericki program (Hunkci) nam bo vrnil vrednost, na katero kaže (AS.A1.L), V D4<br>program (Hunkcija) nam bo vrnil vrednost, na katero kaže (AS.A1.L), V D4<br>določimo tip rezultata:<br>1

 $\begin{array}{|c|c|c|c|} \hline & \textbf{M0VEC} & \textbf{A}^{\text{T}}\bar{B}^{\text{T}}\bar{B}^{\text{T}}$ 

![](_page_23_Picture_160.jpeg)

24 Moj mikro

![](_page_24_Picture_55.jpeg)

Po prevajienju v strojeno bodo in klasi s CALL meno na velo novo in klasi s prevajienju v strojeno kasakonskom na konstrukcija (Star Hamman (1918)<br> U strojeno in konstrukcija (Star Hamman (1918)<br> U strojeno in konstrukcij

Za konec še primer podatkov za program: – Želimo funkcijo 4 spremenljivk:<br>- GRAV (masat, x1, masa2, x2) = kapa \* masa1 \* masa2/(x2− x1) -2, kjer<br>je kapa = 6.67E−11.

Vtipkamo naslednje: 4

![](_page_24_Picture_56.jpeg)

Common de impo día Vien imposición, no rues "Parameiro principal" el proporcional de la material de la material de la material de la material de la material de la material de la material de la material de la material de l

![](_page_24_Picture_57.jpeg)

![](_page_24_Picture_58.jpeg)

![](_page_24_Picture_59.jpeg)

### MATEMATIKA

![](_page_25_Picture_80.jpeg)

![](_page_25_Picture_81.jpeg)

doo,

![](_page_25_Picture_82.jpeg)

![](_page_25_Picture_83.jpeg)

![](_page_25_Picture_84.jpeg)

26 Moj mikro

### **USPRVFBRSKI NASVFTI**

# Vmesnik Centronics za spectrum

PETER LEVART

#### 1. Uvod

rica se razlikuje od svojih večilh in dražjih bratov med rugim tudi po tem, da med elimicanism poditivi an en double da la componentación de la componentación de la componentación de la componentación de la componentación de la componentación de la componentación de la componentación de la componentació

#### 2. Tiskalnik

Given an to dat je venezucije narodnosti (CEA)<br>TRONICS predvemin narodnosti narodnosti narodnosti narodnosti narodnosti narodnosti narodnosti narodnosti narodnosti narodnosti narodnosti narodnosti narodnosti narodnosti na

- 
- 
- 
- 

is material and the state of the state of the state of the state of the state of the state of the state of the state of the state of the state of the state of the state of the state of the state of the state of the state

**3. Hardver**<br>Sedaj nam je povezava s strani tiskalnika več ali manj jasna. Kako<br>in kaj pa strani mavrice? Glede na<br>to, da so prekinitve (interrupts) v

which upon broad to the proposition of the proposition of the proposition of the proposition of the proposition of the proposition of the proposition of the proposition of the proposition of the proposition of the proposi

SET. Mogoče se namig za ohišje.<br>Zadevščina se da zelo elegantno<br>stlačiti v škatlo za kaseto, posku-

4. Krst<br>Sprogramom 1 bomo preizkusiti

S programment bonne preuventies and the state of the state of the state of the state of the state of the state of the state of the state of the state of the state of the state of the state of the state of the state of the

#### Softver

 $\hat{C}e$  m vas Z80-PPO uspesno prestal<br>kisti pri all (očki libiko zdaj zanji na-<br>pisete nekaj softwera Prvo kar benovan demonstrativne<br>ce driver all kerminin program ili sk-<br>ce driver all kerminin program ili sk-<br>programm

![](_page_26_Figure_30.jpeg)

### HARDVERSKI NASVETI

castronomical de de insacritica parmer.<br>Consistente de la composición compositiva man and the man and the search.<br>In the search of the batter man **TOM** amo a nasem primera regugano.<br>Anotontras tedia stalle talas spo i geometrije regalista na grande<br>Hend (1959 - Se i geometrijskom grande<br>AIBA - Jello (1971 - Policogrande Agaem amer in stereo en zamenn taken<br>Walta als boltet na pamayno nala-<br>Mana in na santaa i

As engineering model page poverther looks to pre-gram delige. Proanyon sure a programmage rup<br>dram 2 media zvigna 1996–1994<br>da team o 2 096 se spogbla za in mean in the second state<br>held washing the local in the state<br>RANDOMIZE USS ASSAULT magnet Phone simple Pa) part A a off cells. At promition, paid Historiano ne en sin za koulmitt beer gotam Ten State Care Care Parties (1998)<br>Ten State Care Care Care Care<br>Ten State Care Care Parties (1998)<br>Ten State Care Care Parties (1998) many comments and constructions pake on e-skirsamentente, momen zmodou sułow jęzie z namena take da zproje nipreou izrekstno REM dd seise Spedruma Joke nus<br>notroni (prodstavljenik dioriznaks)<br>kodo vede od "ek. Ta ritina prefil: enda vece ot lea. La nina prefit.<br>Ingli ludi shuku sikodo inanjso od 10 to so keelfulfit anak si riimaio boundary and people in the problems TINA JE DIPRESSO Zá IZDINOVINE BYLV at areas a topour. A encada a me area

![](_page_27_Figure_3.jpeg)

zom LLIST dobimo kopijo programa

Driiua vstopna tooka je 20098. To uporabljamo za inicializacijo vnje nika PIO na podatkuvo danin BY FET Ta nacin principale da bakala mo. Ne filteria in Primeren je za pošijalniku, Vhodna rutina tu: di v tem načinu ni implementirana, zakršno branje ste enole pov: napako invalid /0 device: Impramine ste enole pov: Primerenti zako invalid /0 device: Im je

ne vrednosti označene z znakom 1+ chashi ored stevilan. Ce boste non gram oisali v käkem drugem assem Sherric morate nazili na h-slavalli e

Program 3 je namenjen tistimi ki

i<br>September 2009 – Additional Settem<br>September 2007 – List dem Parkenth

ide vrneen kall Taaladopul Tologovo<br>Techakul Aaliz gli sunega memulai 2006<br>Skall Aaliz genne viima memalai 2006<br>Ietu apatab municipi na mundialistika ke

![](_page_27_Picture_10.jpeg)

# PRODAJAMO **RAČUNALNIKE** PO IZVOZNIH CENAH

SINCLAIR SPECTRUM 16 K SINCLAIR SPECTRUM 48 K SINCLAIR SPECTRUM 48 K<br>SINCLAIR SPECTRUM 48 K PLUS<br>COMMODORE 64 COMMODORE C-16 COMMODORE PLUS 4

Periferna oprema za commodore, kasetnik PM-<br>C16, pogon za gibki diak 1541<br>Garvni risalnik 1520, tiskalnik MPS 301–MPS 303<br>Igraina palica<br>Feriferna oprema za sinclair spectrum; micro-<br>diva, interface 1, tiskalnik sektomaa G

**METROMARKET** VI. F. Filzi 4, tel. TRST 993940/631064, 993940/68841, GENERALTECNICA, Trg S. Antonio'6, tel. 993940/62730, TRST

impa Isaabat (FFSO) FF 80 al ka p<br/> $\sim$  10 al ka per sa ta ta ta ta concentration of the state<br/> $\sim$  10 al ka per sa ta ta concentration of the state<br/> $\sim$  10 al ka per sa ta concentration of the state of the<br mi Pri fiskalniku star ucmini 10X pomeni ESC J il prisratni pomis va pomeni ESC Jin prestata pomik val 16 palestaris – n. 1798 e 2. 111 help.<br>Igradini PSC Jin pomeni pomik valja za Livothi ali poda nika nika s naodi 16 palestaris.<br>Ingles ESC Jin pomeni pomik valja za Livothi ali poda e nasn co. 105 y podprogramo NEWL N or LD a 24 y parms 24 216 nanos LD a 16 v pomik 16 144 palca

Podobno lahko pribidile svoi bskalniku tudi podprogram GMO  $\overline{DE}$  is kaz izsako vestico grafike. Tu je uporabljeni avalitacijanske izp je uporabljeni avalitacija izsakalni esc kali. n14256-n2 predstavlja slovelovem zaslonu je to 256. novih n2-11 in n2-11. n142-11.

**6. GENS, TASWORD**<br>Naš softver deluje tudi promijoni<br>naš religional program - An izgalovici

Vsi programi is izbisuje sinciri

Tusti townshipm mas. mix-pde ת המורכז המורכז בין המורכז המורכז המורכז<br>- Lavrus (Hotel See State Hotel State)<br>- Vedin (Hotel State State State State)<br>- Vedin (Hotel State State State) na nasina.

SKD FORUM SKU Formund<br>Mikrodelavnica SP CA<br>61860 LuuBuu4NA

 $\begin{aligned} &\text{dist}(P_{\text{G}}),\\ &\leftarrow \mathcal{R}_{\text{G}}(\mathbb{Z}_{p^{2}}\times q^{2})_{p^{2}}\text{ at }q^{2+\alpha},\forall k\in\mathcal{N}_{\text{G}}\times q^{2}\text{ at }q^{2}\text{ in }q^{2}\text{ in }q^{2}\text{ in }q^{2}\text{ in }q^{2}\text{ in }q^{2}\text{ in }q^{2}\text{ in }q^{2}\text{ in }q^{2}\text{ in }q^{2}\text{ in }q^{2}\text{ in }q^{2}\text{ in }q^{2}\text{ in }q^{2}\text{ in }q^{2}\text{ in }q^{2}\text{ in$ 

- 
- 

28. Moj mikro

# <u>ne</u> program 1.

10 FEM program za preizkusnjo PIO vmesnika 11 REM (c) 1985 Feter Levart 15 APM (Ancializator)<br>20 AET Demokro Collisi<br>20 AET Demokro Collisi<br>40 AET Ce-Bik Clilisi<br>20 AET Ce-Bik Clilisi<br>40 APT Ce-252: DUT CA, Or APM port N <sub>i</sub>m podatiovni (multur)<br>20 APT Ce<sub>-1</sub>252: DUT CA, Or Apexden na visurem

95 Ram program<br>196 Ram Program - Mar (1915)<br>1976 - Mar (1916) 1976 - 1986 Program - Mar (1915) 1976 Program - 2011<br>1976 - In D. CRIM<br>1976 - In D. CRIM - 1986 Program - 1988 April 2022 PR problem - 2011<br>1980 - Du Tha, CRO 160 USI 189<br>170 NEXT 1<br>180 GOTO 90

![](_page_28_Picture_88.jpeg)

# **HARDVERSKI NASVETI\_\_\_**

![](_page_29_Picture_52.jpeg)

![](_page_29_Picture_53.jpeg)

### **TISKALMIKI**

# Panasonic KX-P1091

#### MAKSIM RUDOLF

anasonic je relativno novo P:: v svetu. tiskalnikov. Bolj nam je znan kot proiz- vajalec radijskih sprejemnikov in drugih akustičnih naprav. Toda v zadnjih dveh letih se tudi Panaso- nic ni izneveril dobri stari japon- ski tradiciji, ki očitno zahteva, naj se vsak proizvajalec ukvarja z vsem. Kot lahko pričakujemo od firme, ki se je pred nedavnim za- čela ukvarjati s tiskalniki, njihov proizvodni program ni najbolj ši- rok. Vsebuje štiri modele: KX- P1090, KX-P1091, KX-P1092 KX-P1093. V bistvu je edina razli- ka med njimi v hitrosti in kvaliteti tiska.

ustalijenih predstav o slab, kvalilenih predstav o slab, kvalilenih predstavanje predstavanje predstavanje predstavanje predstavanje predstavanje predstavanje predstavanje predstavanje predstavanje predstavanje predstavan

Število znakov v vrsti lahko spreminjamo med 48 in 137, od- visno od stila (dvakraten, poše- ven, stisnjen, raztegnjen, pica, eli-

![](_page_30_Picture_7.jpeg)

Zaradi razmeroma nizke cene in dobrih lastnosti predstavljamo model KX-P1091.

Njegova hitrost je 120 znakov na sekundo, kadar tiska v načinu »dratt«. Ta omogoča veliko hitrost, na njen račun pa trpi kvaliteta tiska. Čeprav so znaki precej lepo oblikovani (v matriki 9x9), pa na prečnih črtah (K, C, R,...) lahko razločimo posamezne pike. Kadar tiska v »draftu», se pomika glava v obe smeri. Ko pride namreč do konca vrste, se ne vrne na začetek, ampak začne tiskati novo vrsto kar v vzvratni smeri. S premikom stikala na levi strani ti skalnika ali pa z ustreznim ukazom iz računalnika se tiskalnik preklopi na način »NLO« (Near Letter Quality - tisk, ki je po kvaliteti blizu tisku pisalnega stroja). Seveda pa pri tem pade hitrost na <sup>22</sup> znakov na sekundo. Ko stiska vrsto do konca, se glava tiskalnika ne spusti v novo, temveč se vrne na začetek iste, se pomakne za nekaj desetink milimetra navzdol in zopet natiska isto vrsto. Tako doseže z matriko 9x9 enako kvaliteto tiska kot pri tiskalniku z glavo matrike 18x18. Rezultat je zares dober, pravo nasprotje te), speminjamo ga lanko prek<br>spitterskih ukazov. Ti skazi, kot<br>tudi skoraj visi drugi, ki jih ima ta spitterskih ukazov. Ti skazi, kot<br>tijskalnik, so popolnoma kompati-<br>bijni z Epsonovini fiskalnik – tijskalnik predstand<br>

460, 576, 640, 720, 980 in 1920<br>Letter and the main control of the main control of the property of the computation of the Polen komputation<br>of Polen komputation in the property of the property of<br>the property of the state ke. Če hočemo, lahko po želji definiramo šumnike in sičnike in ce- lo črke v cirilici! Prekinitve dela, ko tiskalnik

DPTAME A OPE A SPRED BRANCH (1998)<br>
DPTAME A OPERATOR (1998)<br>
THE REV PIPED AND REVENUES AND THE SPRED CONTRACT CONTRACT CONTRACT CONTRACT CONTRACT CONTRACT CONTRACT CONTRACT CONTRACT CONTRACT CONTRACT CONTRACT CONTRACT CO

# Novi DMP-2000

MIODRAG BANJEŠEVIČ

s smell dudlik, ker vlada za ostali specifikacija se ne bi sve izdelke firme Anstatel<br>velikansko zanimanje. Zato je bila<br>tudi nujna izboljšava periferne<br>preme, pretvsem pa izboljšava periferne<br>Amstradovega i listalnika. St

Gre za matrični liskalnik z ma-<br>tirco 9 ° 5, III zagodavja Kar razlo-<br>čen in lepo oblikovan način pisa-<br>čen in lepo oblikovan način pisa-<br>nja Jistingov. Hitrost liskanja je pov<br>105 zakotov sekuntiti, knjižerini zameni zako

mezne liste ali na perforirani

Ce set as a parallin ma DMP-1 (and the control of the set as a particular content pat determined to the set of the set of the set of the set of the set of the set of the set of the set of the set of the set of the set of

Firma Amstrad je ostala zvesta<br>še eni tradiciji in je tudi pri tem<br>izdelku poskrbela za odlično raz-<br>merje zmogljivost/cena.

Računalnik namreč prodajajo za 159,95 funta (brez odbitega iz- voznega popusta), primaknejo pa še prospekte in knjige z vsemi na vodili in koristnimi podatki

Sicer pa Amstradovci v svoji reklamni kampanji trdijo: »Ta tiskalnik je tako dober, da ga gotovo ne bodo kupovali samo lastniki am stradov.«

![](_page_30_Picture_26.jpeg)

aa an Sd» NžMIJNJSL ŠSS, ag zase Andrej Sovjetski staro († 1938)

#### **FELITON**

![](_page_31_Picture_1.jpeg)

### Peta generacija pred vrati

#### MIHAJLO DAJMAK

ačunalnik cray X MP opravi v ačunalnik cray X MP opravi v matematičnih operacij s šest-

naithfeichinn is easil an Salam stor. The state of the state of the state of the state of the state of the state of the state of the state of the state of the state of the state of the state of the state of the state of t

logije. V naslednjih dveh letih je imel inštitut na voljo skoraj dve mili-<br>jardi dolarjev. Za denar so kajpada poskrbele.<br>poskrbele. država in samostojne firme.<br>Američane, doslej nespodbitne<br>prvake v računalništvu, je zade

precej vznemirila. »Čeprav tudi na

zamenin, ki jin nazvijaju Japonici, re<br> konstantine in dominista in duktion (1972)<br> Andrea Marian (1972)<br> Andrea Marian (1972)<br> Andrea Marian (1972)<br> Andrea Marian (1972)<br> Peter Marian (1973)<br> Peter Marian (1973)<br> Peter Ma

Cray 1, prvi iz družine slovitih raču-<br> nalnikov, pred njim njegov oče Se-<br> ymour Cray, ki je bil pred tem med<br>ustanovitelji Data Control Corpora-<br> tion, nato pa se je osamosvojil in<br>osnoval lastno firmo Cray Rese-<br>areh.

ske univerze prišla novica, da je pred vrati nov »superčip«. Za izdela- vo polprevodnika zdaj že uporablja- jo enote iz galijevega trimetila oziroma nekate- ir dijevega trimetila in oziroma nekate- od silicija. Ki je danes

supercipa<br>
2. Schwarter Maria Schwarter (1998)<br>
2. Schwarter Maria Schwarter (1998)<br>
2. Schwarter Maria Schwarter (1998)<br>
2. Schwarter Maria Schwarter (1998)<br>
2. Skotland (1998)<br>
2. Skotland Transform (1998)<br>
2. Skotland T

![](_page_31_Picture_20.jpeg)

shratti African III. And Maria The Mathematic School and Mathematic School and Mathematic School and Mathematic School and Mathematic School and Mathematic School and Mathematic School and Mathematic School and Mathematic

V začetiv lati 1986 je prišla z ničina izlad<br>merske univerze Colombia Isla<br>merske univerze Colombia Isla<br>no 10 pa vsaj islandskih promini, da<br>no 10 pa vsaj islandskih promini, da<br>no 10 pa vsaj islandskih program, ki ne<br>se

Signal parameterization in the state of the state of the state of the state of the state of the state of the state of the state of the state of the state of the state of the state of the state of the state of the state of

y fortinens that<br>the magnitude state of the property of the properties of<br>the state of the magnitude state of the state of the state<br>of the magnitude state of the state of the state of the state<br>of the state of the state

## Čip v človeški glavi

and 1976 is Frederic Political Constitution (2014)<br>Constraints for the state of the state of the state of the state of the<br>state of the state of the state of the state of the state<br>of the state of the state of the state o

Počasi in zelo pazljivo kirurg po-<br>loži to škatlico na bolnikova leva<br>senca, ki so ogoljena do kosti, in skozi majhno luknjo vtika v možgaskozi majnno luknjo vilka v lilozga<br>na nitke. Škatlica je nazadnje čvrsto<br>prižeta ob lobanio. Ko se bo koža na

priced ab to the same to the same of the same of the same of the same of the same of the same of the same of the same of the same of the same of the same of the same of the same of the same of the same of the same of the

Kata bo mogocia napravil taksén parala (\* 1986)<br>1997 – Premier Barcelon, amerikanský filozof (\* 1986)<br>1997 – Premier Barcelon, amerikanský filozof (\* 1986)<br>1998 – Premier Barcelon, amerikanský filozof (\* 1986)<br>1998 – Prem

kov, možgani pa znajo na enkraten<br>način obdelovati podatke. Če bi po-<br>vezali la sistema, bi dobili človeke. is the bi position in the performance and the system of the system of the system of the system of the system of the system of the system of the system of the system of the system of the system of the system of the system

od naravnih. Če bi slike prestrezale<br>s posebnimi kamerami na primer

s possibiliti kamaram in a prime in the possibility of the matter of the matter in the matter of the matter in the base of the matter in the base of the matter of the matter of the matter of the matter of the possibility

#### FELJTON

 $\label{eq:2.1} \begin{array}{ll} \mathbb{Z} & \text{ergap}(\text{equation})\\ \mathbb{Z} & \text{ergap}(\text{equation})\\ \mathbb{C} & \text{reg}(\text{equation})\\ \mathbb{Z} & \text{trivial}(\text{equation})\\ \mathbb{Z} & \text{trivial}(\text{equation})\\ \mathbb{Z} & \text{trivial}(\text{equation})\\ \mathbb{Z} & \text{trivial}(\text{equation})\\ \mathbb{Z} & \text{trivial}(\text{equation})\\ \mathbb{Z} & \text{trivial}(\text{equation})\\ \mathbb{Z} & \text{equation}(\text{equation})\\ \mathbb{Z$ 

Moznosti so vekkarske Covek (1968)<br> Moznovič so vekkarske Covek (1976)<br> 1979 – Andre Moznovič so vekkarske bila name<br> 1979 – Andre Moznovič (1976)<br> 1979 – Andre Moznovič (1976)<br> 1979 – Andre Moznovič (1976)<br> 1979 – Andre

 $\label{eq:2} \begin{array}{ll} \textbf{O}(\textbf{w}) = \textbf{P}(\textbf{w}) = \textbf{P}(\textbf{w$ 

Information Keyster and Wilson Company<br>
Top (Information Bearing the magnitude of the magnitude of the magnitude of<br>
removement conditions of the magnitude of the magnitude of<br>
removement of the magnitude of the magnitude

Računalniki porugujo restoricano<br><br/>računalniki porugujo restoricano<br>da ga a ferme sposobnosti an obrazio posterio sposobnosti an obrazio<br>classical posterior posterior posterior por anno 1870<br>primari al ferme posterior

![](_page_33_Picture_7.jpeg)

### Roboti so okrog nas

 $\begin{tabular}{|c|c|} \hline & \textbf{w6} & \textbf{S} & \textbf{S} & \textbf{M} & \textbf{M} &$ 

![](_page_33_Picture_11.jpeg)

after), Michia namesto Cónvede (michiarchi control de de la control de la control de la control de la control de la control de la control de la control de la control de la control de la control de la control de la control

unded MAG units are statements with the statements of the statements of the statements of the statements of the statements of the statements of the statement of the statement of the statement of the statement of the state

Najprej skušajmo razložiti sa je

Nadaljevanje na str. 43

### **OLA MOJEGA MIKRA I**

# Programiranje za popolne začetnike DUŠKO SAVIĆ

Laplina struktura (hodin positikov je po<br>mestari struktura (hodin positikov je po<br>mestari struktura (hodin positikov je pozitikov je pozitikov je pozitikov je pozitikov je pozitikov je pozitikov je pozitikov je pozitikov j

»DO NAFTA« »LETO 1985« ime meseca »PRODAJA« »DOHODEK« ime tozda »FILJALA: nne nnaie,<br>nrodale na filialadebadek an Ellele «SKUPAJ»<br>« skupni dohodek na tozd; skupni dohodek na tozd;<br>skupna prodaja na mesec;<br>»SKUPAJ PODANI PODATKI«;<br>»SKUPAJ PO MESECIH«;<br>»SKUPAJ PO MESECIH«;<br>skupni dohodek po mesecih; skupni dohodek po mesecih;

#### Slika 21. Seznam podatkov

Podatke nadalje delimo na podare (pri-<br>nazemlje delimo na podare (pri-<br>nazemi iz izupna prodaja na tozzi Bencin (e število, ki ga dobino, če seštejemo prodajo vsor<br>stevilo, ki ga dobino, če seštejemo prodajo vsor<br>kundizeni

Slika 22. Logična struktura izhodnih podatakov

tek. Tako je tudi z dohodkom na tozd (izpelijan (izodnik)<br>jan podatek) in z dohodkom na tozd (izodnik)<br>kako nam koristi razlikovanje med tema<br>"Kako nam koristi razlikovanje med tema<br>nistama podatkov? Izpelianih podatkov na dejno poznamo fudi vse izpeljane podatke<br>odino zvatlete programa Vsa informacija<br>ar rezultatih programa je v vhodnih podatkih<br>ar rezultatih programa je v vhodnih podatkih<br>straniti iz strukture izhodnih rezultatov, ker<br>stra

![](_page_34_Picture_158.jpeg)

To je logična struktura vhodnih podatkov,<br>- ker kaže, s katerimi od njih je mogoče izračunati izhodne rezultate programa.

#### Odvečni podatki

Podatek, ki ga srećamo v programu na dveh ali več mestih, je odveč, Takšni nas ne motijo vedno: včasih celo pospešujejo izvajanje programa Ko program se nachujemo, pa nim motijo vednosti programa izvajanje programa izvajan nih znebimo.

![](_page_34_Picture_159.jpeg)

Slika 24. Logična baza podatakov

Na sliki 24 je logična baza podatkov, ki jih moramo poznati za naše poročilo. Vidimo pravilno hierarhijo podprocesov ob kar naj- manjšem številu vhodnih podatkov.

Za to poročilo niti ne potrebujemo česa

![](_page_34_Picture_160.jpeg)

boljega, v prakej pa coblikovanje programov<br>na reprezivanje programovanje programovanje programovanje skupine de hierarhite. Recime, da arm je naročnik<br>te hierarhite. Recime, da arm je naročnik se programovanje sporočnik<br>d

![](_page_34_Picture_161.jpeg)

zultatov programa.<br>Obločanje logične baze podatkov (2. korak<br>Warnier-Orrove metodologije) je torej sestav-<br>Warnier-Orrove metodologije) je torej sestav-<br>1. izpustimo konstatnine podatke (logična<br>1. izuztimo odvečne podatke

- 
- 
- 

#### Kaj z napačnimi

#### vhodnimi podatki?

Vsak program pomeni neko pravilo pri izra- Čunavanju. Pri vsakem pravilu so izjeme; v programiranju jim pravimo »nepravilni po-

![](_page_34_Picture_162.jpeg)

distinct. Program is turned to take the internal and the state and the model of the model of the product of the product of the product of the product of the product of the product of the product of the product of the prod

Postedice so daljnosežne. Programenji ob-<br>čajno pláslo programe, ki deljajn ne glade na pláslo programe,<br>to, ali so v vhodni dateleki podatki ali ližn ni.<br>Normalno je, da podatki so, in takrat mora<br>pravilu se sploh ne bi s

programa moramo nujno preveriti, ali je v<br>datoteki kaj podatkov. Tega dela ne smemo prepustiti programu za obdelavo podatkov. Torej se moramo prej zavarovati pred napač nimi podatki kako drugače, na primer s posebnim programom za logično kontrolo.

Naj omenimo, da je za fizično uresničitev tega načela potreben operacijski sistem, v katerem se datoteke zlahka oblikujejo in be- rejo iz različnih programov, To je eden od razlogov, zakaj lahko uporabljamo računalni-<br>ke a diskom kot osebne računalnike, za noslovne namene, medtem ko računalnikom s samo kasetnikom ustrezajo programi z majh nimi ali nikakršnimi bazami podatkov (reci-<br>nimi ali nikakršnimi bazami podatkov (reci-

#### Tretji korak: določanje dogodkov

V prejšnjem koraku Warnier-Orrove meto v prejanjem koraku traniler-oriove meto-<br>dologije smo naredil logično bazo podatkov,<br>ki vsebuje logično rešitev problema. V tei ki vsebuje logično rešitev problema. V tej bazi opazimo dve vrsti podatkov: entitete in atribute. Na splošno je entiteta v logični bazi podatkov ime na levi strani hierarhičnega (zavitega) oklepaja, vključno z imeni iz zad- njega desnega stolpca v bazi podatkov. S slike 24. bomo prepisali ta imena in tako

mesec<br>tozd<br>filiala<br>prodaja na filialo<br>dohodek na filialo

Slika 26. Entitete

dobili seznam entitet na sliki 25. Atributi so vas druga imena iz logične baze podatkov. Vsaki entiteti ustreza atribut (ali več atribu- tov), kot kaže slika 26.

![](_page_35_Picture_271.jpeg)

Slika 26. Enititete in atributi<br>Kolimanto seznam entitet in atributov, lahko začnemo sistematsko opisovati dogodke.<br>Za vsako entiteto (npr. na sliki 26) je treba naiti vse dogodke, ki lahko spremenijo ustrezni atribut. Torej moramo:

1. ugotoviti vse dogodke, ki lahko spre-<br>menijo atribute navedene entitete

3. ugotoviti, kako se entiteta končuje.<br>Pri vsakem dogodku, ki screminia atribute.

kakšne entitete, pa moramo: 1. prepoznati, kateri atributi se spremi- njajo

2. prepoznati, kako se atributi spremi njajo.<br>Tako analiziramo dogodke po enkrat za

vsako entiteto. Slika 27'kaže, kako določamo

programu izračunana, in visući na stoko-<br>Programu izračunana, in visući na stoko-<br>Programu izračunana, in visući na stoko-<br>Programu izračunana stoko-<br>Programu izračunana stoko-<br>Programu izračunana stoko-<br>Programu izračuna

Čisto druga pesem je, če se naenkrat izka-

produits in cohooles on this a.v. temperature approach as spending in consider a superficient of the state of the product of the product of the product of the product of the product of the product of the product of the pr

![](_page_35_Picture_272.jpeg)

Slika 27. Določanje dogodkov

dogodke z Warnier-Orrovim diagramom.<br>V tej fazi ustvarjanja programa moramo.<br>poznati problem, ma ga programiramo. To je<br>pravi trenutek, da določimo, kako se kaj v

36 Moj mikro

na začetku ni dobro razumel naloge? Morda<br>naročnik sam ni vedel, da ni določil naloge<br>do konca? Se je šele med programiranjem<br>izkazalo, da je problem precej bolj zapleten,

kot se je zdelo na prvi pogled? Kakor že bodi, take nedorečenosti sodijo k programerske-<br>mu dalu. Zato je dobro razvijati programe mu delu, Zato je dobro razvijati programe tako, da čimprej odkrijemo možne napake pri tako, da dimprej boknjemu mozne napake pri<br>opisovanju problema. V tem je tudi bistveni<br>razlog, zakaj je Warnier-Orrova metodolonija razlog, zakaj je Pramier-Orrova metodologija<br>tako učinkovita: napake polovimo, preden se

![](_page_35_Picture_273.jpeg)

Slika 28. Entitete in atributi

Recimo, da ste napisali program do konca<br>in šele potem spoznali, da ne znate izračunati<br>prodaje in dohodka na filialo. Težko se boste<br>uprii skušnjavi, da bi doskrbel za to. Program ven-<br>programa, ki bi poskrbel za to. Prog dar mora delati! Še ena ali dve taki spremembi, pa se ne bo v zmešnjavi znašel nihče več.

Noben programer se ne usede za računalnik<br>z željo, da bi napisal slab program. Toda če<br>se problema ne loti celovito, postane njegov<br>izdelek zaradi drobnih popravkov, »zaplet« in<br>»zboljšav« nepregleden, torej slab.

#### Fizična struktura podatkov

Do sedaj si še nismo ogledali, kako bomo v programu predstavili podatke. Za to sta dva razloga. Dokler nismo izdelali logične baze podatkov, podatkov ne moremo fizično pred- staviti, kajti o problemu ne vemo dovolj, če ga logično povsem ne razrešimo. Il predčas-<br>nim postavljanjem fizične strukture podatkov is nakopljemo celo množico nepotrebnih te-<br>žav: ali je možna optimalna razporeditev po-<br>datkov na stroju, na katerem delamo, ali je<br>izvrševanje rutin za dostop do podalkov do-<br>izvrševanje rutin za dostop do podalkov do-<br>vo bodo podatki na disku, traku, ali vsi naenkrat stop hitro uničuje programerjeve živce!

Drugi, nič manj pomemben problem je vzdrževanje programa Tu seveda ne mislimo na brisanje prahu a Kasil, ampak na izdelavo novih verzij že nateljenih programov oziromanje prahu a raje predikljavnov izdelavanje na premos st

Uporabnik želi obdržati svoje stare progra- me, če je le mogoče, nespremenjene. Podob ni problemi se pojavljajo tudi pri prenosu programov iz enega jezika v drugega.

Kot primer vzamimo premos z interpreterja<br>v basici na prevajalnik Pascal zaraci hitrejše-<br>pa izvajanja programa. Če imate shranjene<br>Warnier-Orrow diagrame, boste za konverzi-<br>jo programa v najslabšem primeru potrebo-<br>vali

Na vrsti je torej.

# Četrti korak: Fizična baza podatkov<br>Fizična haza podatkov ni nič drugega kot

Fizična baza podatkov ni nič drugega kot izvedba logične baze podatkov, prirejena na konkretnem računalniku. Pojem grupe podatkov ni nov. Vsako knjigo, seznam, telefonski imenik, televizijski program itd. lahko razumemo kot urejeno skupino podatkov, to je datoteko. Zanima nas torej predstavitev podatkov v pomnilniku računalnika. Zaradi hardverskih lastnosti današnjih računalnikov mora biti fizična razporeditev podatkov v računalnikovem pomnilniku linearna in adresi rana. Vse naše odločitve so omejene na eno samo vprašanje: kakšno fizično strukturo naj postavimo in iz kakšnega zornega kota naj gledamo na ta niz bytov? Ker smo logično pisualno na ta niz bytovi Kier sino logicho<br>bazo podatkov že izdelali, vemo, kateri osbomo dobili pravilen končni rezultat. Oglejmo si sliko 24, na kateri je podana logična struktura baze podatkov za naš primer (poslovno poročilo). Osnovni elementi so ime tozda, ime filiale, prodaja filiale in dohodek filiale. Ti podatki nam zadoščajo. Hranjenje drugih podatkov v pomnilniku ali na zuna- njem mediju je torej nepomembno. Podatek o tozdu se v datoteki ponavlja "o" krat in ima "o" imen tozdov. Preostali trije podatki (ime, prodaja, dohocek filiale) se pojavijo točno enkrat za vsako filialo. Torej obstaja "" takih trojic podatkov. Slika 29 nam prikazuje struk turo fizične baze podatkov za ta program.

Primeiras logicina micrócas da sia jato po-<br>primeiras logicas da sia jato po-<br>galodikov nam pokaze, da sia jato po-<br>galodikov nam pokaze, da sia jato po-<br>galodikov nam pokaze, da sia jato po-<br>galodikov nam pokaze, trengan

Fizična baza podatkov je popolnoma od- visna od prejšnjih treh korakov Warnjer-Orro ve metodologije in je obenem tudi njihova neposredna posledica. Vse to pa pomeni tudi nekaj drugega.

Ne le, da so vhodni podatki nekega programa odvisni od izhodnih rezultatov, ampak še<br>več - iz izhodnih rezultatov lahko tudi izvedemo podatke. Prav zato je smiselno, da začnemo proces programiranja pri izhodnih re zultatih. Nasproten način reševanja je čisto

![](_page_36_Picture_272.jpeg)

Slika 29. Fizična baza podatkov

hazarderstvo, pa tudi verjetnost uspeha je

Zaradi preglednosti še enkrat povzemimo ves postopek pri oblikovanju fizične baze po-<br>datkov:<br>1. Začnemo z logično bazo podatkov;

2. Enkrat ali dvakrat izluščimo iz programa osnovne elemente in jih postavimo v pose-SO. NE u

![](_page_36_Picture_273.jpeg)

Slika 30. Oblikovanje fizične baze podatkov z ekstrahiranjem primarnih podatkov

![](_page_36_Figure_14.jpeg)

Slika si. podatkov implicitne. informacije, vsebovan

ben zapis, grupirane po ustreznem kriteriju: 3. Za vsako fizično datoteko izpišemo po- datke od zgoraj navzdol in tako dobimo celotno potrebno datoteko.

#### Vhodni podatki so že definirani

Zgornji opis oblikovanja fizične baze podatkov popolnoma zadošča za veliko večino programov za »domačo uporabo«, kajti za mikroračunalnike pišejo uporabniki večino ma »majhne programe«. V svetu poslovnega programiranja pa se le redkokdaj zgodi, da so potrebni majhni in samozadostni progra mi. Običajno Podatki, ki jih je treba obdelati,

da bi bili vhodni podatki točno v taki obliki,<br>koj ali bili vse po naših obliki zeljah. Frzična baza podatkov tako gatena<br>idealna datokeka. Napisati moramo le doda-<br>idealna datokeka. Napisati moramo le doda-<br>tan pogram, ki

# Peti korak: Oblikovanje

**Logicine grammation and the control of the control objects**<br> **Control of the control of the control of the control of the control of the control of the control of the control of the control of the control of the control o** 

![](_page_36_Figure_23.jpeg)

Slika 32. Podprocesi poslovnega

kov. Po azurranju vsah logichni pozimi<br>skov metamor svećenske predstvorene svetela izizine baze podatkov lahko predstavana konstantina podatkov lahko predstavana konstantina podatkov izizine podatkov izizine predstavana č

že obstajajo, vendar so v neprimerni obliki,<br>Podatki pa so na primer raztreseni na nekaj<br>diskih, ali pa so sestavni deli dototek s povr<br>sem različno notranjo organizacijo in podob-<br>no. Kaj storiti v takem primeru? Reellev

# ŠOLA REVIJE MOJ MIKRO IX**. Aastronomis patiek patiek patiek patiek patiek patiek patiek patiek patiek patiek patiek patiek patiek patiek patiek patiek patiek patiek patiek patiek patiek patiek patiek patiek patiek patiek p**

Annaniem elementamin presidente. Publica<br>maximum elementamin elementamin de considerante presidente a ademandante.<br>maximum elementamin presidente a ademandante.<br>maximum elementamin de considerante and president processor.

![](_page_37_Figure_3.jpeg)

process entail program and this  $\frac{1}{2}$  key in pair.<br>
and the process entail program and the state of the state of the state of the state state of the construction of the constraints of the constraints and the constrain

![](_page_37_Picture_199.jpeg)

ga donodka prepiásmo s silka 22. Iz predhode<br>technolica prepiásmo s silka 22. Iz predhode<br>technolica sugno prodajo s mesec. kaj estas predicionalización de mesec.<br>Activida skupno mesecno prodajo, ki smo jo<br>bital afodenos k

Naš program je s tako organizacijo podatkov postal prilagocijiv. Ker latko predvidevalnom do stare postephenom prav v tem podprocesu, je pametno, da ga že sedaj lizičnim oko posebno celoto.<br>Prav v tem podprocesu, je pametn

sov. Če sledimo puščici na sliki 33, pridemo do podprocesa "tozd. začetek". iz slike 22 vidi-

![](_page_37_Picture_200.jpeg)

mo, da tu kot podatek potrebujemo ime tozda, torej ga moramo dobiti (prečitati) iz ustrezne podatkovne strukture. Na sliki 36 (podproces "tozd.konec") opazimo podatka tozda, skupna prodaja in dohodek. Tukaj ta podatka izpisujemo, izračunamo pa ju v podprocesu "filiala" na sliki 37. Zaradi lastnosti<br>današnjih računalnikov moramo pred seštedanašnjih računalnikov moramo pred sešte-<br>vanjem in množenjem postaviti ustrezne za-<br>četne vrednosti v ustrezne spremenljivke. Pri<br>seštevanju je začetna vrednosti običalno. II (nič), pri množenju pa 1 (ena). Zato bodo začetki vseh procesov večinoma sestavljeni

![](_page_37_Picture_201.jpeg)

iz raznih izpisov naslovov, čitanja podatkov

nurs to Processe in enterprise "tord.

in postavljanja začetnih vrednosti. Če ta<br>spoznanja uporabirno v podprocesu "tozd.za-

detek", dobino siliko 38. Po enakem postop-<br>ku pridemo siliko 38. Po enakem postop-<br>ku pridemo do slik 38 in 40, ki predstavljala<br>podprocesa "mesec.začetek" in "poslovno<br>podprocesa" mesec.začetek" in "poslovno<br>imo, da mora

Ostane nami le se odiciólev, statem delu<br>operativo de programa borno postaviti začete v vedocali specifical de vedocali specifical de vedocali specifical specifical specifical specifical specifical specifical specifical s

Take printene on kennen on the component "film"<br> $\mathbf{r}^T$  is the prime one concept of the component of the component of<br>the component concept of the component of the component of the component<br>of the component case, assu

![](_page_37_Picture_202.jpeg)

Chita 37, Practicanie TompTethega podprocesa -

nilnik. Več ko imamo »spomina«, lažje je programerjevo življenje. (Na srečo cene hardvera še vedno padajo.) Ker delamo s končnimi podatki, kot sta dohodek in prodaja filiale, se v našem primeru odločimo, da bomo vse podatke prebrali na začetku. Slika 41 kaže eno od možnosti izvedbe podprocesa "poslovno poročilo.konec".

Ce sie morda pomisili da je tu poslopek<br>osničar se krigica visleti Kako veno za se krigica visleti Kako veno za se krigica visleti Kako veno za se krigica visleti Kako veno za se krigica visleti Kako veno za se krigica vi

Druga možnost, ki se nam ponuja, pa je, da najprej prečitamo število tozdov, nato pa ustrezne podatke. Vendar je prvi način veliko lepši, pa še zanesljivejši je obenem, ker znajo stroji mnogo bolje in hitreje šteti od ljudi! stroji mnogo bolje in hitreje šteti od ljudi!

![](_page_37_Picture_203.jpeg)

|| pravilno določitvijo načina in mesta čita-<br>nja podatkov v programu smo rešili vse pro-<br>bieme pri oblikovanju logičnega procesa<br>sistematičen način pisanja grograma brez<br>sistematičen način pisanja grograma brez<br>napak.<br>Os

#### Šesti korak: Oblikovanje fizičnega procesa

V zadnjem koraku te metodologije logično strukturo programa prilagajamo posebnostim računalnika, s katerim delamo. Ukvarjali se bomo z načinom prekinjanja zank in z nekaterimi posebnimi procedurami za delo z datotekami.

Ker sa ponavljanje pocesov pojavljanje storie na se na se ponavljanje sociolog članka uredi na se na se na se na se na se na se na se na se na se na se na se na se na se na se na se na se na se na se na se na se na se na

# ŠOLA REVIJE MOJ MIKRO X

![](_page_38_Picture_218.jpeg)

#### Slika 39. Preciziranje procesa "mesec.začetek"

10, telo zanke je označeno s pičicami, ukaz<br>NEXT i v vrstici 90 pa predstavlja dva dogodka naenkrat. Najprej poveča vrednost para metra | za 1 za vsako izvršitev zanke in ga pretra i za i za vsano izvrsnov zame in ga imajo druge vrste zank: WHILE, DO, REPEAT - UNTIL in podobno. Warnier-Orrova meto dologija se ne ukvarja s samim kodiranjem programa, vendar se morajo kljub temu vsi

dell'azane popuni v oblikovanju (spicence)<br>stati strukture procesov. Telo procesos se avronat-<br>strukture procesov. Telo procesos se avronat-<br>strukture procesov. Telo procesos se avronat-<br>iz zamle pa moramo definirali stam

Seveda moramo s takimi oznakami konca fizičnega procesa opremiti tudi druge konce

Do to program using in 2, annanyin saya a chine and the model of the model of the state of the state of the state of the state of the state of the state of the state of the state of the state of the state of the state of

fizičnih procesov.

anoti in disku, kontroliraje, ali ima program<br>pravico do branja miali pisanja ...). Te omeji:<br>tve so posebno pomembne na zmogljivih ra-<br>dunalnikih a dodeljevanjem rađunalniškega<br>6sa.<br>5 tem razmišljanjem son okođeki logicho

![](_page_38_Picture_219.jpeg)

primer basic, pascal, FORTH, FORTRAN,<br>strojni jezik ali pa v kakem drugem. Končni<br>izgled procesa je na sliki 45 skupaj z dopolni-<br>tvami narejenimi v šestem koraku

#### Napake in vprašanja

Pozabavajmo se malo z napakami, ki se lahko pojavijo pri uporabi Warnier-Orrove metodologije. Napake se najpogosteje pojavljajo zaradi nenavadnosti te metodologije v primerjavi z drugimi načini pisanja progra- mov. Osnovni problem je obsedenost progra- merjev z željo, da čimprej začnejo s kodira- njem programa. O tem smo govorili že na začetku tega sestavka. Vse to se odraža na tri načine.

1. Programer izdela model programa v celoti, nato kodira v programskem jeziku in se spet in spet naokrog. Posledici takega načina dela sta tratenje človeške energije in predolgi in pogosto nerazumljivi programi.

![](_page_38_Picture_220.jpeg)

Slika 43. Tipična zanka v basicu.

2. Programer se preveč opira na tastnosti<br>človeškega jezika. Slika 45 nam prikazuje<br>delo programerja, ki je pod vplivom programiranja v basicu. Več kot očitno je, da nihče,<br>nazen avtorja samega, ne more s čitanjem<br>ugotovit

izpiši "NAFTE'; LETO 1935" | postavi skupno letno prodajo na ničlo postavi skupni letni dohodek na ničlo (1,12)  $\begin{array}{rcl} \text{zadetek} & \text{v\'etatavanje imen tozdov } \{ \text{ime tozda} \\\text{d}_1 \text{t} \text{)} & \text{v\'etatavanje imon filizal} \{ \text{ime filizale} \} \end{array}$ imen tozdov | ime tozda vči tavanje dohodka na (1,124tx6) Poslovno poročilo včitavanje prodaje in postavi janje imen mesecev s| 4 mesec  $\begin{array}{c} \texttt{taxd} \left\{ \begin{array}{c} \texttt{fill.} \\ \texttt{fill.} \end{array} \right\} \end{array}$  dohodek

![](_page_38_Figure_15.jpeg)

![](_page_38_Figure_16.jpeg)

Slika 42. Podrobnosti pri določanju, kolika Je imen tozdov

### ŠOLA REVIJE MOJ MIKRO XI

![](_page_39_Picture_253.jpeg)

pa ga ne bo razumel niti avtor sam, ko bo

Po drugi strani je nemogoče, da ne bi razv<br>meli sporočita slike 47. ki prikazuje pravilen<br>meli sporočita slike 47. ki prikazuje pravilen<br>clanarine od osebnega dohodka. Smisle dele<br>metodobojne je znana razuma nad prakticiz

Seveda obstaja resnična nevarnost, da v procesu logičnega načrtovanja pretiravamo<br>in zato Warnier-Orrovi diagrami izgubijo po-<br>vezavo z realnim svetom. Zato uvedemo še dve dodatni pravili:

A) Označbe ukazov iz programa vpisujemo v Warnier-Orrov diagram in

8) Dele Warnier-Orrovih diagramov vpisu- jemo v program kot komentarje.

Slika 48 prikazuje izsek iz Warnier-Orrove-<br>ga diagrama s slike 46. slika 49 m natančneje pojasnjuje opmen v programu uporabljenih konstant. Ti pravili povzročita preslikavo v razmerju ena proti ena med Warnier-Orrovim diagramom logičnega procesa in programa, ki uteleša ta proces na računalniku.

3. Pogosta napaka «filozofske» narave je izpuščanje cele faze logičnega oblikovanja<br>programa. To se dogaja novincem, pa tudi izkušenim programerjem. Vzrok zanjo je psi-<br>hološke narave. Poglejmo diagram produktivnosti programerja, ki se je ravno priučil uporabljati Warnier-Orrovo metodologijo (sli- ka 50). Produktivnost pred uporabo je poda na kot horizontalna linija od osi Y do točke A.

Po začetku uporabe Warnier-Orrove metodo- logije pride do obdobja izjemno visoke produktivnosti, ki izvira iz uporabe nove, boljše tehnologije. Takoj nato pa začne produktiv- nost presenetljivo padati in pada vse do toč ke C. Nato se produktivnost spet dviga do<br>točke D. kier se običajno ustali. Bazlana je točke D, kjer se običajno ustali. Razlaga je enostavna — programer se je privadil na svo- je novo orodje in le-to je postalo del njegove ga profesionalnega znanja.

![](_page_39_Figure_10.jpeg)

40. Moj mikro

Druga tehnična napaka je uporaba označe- vanja (0,1) kadar uporabljamo ekskluzivni ALI. Pogosto pišemo kot na sliki 52, pri če mer je označevanje "(0,1)" samo po sebi ra zumijivo. To je res očitno samo po samo po sebi, če je bralec vešč dela z Warnier-Orrovo metodolo- gijo. Za tiste, ki niso profesionalni progra-<br>merji, pa bo čitanje diagrama veliko lažje, če bo v njem napisano »po predpis

III temi napolki seznam seveda še ni kon-<br>čan, ampak prepuščamo vam da si sami razvite<br>vrstite svoje napake. Oglejmo si še kako praviten logičen proces pretvorimo v program.<br>za katerega lahko z veiko verjetnostjo priča-<br>k

#### Pravila za kodiranje

Ko smo že porabili ogromno časa za logič-<br>no zasnovo grograma, bi bilo prav čudno, če no zasnovo programa, bilo pravila, pravila<br>ne bi nadaljevali na isti način (pravila, pravila<br>temu da bo večina bralcev kodirala programe v basicu, je naslednjih pet pravil splošnega značaja.

Prvo pravilo: Ime spremenljivke mora odra- žati vlogo spremenljivke v programu.

![](_page_39_Figure_18.jpeg)

![](_page_39_Figure_19.jpeg)

![](_page_39_Figure_20.jpeg)

neuspehe in se je ponovno vrnil k diagra mom. Produktivnost se zato spet naglo dvigne do nivoja D, kjer se ustali.

Edini način, da se izognemo temu procesu, je, da programerje predhodno opozorimo na<br>te težave. Vendar se vedno izkaže, da ljudje pridobivamo iz<br>bridobivamo izkušnje na podlagi lastnih po-<br>skusov in nanak...................

![](_page_39_Figure_23.jpeg)

![](_page_39_Picture_254.jpeg)

Tega pravila v basicu ne moremo vedno upoštevati, saj je ime spremenljivke omejeno na dva znaka.

Drugo pravilo: Komentarje uporabljajte le, kadar je to nujno potrebno.

Zakaj je prisilo do upada v točki či Progra-<br>nmr je že začel uporabljati svoje novo orodje<br>nn z njim dosegel tudi prve uspeke Uspehi so<br>nn z njim dosegel tudi prve uspeke Uspehi so<br>nn poskusi je narodni eva upade kvalitete

#### Tehnične napake

Danes se večina programerjev najprej na- uči basic. Ker basic ne omogoča strukturira nega programiranja, je programer prisiljen uporabljati GOTO stavke, Uporaba GOTO stavkov v Warnier-Orrovih diagramih je zelo pogosta napaka. Slika 51 nam prikazuje večkratni izbor, kjer je nepravilno uporabljen<br>GOTO stavek, ker je-ta spada v fazo fizične izvedbe programa, ne pa v logično načrtova-<br>nje programa. Namesto GOTO stavkov moramo v tem primeru uporabiti nevtralne izraze, kot na primer »GLEJ ZGORAJ«, »GLEJ STRAN 3« in podobno.

Izjema: basic je praktično nemogoče razumeti brez komentarja.

# ŠOLA REVIJE MOJ MIKRO XII **bobednika reviseradinianske zateli z tele žoli**rorsor kart bero OD o. IZ. Loli

Tretje pravilo: Uporabljajte podprograme tako, da se vidita zaporedje in hierarhija v programu.

V praksi to pomeni, da vsakega od Warni- er-Orrovih diagramov pretvorimo v vsaj en podprogram, večje pa v več podprogramov.

Na ta način vsak del logične strukture dobi svoje mesto v programu in je zato lahko razu- meti potek in delovanje programa.

Četrto pravilo: Podprogrami morajo biti ze- lo majhni.

Splošno pravilo omejuje (samovoljno) dolžino podprogramov na dvajset vrstic pro gramske kode (brez komentarjev). Večje šte vilo vrstic nas opozarja na napake v logičnem snovanju programa.

Peto pravilo: Izogibajte se GOTO stavkom. Tega pravila ne moremo upoštevati v jezi-

1000 REM OB – OSEBNI DOHODEK<br>1010 REM OD – OSEBNI DOHODEK<br>1020 REM OD – OLANGRING<br>1030 IF OD > 50.000 THEN...

Sika 49. konkretizacija Glagrama V programu

![](_page_40_Figure_10.jpeg)

![](_page_40_Figure_11.jpeg)

100 RCH PROSBAH, ZACETER 110 608UB 200 110 608U8 200<br>120 REM ZANKA DO-UNTIL<br>130 608U8 400<br>160 REM ...<br>150 REM ...

Slika 55. Zanka DO-UNTIL v basicu zahteva en

![](_page_40_Picture_169.jpeg)

Slike 54,<br>Heave 6070

![](_page_40_Picture_170.jpeg)

teden, konec . . . . . . . . Cedary kones Gina se. Alternativa v Warnier Orroven Slagraau TO TER C1 THEN 20<br>14 Gosup 100<br>20 15 Goro 60<br>20 6 Gosup 200.<br>24 Gosup 200.<br>30 JF M C13 THEN 40.<br>34 Gosup 300. ča REN KONEC<br>Slika 57. Simuliranje strukture CASE v basicu

TO ON R GOSUP 100,200,300,400 M IZVEDE SE, CE JE Rei FEM RETURN<br>FOO REM IZVEDE SE, CE JE R-3<br>550 REM IZVEDE SE,CE JE R-3<br>500 REM IZVEDE SE,CE JE R-3 **199 RETURN<br>400 REM IZVEDE SI, CE JE Rad**<br>400 REM IZVEDE SI, CE JE Rad

Slika 58. Skrajšana oblika strukture CASE v basi

kih kot so basic, fortran, zbirnik, mnogo lažje<br>pa je to v jeziku forth – v tem jeziku GOTO<br>stavka sploh nil Ni vse tako črno, koti je videti<br>na prvi pogled! GOTO stavek lahko uporab-<br>ljamo premišljeno. Poglejmo si praviln

Zamenjeva stava DO-UNTL. Sina S1 namenjeva stava Zamenjeva stava Zamenjeva stava Zamenjeva stava za namenjeva stava na storenenjeva stava na strenenjeva stava na strenenjeva stava na strenenjeva stava na strenenjeva stava

Nadaljevanje prihodnjič

![](_page_40_Picture_27.jpeg)

![](_page_41_Picture_0.jpeg)

Z obrtniki so zmeraj težave in tudi pri tejle nagradni uganki<br>ni šlo tetez njih. Zakaj? Neki tiskarski škrat, ki ima rad lep<br>slovenski jezik, je vse cilindre v uganki poslovenil v valje, kar<br>pa nalogo precej, precej spreme

Pozabimo na drugi valj in si oglejmo prvega:

Volumen V = 306.9 = Pirrer-h (za valj in cilinder)<br>Površina P = 204.6 = 2×Pl+r=h + 2+Pl+r=r (za valj)<br>P — 204.6 = 2×Pl+r=h (za cilinder)

Vrednosti konstante PI, ki ustrezajo tem enačbam, pa so:<br>3.41 (za cilinder, kar niti ni posebno daleč od prave<br>vrednosti in so jo dobili reševalci srbske uganke)<br>1.67 (kar bi padlo v oči tudi kakšnemu domačemu<br>inspektorju

Žreb je nagrade razdelil takole:

1. Vmesnik za igralno palico, darilo Stenmark Elektronik iz<br>Lipice (Leibnitz, Avstrija): Peter-Ferenc, Vladimir Nazor 23,<br>21217 Bačko Gradište.

2.-5.: originalne angleške kasete: Mirjana Vasič, Beo- gradska 84, 18220 Aleksinac; Željko Ladica, Kornelija Stan. kovića 36, 21000 Novi Sad; Žarko Živković, Prilaz Oslobodje-<br>nia 10/III. 57000 Zadar: Tonči Čabrić, Kraj 59, 58325 Tučepi.

 $3-10$ , trains Spektrum principal Political Control Mathematic Michael Marian School (1989)<br>Andre Cassing Maria College Political Control of Barry 25, 11030 Halovica, 2018<br>Batuara 3, 78237 D. Slatina, Sliko Kavelé, Prudan

Sedaj pa k novi uganki:<br>2 Zaporedje števil (označimo jih z i1, i2, i3) sestavljajo naj-<br>manjša cela pozitivna števila, različna od 1, ki ustrezajo<br>i0-asa<br>i0-asa-b+b+b<br>i1-asa-b+b+b

 $k=2$ i $k=0$ i drugače. i0 je čisti koketete sorere-dedrdrdrd<br>in drugače. i0 je čisti kvadrat, i1 je čisti kvadrat in čisti kub,<br>i2 je čisti kvadrat, kub in četrta potenca....

a,b,c... so prav tako cela števila, ki pa so za vsak i lahko različna. Koliko členov zaporedja lahko najdete? Pozor, za<br>vsak člen je možnih več rešitev, pravilna je najmanjša,<br>različna od 1.

Rešitve pošljite do 1. 3. 1986 na naslov našega uredni- štva. Če nam pišete pismo, napišite rešitev tudi na kuverto.

Nagrade: običajne (hardver, knjige, kasete).

**TIPKA** »—TDŽŽ **RADIRK** 

Mirko ste seveda vi, radirka pa vaš Zx Spectrum. In obema skupaj je namenjena prva knjiga iz knjižnice revije Moj mikro:

- € 66 programov za ZX Spectrum,
- O 176 strani,

**MIRKO** 

- € 176 kilobytov besedila,
- akcijske in miselne igre,
- € izobraževalni programi,
- € uporabni programi,
- € koristni matematični programi

 $\mathbb{Za}$  knjigo smo prihranili, izplili in priredili ka najvice najvisni zapisanov najvice predstavili vse možnosti, ki mu jih<br>papreć značilnih programov, da bi uporabniku<br>ponuja programski jezik basic. Skratka; dve<br>prav

#### Zato, Mirko, hopla na radirko!

ime in. priimek

Ulica in številka —

poštna št, in kraj

Naročam . . . . izvodov knjige

**Mirko tipka na radirko** 

#### **W** Vidi Pericu, kuca na gumicu

(Označite, ali želite knjigo v slovenskem ali srbohrvatskem jeziku.)

Vsoto 1100 din za en primerek bom plačal ob prejemu pošiljke.

ČE Z IZREZOVANJEM NAROČILNICE NE BI RADI UNIČILI STRANI V REVIJI, NAROČITE KNJIGO PREPROSTO Z DO- PISNICO.  $\frac{1}{2}$ 

#### Nadaljevanje s str. 34

potomcav, od katerih je bila vsaka<br>tolj izpopolijena, imel je vsak katerih sopostar<br>robote razlikuje od drugih industrij-<br>roke s pogonsko nagrebov, od predstavljanje pod protive organic, od je razlicina izvorini<br>roke s pog

Tako se je začela Zgodovina romanskih primarka<br> Leibni narodnji za robodni zgodovina romanskih metaljih za robodni zavljanje generacije inaliziranje primarka<br> Primarka za romanske se inaliziranje i zavljanje za romanske p

Ce noderno, da lo sia che horizontali since alla che non di since alla che di mattenano dollari che di mattenano dollari che di mattenano dollari che di mattenano dollari che di mattenano dollari che di mattenano di matte

Strong the magnetic scaling of the state of the state of the magnetic scaling problem and the state parameter of the state parameters of the state of the state of the state of the state of the state of the state of the st

Senzorji so omogočili robotom,<br>da oregozavajo okolje okreg sebe,<br>da odločajo o tem, s kakšno moćjo<br>naj zagrabijo ta ali oni predmet – in<br>mehanska roka je zdaj mogla prijeti<br>za kos jekla, ki je tehtal nekaj sto<br>kilogramov,

 $\label{eq:2} \begin{array}{c} \textbf{L} \textbf{a} & \textbf{a} \\ \textbf{b} & \textbf{b} \\ \textbf{c} & \textbf{c} \\ \textbf{d} & \textbf{c} \\ \textbf{d} & \textbf{c} \\ \textbf{e} & \textbf{c} \\ \textbf{e} & \textbf{c} \\ \textbf{e} & \textbf{c} \\ \textbf{e} & \textbf{c} \\ \textbf{e} & \textbf{c} \\ \textbf{e} & \textbf{c} \\ \textbf{e} & \textbf{c} \\ \textbf{e} & \textbf{c} \\ \textbf{e} & \textbf{c} \\ \textbf{$ 

Roots trees generacije is na prima političkih političkih političkih političkih političkih političkih političkih političkih političkih političkih političkih političkih političkih političkih političkih političkih političkih

učinkovito opravi že predstavnik prwe ki je noter teos desetkrat ali še unčicest canaiés

Mar je strah gred roboti potemtakem upravičen? Še zlasti ob misli. de hi es cabati polon porchainti no ulicah in jih ne bi mogli razlıkovati ort lurdi?

defined by the particular state of the state of the state of the state of the state of the state of the state of the state of the state of the state of the state of the state of the state of the state of the state of the -Predstavljanje robotov je v znansheep fantastiki lakšoo da zahleva stvení tantastiní tansno.<br>nekalešno sociološko na zamerya<br>-mamišlinnest a pravi John McCarthy direktor laboratorija za umetno inteligenco na Stanfordovi univerzi. «V dvaj-<br>co na Stanfordovi univerzi. «V dvajsetih in tridesetih letih našega stolatia so coboto y filmih in zoodhah ega so robote v nimni in zgodoan prevolevijali no i nonanano ovvršeno junak na ilh uničuje. Nekie okroo

2 (2003) 2003 - 2003 - 2003 - 2003 - 2003 - 2003 - 2003 - 2003 - 2003 - 2003 - 2003 - 2003 - 2003 - 2003 - 2003 - 2003 - 2003 - 2003 - 2003 - 2003 - 2003 - 2003 - 2003 - 2003 - 2003 - 2003 - 2003 - 2003 - 2003 - 2003 -

matazuleo da massierint distance da massierint distance da massierint distance da massierint distance da massierint distance da massierint distance da massierint distance da massierint distance da massierint distance da m

## Mislijo, učijo se in ustvarjajo

večji uspeh raziskovalcev N. umetne inteligence je sama

iznajdba izraza ,umetna inte- ligenca',« pravijo zlobni jeziki. Ze od leta 1956, ko si je John MoCarthy na prvi konferenci, posvečeni temu vprašanju, izmislil naziv »umetna in- teligenca«, se navdušenje meša z razočaranjem (slednjega je nemara še več). Skraja so namreč menili, da je samo še »vprašanje časa«. kdaj bomo ustvarili stroj, ki bo mislil tako ustvarjalno kot človek oziroma ga bo celo prekosil, pozneje pa so cilji raziskovalcev postali malce skrom- nejši, občasno pa celo — obrobni. Primer: na nedavni letni konfe- renci ameriškega združenja za umetno inteligenco (AMAI) v Austi- nu, kjer se je zbralo več kot tri tisoč ljudi, so predstavili samo sedemce- set znanstvenih del. V kakšni drugi raziskovalni dejavnosti, še zlasti s področja tehničnih ved, bi na shodu takšne ravni prikazali od 700 do 1500 del. Mar to pomeni, da je ljudi ki bi mogli o tem kaj povedati, veliko manj od onih, ki se zanimajo za to področje, ali pa smo zašli v slepo ulico oziroma ali je v ozadju kaj tret- jega? Bodi, kakor hoče, razočaranje je veliko, če današnji položaj primerja- mo z izjavo, ki sta jo leta 1958 pod- pisala Herbert Simon in Alan Ne- well, voditelja ene od najuspešnej- ših ekip s področja umetne inteli- gence (oba z univerze Carnegie Me- lon v Pittsburgu): »Poznamo stroje. ki mislijo, se učijo in ustvarjajo. Še več, njihova sposobnost, da opravljajo takšne stvari, pospešeno raste, vse dokler - v predvidljivi prihodnosti — ne bo obseg vprašanj, ki jih obdelujejo, postal enak obsegu vprašanj, s ka- terimi se ukvarja tudi človekov razum.«

Nadaljevanje prihodnjič

# MALI OGLASI MALI OGLASI MALI OGLASI MALI OGLASI

Oglasi v rubriki Menjam so<br>sicer brezplačni, ker želimo<br>spodbuditi menjavo toda neka spoudance is toda new teri naročniki so žal preveč iz-<br>koriščali to možnost. Zato smo<br>- V rubriki Menjam bomo od<br>- V rubriki Menjam bomo od<br>prihodnie številke dalla vaake-

prihodnje številke dalje vsake-<br>mu naročniku objavili samo en<br>oglasov: do deset (10) postav-<br>oglasov: do deset (10) postav-<br>lienih vrstic.

# MENJAM

FUNKI SOFT — menjava programov za ZA spoc trum 48 K. Imamo versio socio- starejših, novej-<br>doh Head 2, Scooby Dooby Dool, ... J. Piste za<br>Katalog na naslova: Kapel Kleman, Begunjska 4<br>42, 64260 Tržič tel (164) 50588 li Tomaž Koza: Kapel Koza: Kapel Koza:<br>mensik: D mernik, Deteljica 2, 64290 Tržić, tel. (064) 51-

raisippe de assimissippe <sup>es un</sup>us manipulares de la contrata de la contrata de la contrata de la contrata de la contrata de la contrata de la contrata de la contrata de la contrata de la contrata de la contrata de la con

gramov (Lazy Jones, Tapper, Soccer 1103...). Žlasti me zanimalo gradbeni programi in, svo: da. dobre igre, Pošljite svoj katalog, jaz vam pošljem svojega. Brezplačno - zamenjava gor Goji, Novakova 6, 4900 Čakovec. GOMMODORE a menjam uporabna proga. vme im lerturo: C-68 Pascal, Pascal Demo, For 6, Doclr 64, basi L2, The Ov Ma šinski jezik za potnike. Potrebujem navodi. za Tne Ovi. Dušan Božin, Karadordeva ST, SEM 11900 Smederevo, al. (08) 2210.

![](_page_43_Picture_9.jpeg)

**MEANINE FIGURES 2018 (2018)**<br>
MARIE SURFACE DE CARRE DE CARRE DE CARRE DE CARRE DE CARRE DE CARRE DE CARRE DE CARRE DE CARRE DE CARRE DE CARRE DE CARRE DE CARRE DE CARRE DE CARRE DE CARRE DE CARRE DE CARRE DE CARRE DE CA

vaši izbiri. Čoban Soft, 3. oktobra 160, 19210 Bor, tel, (030) 31-078.

C-64 ELITE SOFT ponuje strojne romanizacije strojne ro- grame izključno za zamenjavo: Winter Games, La Dambusters, Jet SetyWilly 1,2 Spy vs Spy 1,2,<br>Boulderdash 1,2. Eric the Viking, Herbert's Distincts The Transformation (1981-2005)<br>
2007 - Alexander Commonwealth (1991-2005)<br>
2007 - Alexander Canadian (1991-2005)<br>
2008 - Alexander Canadian (1991-2005)<br>
2008 - Alexander Canadian (1991-2005)<br>
2008 - Alexander Can

ponudb jih odslej pošiljajte: Male oglase objavljamo za isto ceno v obeh jezikovnih izdajah, slovenski in srbskohrvatski. Zaradi vse večjega števila

Titova 35, 61000 Ljubljana — po telefonu (061) 223-311, — s pismom na naslov ČGP Delo, mali oglasi za Moj mikro,

Provemoru porty za spreden.<br>Rok za sprejem malih oglasov, ki jih želite objaviti v 3.<br>številki (marca): vključno 10. februar 1986.

- 
- Cena malih oglasov:<br>- do 10 besed: 600 din<br>- vsaka naslednja beseda: 40 din.

sliko): 1000 din za 1 cm višine in širine enega stolpca (v — vsaka naslednja beseda: 40 din. — cena malih oglasov poudarjene oblike (v okviru ali s |000 din za 1 cm višine in širine enega stolpca (v eni od izdaj), 1500 din (v obeh izdajah).

Važna sprememba: višina oglasov poudariene oblike je nih grafičnih dodatkov. poslej neomejena. Toda zaradi prevelikega števila takšnih oglasov ne moremo več upoštevati želja ili posebnih črkah, drugačnih naslovih, polkrepkem tisku itd. Zagotovimo vam<br>lahko samn okvir in phiavo slike, znaka, emblema

V oglasu obvezno navedite, v kateri rubriki naj bo objavljen.

COMMODORE Ré vriunnic programi: Damies Contains de Santa Carlo Santa Cincinnation (1976)<br>1. Reverses Wally, Zazach K. Bastelle Rossphere<br>1788: Reverse Wally, Zazach K. Bastelle Througher<br>1789: Scyclin (1999)<br>1879: Reverse

Dušan Stojković, Bogdana Žerajića 24, 11000

Depends Mill (1111) 1982/98<br>
Department and the content of the Content of the Content of the Content<br>
Strain David Content of Contental Dynamics Department<br>
Strain David Content Content Content Content Content<br>
Cap 2. Prin

entron a may be sexuant particular and the sexual particular to the sexual Anic. 19. septembra 1, 34300<br>Anno Beau, Anic. 19. septembra 1, 34300<br>Anno Beau, Anic. 19. septembra 1, 34300<br>spectrum Anic. 19. septembra 1, 2010 p

The spectrum of the spectrum of the spectrum of the spectrum of the spectrum of the spectrum of the spectrum of the spectrum of the spectrum of the spectrum of the spectrum of the spectrum of the spectrum of the spectrum is that has presented a positive vary predicts the interest of the terms of the control time of the second terms of the control of the second of the second of the second of the second of the second of the second of the se

spectrum, od starih do najnovejši. imamo D. Supertest Night Shade. Jet Set Wily 1! Arabi- an Nights in druge. Pišite na naslov: Bojan To- "mič, Vejka Vlahoviča 21, 3000 Kragujevac. /COMMODORE SOFT. Klub za zamenjavo pro- gramov za vašega »nekronanega kralja« com- modora bi rad povečal svojo kolekcijo progra- mov. Brezplačen katalog super programov. n- formacije, izkušnje, pišite, kličite, odgovorimo vsem. Pohitite, čakamo vas Bralistav Mišič, tve Lole Ribara 18, 74000 Doboj, tl. (074) 26-074. COMMODORE 84 — menjam najnovejše in naj- boljše programe. Ne zamudite priložnosti da si priskrbite Boulderdash li, Raid over Moscow, Spy vs Spy ll, Dambusters Pistop li, impossi- ble Mission, Winter Games in ne je to. Oglaste se za seznam ali pošljite svojega na naslov: Adnan Bajramovič, Hasana Brkiča 63, 72000. Zenica tl. (072) 22-901 COMMODORE 64 — menjam najboljše progra- me na kaseti. Tu so Hypersporis, Rambo First. Blood Part li, Commango, Nodes od Yesod, Dynamite Dan, Skool daze, Superman, Wizarc's air, Mc Guigang Champion Boxing, Girls Want. Fun, Lords of Midnight. Sabre Wii. Chuck Egg Il, Jump Jet, Mutant Montj in šte- Vilni drugi. Oglasite se za seznam al pošljte svojega na naslov: Jordan Krsteski, Otona Žu- pančiča 34/46, 11070 Novi Beograd, tel. (011) 609-709. D.T. SUPERSOFT! Menjam! Spektrumovci! Nikjer ni take ponudbe. Komplet boste sestavili po svojem okusu. D. T. Supertest 12. W. S. Basketball. Popeye. Frank Bruno Boxing, Rocky Box, Pinbal 2, Highway Encounter in or Do 1. februarja prispejo Sex Misssion, Impos ble Mission, The Rats, Fighting Warrior, Mar- sport, Mac-Adam Bumper. Dejan Stamenkovič, Svelozara Miletiča 4, 16000 Leskovac. ZAMENJAVA programov za ZX spectrum, od. legendarnih do svežih kot jutranja rosa, na čelu z naslednjimi: Ten Little Inians, Rambo, Monty Moi 3. Ne bo vam žal, če nam pošljete svoj seznam programov in zahtevajte naš z najno- vejšimi. uspešnicami na naslov. Falcon Soft, Janka Veselinoviča 73/1, 15000 Šabac, sli Fat con Soft, Jovana Cviiča 7/6, 15000 Šabac. IMPOSSIBLE — to je nemogoče. Menjam pro- grame za specirum. Tu so: Superman, Star Ovake, Rambo 2. The Rats. Neverending Story Impossible Mission, Fighting Warmor. Ne misi te, da imam vse starejše in novejše programe, ki bi mi jih v lahko ponudili. Kul Orest, Soc. revolucije 21, 41000 Zagreb, tl. (041) 416-399 SPEKTRUMOVCI — če želite z zamenjavo priti do najnovejši in najboljših programov, oglasi- te se. imam igre, ki bodo šele prišle na top lestvice: Beach Mead 88, Back to Skool, Com- mano, Sabolevr, Yie Ar Kung Fu, Roller Cos- ster, Luan Park, Damir Perčinič, Narodnog stanka 12, 51000 Rijeka

SPECIFICATION (1990) (1990) (1990) (1990) (1990) (1990) (1990) (1990) (1990) (1990) (1990) (1990) (1990) (1990) (1990) (1990) (1990) (1990) (1990) (1990) (1990) (1990) (1990) (1990) (1990) (1990) (1990) (1990) (1990) (199

# MALI OGLASI — MALI OGLASI — MALI OGLASI — MALI OGLASI

za sencirum no nautilii ceni. Zahtevade brez plačes katelog Benjamin Držanić, ili E M 23,

**COMMODORE 64** Material in ordering name veise uspechice in stare lecendarne igre Tu so. wise ospesivoe in stare legenoarne igre i u so.<br>Boulder Dash 8. Ph Stop It. Spr vs Spv. Donald ziouloer uasti e. Pri Stop II, Spy vs Spy, Donald<br>Duck in ne le to Oglasite se, politite seznam<br>Rođe Rann Milinie Roena 198-21210 livitis

pore oenc. Muoie bosne 128 71219 illioza.<br>C-64, Mehiam programa za commodore 64, od C-96, Menistri programa za pomimboote b4, do Fujiterspri (znur brian bippasse) do regend contail pluso, nero over Moscowy zakaj di ku pasimon bodo seznavane šterini zeluvinova A KING BEL ASU UGUNANYA NJI KO KOLONDONI K Y ryre Kar Yarr omogoos, os se seznance 5<br>Slevidum novem koledi Voakskyr nam nitia m postitio runni spegi raesear nem pisne e<br>postite seznam Knshjen Koliga, Titogradska **COVER DESTRU** 

**MENJAM** hranzamu za C.64 Predvsem unarab munanam programe za c-on intervaem uporao-<br>ne programe Toda tudi śtevilna igrę (kaselo-<br>śteli Nenad Teżak Kraśava 75. 42240 Tivanec PALL FREED TO LEAT

MENJAM programe za commodore 116, 16,<br>MENJAM programe za commodore 116, 16, MDV Goran Focuso Nella Ribara E 54327 SIDV Göran L<br>Bilie Barania

pros, caranje<br>PEMI SOFT vze valu da postanete član enera Philli SOPT vas valsti da postaneite član enega<br>prvih kiubov za izključno zamenjavo programov za CBM 84. Vsak mesec ugodnogt za liji<br>član kiubov Veliko pregramov. Boulder Dash<br>čl. C. Cuast for Tred, III. C. Grog's Pevenge. Pole Postian David's Magic March Point Sam mether 1, sam Retital 2, mete na<br>Solt, Pet v Bitnie 66, 64000 Kreni

COMMODORE 64 solbitars Hite ride Sox vs Soy | II. Boulderdash Jt. Janossiphe Mission, A Spy i ii, bouderdash it, impossible Mission, A<br>Vièw to a Kill. Beach Head in Abvilhe state in nove meriain Komodorinin' edition sel Ponove merjain wamodorjevo, ogłaste se! Po<br>štité syoj seznam is prejeli boste mojego. Bre nislay Cobanov, Piltra Dramlins 55/1, 21480 Sr-Behead tel 03911.250.556

MENJAM programe za commodore 64. Pollute memawa programe za commodore es. Hostjici<br>katalog: Vladimir-Vanje Labus, Ahmeta Fetaha<br>orca 1. 74400 Danients

At particular de Maria de la maio de la maio de la maio de la maio de la maio de la maio de la maio de la maio de la maio de la maio de la maio de la maio de la maio de la maio de la maio de la maio de la maio de la maio grca 1, 74400 Derventa Common (okres een: za menjavo kasetnin pro-<br>strojnih kasetnin iger (300 (do izida illi vad)<br>film is strojnih kasetnin iger (300 z. Castle of Terror,

![](_page_44_Picture_16.jpeg)

where the state of the state of the state of the state of the state of the state of the state of the state of the state of the state of the state of the state of the state of the state of the state of the state of the sta

Hilbert Mercury and American Control (1992)<br> March Mercury (1992)<br> March Mercury (1992)<br> March Mercury (1992)<br> March Mercury (1992)<br> March Mercury (1993)<br> March Mercury (1993)<br> March Mercury (1993)<br> March Mercury (1993)<br>

**MENUAL Symptom is successful to the standard line of the standard control of the standard control of the standard control of the standard control of the standard control of the standard control of the standard control of** 

Now the most of the state of the state of the state of the state of the state of the state of the state of the state of the state of the state of the state of the state of the state of the state of the state of the state

We have a consequence of 2.4 seconds of 2.4 seconds of 2.4 seconds of 2.4 seconds of 2.4 seconds of 2.4 seconds of 2.4 seconds of 2.4 seconds of 2.4 seconds of 2.4 seconds of 2.4 seconds of 2.4 seconds of 2.4 seconds of 2

**MENJAM program az 27 spectrum od napisalista**<br>registrado paymentista Zabievaje brazpiskom kanalista (1914)<br>Gradišta (al. (1912) SS-258<br>Gradišta (al. (1912) SS-258<br>ZAMENJAM programe az C-54 Canamerica Asianus Programm azio

back I in Il Gumshoe Lazy Jones B LUE Thun<br>der. Boulderdash I in III il C Grogis Revange<br>Raid over Moscow Jet Set Willy, Falcon Patro PRINT OVER MOSCOM JET 30: WIR, FRICOR PRINT<br>Lin K. T. B. Secondia, The Day Attack (GRA), Alian The Directamore the pay Arrel (1964) August<br>8. Popeve in Steatric Grupi Delaste se, oodsac 8. Popeye in številni drugi. Oglasifa sa, oošljili<br>seznam, jaz bom poslal svojega. Hrvoje Sterle<br>Rade Končara 73. 41000 Zagreb

**COMMODORE & VILU CEUTO** idie jar noolstuur oe: Aleista Toils buotitische vdek Ljube Sarceria : 61230 Domžale le

**COMMODORE 64** - manjamo najboliše progra Commonstructure of the entry and the program<br>Segal Super Zaxion ill Blue Max il Darbbu Nets Bouldmann in Danjoe goes mys.<br>Hunchabck II in as vehko drugst Africa Develas. unshabskill in da veliko drugin.<br>Mareka 29. ANOOD Nova Gruuss

**WENJAM** programs za contribuite EE Positing<br>MENJAM programs za contribuite EE Positing j ali pokličile po tel. (011) 681-858<br>Saravrska 70:37 - 11000 Rannicar

comp sangerste nuov chorographic COMMODORE 84 - menjam nanoversi orc grame owner rake right apois noons :<br>Yeand Call Hanner Black Knight Frinke Go es di Hallywood Superman Boulderpast 3<br>Prav tako dam 50 do 100 programov all turi<br>Fidunalniške revije 64 ER PCW Your Compu levelamiske revije ovičini čust i borucostici<br>ter m 10. programov sa domaće Moj mikro -» Netunan 1 -» Svetkompjutera 1–9<br>ektesevic Af Golubica 8, 71000 Sarajevo

DEKTIGEND M. GOILBIGS S. / TOUO SEREEVO<br>**ZAMENJAM** već kat 1600 programov za com **ZAMENJAM** voc kat tsut pragramov za com<br>modore 64 Od naistareish Raid nier Moscow Impossible Mission do najadrejših Chit anger asool uaze, Frankle auperman ster<br>Karnash 1.2 Kindhi Lore in se velik lega bo principal te steville MM Degan Peticovic Milana

Harvos alli 11000 beograd 19. (0111-424-744)<br>**ZA VSE ŠTEVILKE** 1. letnika Moleoz mikra (slo **ca vse sievause** i. Ieraka Nojega mara isib<br>**venski izdaja) dam 60 programov** za commo venska uzgajaj dam od programov za commo<br>dore po lastni izbiri - kaselo Zainterasmar dore po iastni izem - kaseco zaintenasiran<br>sem tudi za mnegovo programov Brezolaten<br>katalog Zoran Krstin Priomasska Z 69000<br>Merska Sobote tei (089) 24-526

Murská bodota se (vos) z4-526<br>Janská Milita (PC 458 cinginalníh programov za mov iven benc Ustanlje Si<br>SBROO Prefnas hal (CGP) 40-971

SONN FIRAD Schneider - Zahreniam november pro-<br>AMSTRAD Schneider - Zahreniam november on-<br>grane za CPC 464. Super Pipeline II Hunch-<br>back III Dambusters Decathion - Alipo II Enc page - Gampouses Departum Historic Critics

NATURE AND THE SERIES AND THE SERIES ASSESS AND THE SERIES AND THE SERIES ASSESS AND THE SERIES AND THE SERIES AND THE SERIES ASSESS AND THE SERIES AND THE SERIES ASSESS AND THE SERIES AND THE SERIES AND THE SERIES ASSE Note that the same of the same in the same of the same of the same of the same of the same of the same of the same of the same of the same of the same of the same of the same of the same of the same of the same of the sam

# MALI OGLASI - MALI OGLASI - MALI OGLASI - MALI OGLASI

The moments of the moments of the moments of the moments of the moments of the moments of the moments of the moments of the moments of the moments of the moments of the moments of the moments of the moments of the moments

**What A counter and the control of the control of the control of the control of the control of the control of the control of the control of the control of the control of the control of the control of the control of the co** 

46 Moj mikro

ja 7, 24300 Bačka Topola, tel. (024) 728-

2001 and the state of the state of the state of the state of the state of the state of the state of the state of the state of the state of the state of the state of the state of the state of the state of the state of the

# SINCLAIR

PIRATSOFT Fights back. Naninovešji programi po nizkih cenah. Fighting Warrior, Neverending.<br>Stay, int. Karate in Stevilni drug. Jože Bari<br>Kordkoga bataloari 7. 61211 Ljubljana Crna<br>Kordkoga bataloari 7. 6121 Ljubljana Crna VRHUNSKI GRADBENI PRO-<br>GRAMI za ZX spectrum: okviri, rešetke, mreže, piloti, dimenzi-<br>oniranje, vodovod in številni drugi. Za delovne organizacije in<br>drugi. Za delovne organizacije in<br>nosamazajike. Brazolačen kataposameznike. Brezplačen kata- 17,<br>51000 Rijeka, tel. (051) 517-291

 $\begin{tabular}{l|c|c|c|c} \hline \textbf{MAGN} & \textbf{MAGN} & \textbf{MAGN} & \textbf{MAGN} & \textbf{MAGN} \\ \hline \textbf{MAGN} & \textbf{MAGN} & \textbf{MAGN} & \textbf{MAGN} & \textbf{MAGN} \\ \hline \textbf{MAGN} & \textbf{MAGN} & \textbf{MAGN} & \textbf{MAGN} & \textbf{MAGN} \\ \hline \textbf{MAGN} & \textbf{MAGN} & \textbf{MAGN} & \textbf{MAGN} & \textbf{MAGN} \\ \hline \textbf{MAGN} &$ 

 $\begin{array}{ll} \texttt{SPECRW} & \texttt{proposition} \\ \texttt{in} & \texttt{reposition} \\ \texttt{in} & \texttt{r} \\ \texttt{in} & \texttt{r} \\ \texttt{in} & \texttt{r} \\ \texttt{in} & \texttt{r} \\ \texttt{in} & \texttt{r} \\ \texttt{in} & \texttt{r} \\ \texttt{in} & \texttt{r} \\ \texttt{in} & \texttt{r} \\ \texttt{in} & \texttt{r} \\ \texttt{in} & \texttt{r} \\ \texttt{in} & \texttt{r} \\ \texttt{in} & \texttt{r} \\ \texttt{in} & \texttt{r$ 

ALTERSOFT - uporabni programi! Velika izbi- ra originalnih navodil in prevodov, Poslovni programi jeziki. gralika, zvok, izobraževalni programi... Kvalitetna storitev, možna menja va, Naročite brezplačen katalog. Božo Dajč: "nan, Ragovska 14, 68000 Novo mesto. € T247 PRODAM sepcirum 48 Tel. (063) 780-769. T 258 SPECTRUM 4B K - dobava kompletov iger. stega dne ali osebno takoj. Milan Arsi, Korču: lanska 4, 41000 Zagreb, tel. (041) 597-621. T 250 FNUS IN BIN SOFTWARE vam ponujata veliko izbiro najnovejših programov za specirum, kot so Transtormers, Micki, Tau Celi, Comando, Heroes ol Kam in številni drugi. Forjan Men, Proleterskih brigada 52 b, 41000 Zagreb, tl (041) 515-193, Nikolič Ivan, Fallerovo šelališi 35, 41000 Zagreb, tl. (041) 561.645, Sarajčic (van, Bulevar AVNOJ-a 84, 11070 Beograd, te (011) 137.891, T248

SPECTRUM - 12 programov za učenje angleščine - kaseta, 1000 din.<br>1000 din. 25 radioamaterskih programov + kaseta, 1000 din.<br>38 copy programov 4 kaseta, 1000 din.<br>38 copy programov 4 kaseta,<br>1000 din. 78 copy programov 4 ka 1000 katalog z najnovješimi programi.<br>1000 din. Stevana Lukovića 9, 11090 Beograd, tel. (011) 563-<br>1264 T 9, 11090 Beograd, tel. (011) 563FALCON SOFT ranged as  $-1$  at strange manipulation of the straight and the proposition with the proposition of the straight proposition of the straight proposition of the straight proposition of the straight proposition o

SPECTRUM - mannengi minapi manjadi minapi minapi minapi minapi belik Komplet Re Sky Ranger Sabro-<br>teur. Back to Skool. Rasputin, 1<br>belik komplet Re Skool. Rasputin, 1<br>Sports, Commando, Komplet Re<br>Sports, Commando, Komplet

0 TO NESHA SOFTWARE. Najnovejši in kla- sični hiti za specirum, V kompletu po S progra- mov — 200 di. Danila in popusti. Snemanje na profesionalni opremi. Brezplačen seznam. Ne- nad Grdovič, Wi bulevar 59/35, 11070 Novi Bec- grad, el. (011) 121.598 2 PROGRAMI: Sir Fred. Transtormers. Mea. Strip Poker (U, S. Gold. Gyroscope. lite, Crit- cal Mass in številni drugi, posamezno in V kom- gti. po 70 di: Brezlačen katalog. ran imurina, Garsie Lorke 25, 11000 Beograd, tel. (011 76-410. T22i SPEKTRUMOVCI! Al se jezite zaradi počasne- ga nalaganja? Turbo Tape za spectrum v dveh verzijah. prva verzja pospešuje nalaganje io snemanjea 3000 pik, enostavno delo. druga na 3600 in 7200 pik. Cena posamezne verzije pluš navodila je 1000 din Če kupite obe, cena je 1700 din. Tel, (041) 686-747 T24\$ SPECTRUM — impossible. Mission. Hacker JSW 3, Winter Games. Pentagram. Back to Skool in drugi v kompletih po 550 din. Davor Magdič, tel. (015) 24-772 T245

SOFTWARE SHOP, Tusi ta menjenji na 2X specifika<br>se se o vam na volno najnovejši in najboljši program za 2X specifika<br>trum, Programe dobile postelite<br>trum, Programe dobile postelite<br>na kvalifetne kaselc in verhicite<br>nite.<br>S

**PRODUS SHOW:**  $\mathbf{F} = \mathbf{F} \times \mathbf{F}$  and the space of the space of the space of the space of the space of the space of the space of the space of the space of the space of the space of the space of the space of the space

# MALI OGLASI — MALI OGLASI — MALI OGLASI — MALI OGLASI

and 20 a sum - to the control particle space of the control of the control of the control of the control of the control of the control of the control of the control of the control of the control of the control of the cont

 $2X$  SPECTRUM<br>
(FIGURE 100 CHARD - Kompleti do 20<br>
programov, posmeti na 60-mi<br>
samornoga kompleta SP Cena po-<br>
samornoga kompleta III (300<br>
din. V to ceno je vštete: do 20<br>
programov, kasta in poštete: do 20<br>
Na všake 4

**ORDIN SOVEMARES**<br> **ORDIN SOVETIME CONSULTS (A) FRANCIS (A) FRANCIS (A) FRANCIS (A) FRANCIS (A) FRANCIS (A) FRANCIS (A) FRANCIS (A) FRANCIS (A) FRANCIS (A) FRANCIS (A) FRANCIS (A) FRANCIS (A) FRANCIS (A) FRANCIS (A) FRANC** 

SPEKTRUMOVCI!!!<br>Ne zamudite priložnosti, da si za samo 700 din priskrbite 22 nepo-<br>zabnih in še vedno atraktivnih iger. To so: Manic Miner. Jet Set<br>Willy, Penetrator, World Cup Fo-<br>otball, Sabre Wulf, Fighter Pilot, Pacman... Informacije in kata-<br>logi: Predrag Denadić, D. Kara-<br>klajiča 33, 14220 Lazarevac, tel.<br>(011) 811-208. 4999

 $\begin{tabular}{l|c|c|c} \hline \textbf{Z} & \textbf{B} & \textbf{B} & \textbf{B} & \textbf{B} \\ \hline \textbf{Z} & \textbf{B} & \textbf{B} & \textbf{B} & \textbf{B} & \textbf{B} \\ \hline \textbf{Z} & \textbf{M} & \textbf{B} & \textbf{B} & \textbf{B} & \textbf{B} & \textbf{B} & \textbf{B} \\ \hline \textbf{Q} & \textbf{W} & \textbf{B} & \textbf{B} & \textbf{B} & \textbf{B} & \textbf{B} & \textbf{B} & \textbf{B$ 

27 Solution (1992)<br> 1993 - Maria Maria Control, 1993 - Maria Control, 1993 - Maria Control, 1993<br> 1994 - Maria Control, 1995 - Maria Control, 1995 - Maria Control, 1995<br> 1995 - Maria Control, 1995 - Maria Control, 1997 -

SPECTRUM - najkompletnejša<br>pronudba paketov in posameznih<br>programov. Oglasite se - kata-<br>log je brezplačen. RR Soft, Vo-<br>žarski pot 10, 61000 Ljubljana,<br>tel. (061) 225-588. 5

ZA SPECTRUM prodam programe za radijske<br>amaterje: RITY: SSTV (Delo trez vredskoa)<br>ORB. OTH. CW, Key Board in derevise druge, kr<br>Predam hajnovspis (material) in derevise druge, kr<br>Prodam hajnovspis programe za agro (deden-<br>

SPEKLTRUMOVCII Tudi v letu<br>1986 vam M-Soft nudi samo naj-<br>botjše programe: JSW 3. Winter<br>Sports, Robin Hood in še veliko<br>drugih Naročite jih lahko post-<br>mezino ali v super poceni kom-<br>pletin (550 din). Brezplaten ka-<br>talog

med 55 različnimi enournimi kompleti (15 do 40<br>programov) po 800 do 450 dinarjev (več kom<br>pletov). Po želji jivdi posemežni programo Ek-<br>pletov). Po želji jivdi posemežni Brezninčan genes decisions l'anticons violentes la década de la propieta de la constantin de la propieta de la propieta de la propieta de la propieta de la propieta de la propieta de la propieta de la propieta de la propieta de la p

MC SOFTWARE<br>
TRIPPOPURE<br>
Napportungations Line<br>
Napportungations Line<br>
Napportungations Line<br>
18 m zapportungations Line<br>
18 m zapportungations Computer<br>
McMc Carens (primo di mpligata<br>
McMcCarens (primo di mpligata<br>
McMc

 $\begin{tabular}{l|c|c|c|c} \hline \textbf{8} \textbf{B} \textbf{C} \textbf{V} & \textbf{m} \textbf{V} & \textbf{S} \textbf{S} \textbf{V} & \textbf{S} \textbf{S} \textbf{V} & \textbf{S} \textbf{S} \textbf{V} \\ \hline \textbf{S} \textbf{B} \textbf{V} & \textbf{m} \textbf{V} & \textbf{B} \textbf{V} & \textbf{B} \textbf{V} & \textbf{B} \textbf{S} \textbf{V} & \textbf{B} \textbf{S} \textbf{V} \\ \hline \textbf{$ 

50 KOMPLETOV za spectrum po 15 do 30 programov za 800 do 450 din. Tudi posamezno. Kata- log zastonj. Ekspres in kvalitet- no. Sonnenschein David, Mlinska pot 17, 61231 Črnuče, tel.  $(061)$  371-627.

NAJNOVEJŠI programi za spectrum! Nizke ce- ne... Brezplačan katalog! Veliki popusti! Ro- beri Vahtler, Omladinska 39, 55000 Slavonski Brod, tel (055) 236-107. 3 KUPIM specirum 48 K za 40.000 din, Prodam za ZXBI čip ULA in ROM. Tel, (031) 851-016.STX 3 NAJNOVEJŠE za vaš specirum! Izbirate lahko AMERIC SOVEMAN (1976)<br>AMERIC CHARLES COMPLETE CONTRACT CONTRACT CONTRACT CONTRACT CONTRACT CONTRACT CONTRACT CONTRACT CONTRACT CONTRACT CONTRACT CONTRACT CONTRACT CONTRACT CONTRACT CONTRACT CONTRACT CONTRACT CONTRACT CONT a zoom version metal in die eerste konstanting van die besteen van die eerste konstanting van die eerste konst<br>a zoom version van die eerste konstanting van die eerste konstanting van die eerste konstanting van die eerste<br>

**PACKA SOFTWARE - ZX**<br>SPECTRUM<br>Vse, kar je im vas neuresničljivo<br>Vse, kar je im vas neuresniči im<br>omogoći le Packa s svojo profe-<br>sionalno storivijo. Samo negro-<br>velši in najataktivnejši program<br>za ve mogoče ovuse Braznia

ar Garriaga Handi Santonico (haben Santonico (haben Santonico (haben Santonico (haben Santonico (haben Santonico (haben Santonico (haben Santonico (haben Santonico (haben Santonico (haben Santonico (haben Santonico (haben

 $\begin{array}{ll} \texttt{SPECTRIMM} = \texttt{precision} \, \texttt{N} \, \texttt{S} \, \texttt{S} \, \text$ pa Filipovića 41, 32000 Čačak,<br>tel (022) 31-20 tel. (032) 31-20.

SPECTRIM (2007) And a resolution of the model of the spectral of the spectral of the spectral of the spectral of the spectral of the spectral of the spectral of the spectral of the spectral of the spectral of the spectral

# MALI OGLASI - MALI OGLASI - MALI OGLASI - MALI OGLASI

 $\begin{tabular}{l|c|c|c|c} \multicolumn{1}{l}{\textbf{C-1}} $\mathbb{M}^2$ & $0.94420$ & $0.94480814$ & $0.944480814$ & $0.94480814$ & $0.94480814$ & $0.94480814$ & $0.94480814$ & $0.94480814$ & $0.94480814$ & $0.94480814$ & $0.94480814$ & $0.94480814$ & $0.94480814$ & $0.9448081$ 

OL - profesionalni prevodi: OL-<br>Archive (1500), — OL-Toolkit (1200), OL-Pascal (1500), OL-<br>Fort (1500), V kompletu (5000),<br>Silohodan Zaric, Bate Jankovića Slobodan Zarič, Bate Jankoviča 79, 82000 Čačak, tel. (032) 30-34. b149

**SEX MISSION program in coforni e spalarizero.**<br>Co Piagaj 3 Maiorio američkim e Sekara Society (1976).<br>Co Piagaj 3 Maiorio američkim a Sekara Society (1976).<br>SE ISO Zagreb 1980.<br>Co Piagaj 3 Maiorio američkim program in co

FUTURE ORION provincing about the formula of the Program as a percent solution of the property solution of the function of the function of the function of the function of the function of the function of the function of th

MASTERCLUB<br>
current principal de la contrata de la contrata de la contrata de la contrata de la contrata de la contrata de la contrata de la contrata de la contrata de la contrata de la contrata de la contrata de la contra din za katalog. Masterclub, Za-<br>grebačka 21. 51000 Rijeka, tel.<br>(051) 37-545. Commodore New Soft, Rambo II - Ocean, Zorro -<br>U.S. Gold, Friday Ith B 13" - Do-<br>mark, Sügerman - Beyond, University - Direction - British Barnov<br>Commando - Elite. Robin on<br>Commando - Elite. Robin on<br>Wins II, Sky Fokes. Zahlevajle<br>Master

 $\begin{tabular}{l|c|c|} \hline \textbf{a.} & \textbf{a.} & \textbf{a.} & \textbf{b.} \\ \hline \textbf{a.} & \textbf{b.} & \textbf{c.} & \textbf{c.} \\ \hline \textbf{a.} & \textbf{b.} & \textbf{c.} & \textbf{c.} \\ \hline \textbf{b.} & \textbf{c.} & \textbf{c.} & \textbf{d.} \\ \hline \textbf{c.} & \textbf{d.} & \textbf{d.} & \textbf{d.} \\ \hline \textbf{d.} & \textbf{d.} & \textbf{d.} & \textbf{d$ 

SO FORM and the sign of the sign of the sign of the sign of the sign of the sign of the sign of the sign of the sign of the sign of the sign of the sign of the sign of the sign of the sign of the sign of the sign of the s

41. COD SOUTHAM san may resisting the control of the control of the control of the space of the space of the space of the space of the space of the space of the space of the space of the space of the space of the space of

SPEKTRUMOVCI Najnovejši programi, vrhun- ski posnetki, brezplačen kalalog ... Zahtevajte prepričajte sell! Željko Prulki, Bosanska 2, 5kO0O Osijek IKT? NAJNOVEJŠI KOMPLET za spectrum: iterna- tional Basketball, Kung Fu 2, Rambo 2, Peter Pan, impossible Mission, Marsport, Red Arrow, Dynamite Dan, Skool Daze 2, Šcooby Doo, Be: ch Head 2, Dam Buslers, Abu Simbel, Popeye. (Cena tega kompleta je 1500 din s kaseto. Prvi tije, ki se oglasijo, prejmejo komplet brezplač- no. Za druge programe lahko naročite brezpla- čen seznam. Kraguj Sofiware, B, Petrovič 19/ 94, 34000 Kragujevac, tel. (034) 215-785. ix 1119 SPECTRUM - najboljši programi za 70 din, s posebnimi. popusti. Brezplačen katalog. ivan Rutar, Slobodana Macure 2 ci, 57000 Zadar. stal

**PRODUCE I** program in spacetors. In the<br>region of the spacetors of the spacetime of the spacetime of<br> $\mathcal{G}$  and the spacetime of the spacetime of the spacetime<br>of the spacetime of the spacetime of the spacetime of the

SIN CLUB – the name for the<br>same zeals in contrast of the state of the state of the<br>same zeals in contrast of the state of the state of the<br>same of the state of the state of the state of the state<br>of the state of the stat

**PRODUCE contents of a reason of the distribution of the state of a reason of the state of the state of the state of the state of the state of the state of the state of the state of the state of the state of the state of** 

THE BEST ON SPECTRUM<br>
najst najbolških programo. 12<br>
svakoga ristko najbolških programo. 12<br>
me 700 dln + kassila. Hit paket:<br>
Favilght, Jot Set 3, Gylu, Cyclo-<br>
ne, Beach Head 2, Saboteur,<br>
ne, Beach Head 2, Saboteur,<br>
Ar

SPECTRUM kompleti s 12 do 48<br>programi + kaseta = 700 din.<br>Libor Burian, S. Kolara 58/3,<br>4140 Velika Gorica, tel 7041)<br>313-843.

LJUDJE! Ste žil slišali za Alana Škarico, ki je s commodorja prešel na spectrum, sedaj pa se Yam je ponovno vrnil? Samo pri meni lehko kupite najnovejše igre, navodila, nesmrtnosti, prevedene igre td. Komplet 1: Sea Fox, Match<br>Point, Pyjamarama 1, Pyjamarama 2, Pyjamarama 1, Intervetorial Cocordinate Camed<br>plat 2, "man 3, International Societ, One on One on One on One of Day After Games 2, Winter Games 1, Summer Games 2, Winter Sports, The Day After. Rocker Ball, Crystal Castes; Komplet 3: Tropic Tropics; Agua Racer, Huncbback, Trop Tropical Pever Joust Aqua Racer, Humcatons<br>2, Biue Max, Rally Driver, Spy vs Spy 1. Spy Biue<br>Spy 2, Might Shade Komplet 4. Ghostitusten,<br>Dynosaumis Land Superkivz, Pitatop 1. Pilstop of Francisco Maria Control (1988)<br>
Sales Andre Control (1988)<br>
Sales Andre Control (1988)<br>
Sales Andre Control (1988)<br>
Sales Andre Control (1988)<br>
Sales Andre Control (1988)<br>
Sales Andre Control (1988)<br>
Sales Andre Contro brez kaset in 4000 din s kasetami. Če se ne molim, je to najcenejša ponudba V Jugoslaviji<br>"Komodorjeci navalite" Alan Škarica. Pegaz<br>Software, Županova 10, 41000 Zagreb, Yugo<br>slavia, Europe. World. Tel. (041) 210-749 ali<br>uniti slavi, Europe. World. Tel. (041) 210-74

 $\begin{array}{ll} \textbf{Q}(\mathbf{X}|\mathbf{X}) = \mathbf{Q}(\mathbf{X}|\mathbf{X}) = \mathbf{Q}(\mathbf{X}|\mathbf{X}) = \mathbf{Q}(\mathbf{X}|\mathbf{X}) = \mathbf{Q}(\mathbf{X}|\mathbf{X}) = \mathbf{Q}(\mathbf{X}|\mathbf{X}) = \mathbf{Q}(\mathbf{X}|\mathbf{X}) = \mathbf{Q}(\mathbf{X}|\mathbf{X}) = \mathbf{Q}(\mathbf{X}|\mathbf{X}) = \mathbf{Q}(\mathbf{X}|\mathbf{X}) = \mathbf{Q}(\mathbf{X}|\mathbf{X}) = \mathbf{$ 

# **COMMODORF**

**COMPOSITE H** Theoretical High space (ESO)<br> **COMPOSITE HERE IS a straighter (ESO)<br>
<b>COMPOSITE HERE IS a straighter (ESO)**<br> **COMPOSITE HERE IS a straighter (ESO)**<br> **COMPOSITE HERE IS a straighter (ESO)**<br> **COMPOSITE HERE IS** 

# MALI OGLASI — MALI OGLASI — MALI OGLASI — MALI OGLASI

 $\alpha$  control Melondal (for<br>example 2004), the state of the state 1980 of the state of the state<br> $\alpha$  control of the state of the state of the state of<br>the state of the state of the state of the state of the state of<br>the s

 $\begin{tabular}{l|c|c|c} \hline \multicolumn{4}{l}{\textbf{C}1} & \multicolumn{4}{l}{\textbf{C}2} & \multicolumn{4}{l}{\textbf{C}1} & \multicolumn{4}{l}{\textbf{C}2} & \multicolumn{4}{l}{\textbf{C}3} & \multicolumn{4}{l}{\textbf{C}4} & \multicolumn{4}{l}{\textbf{C}1} & \multicolumn{4}{l}{\textbf{C}2} & \multicolumn{4}{l}{\textbf{C}3} & \multicolumn{4}{l}{\textbf{C}3} & \multicolumn{4}{l}{\textbf{C}3} & \multicolumn{$ 

ZA CAR: Story programs - 12 chaline - 12 chaline - 12 chaline - 12 chaline - 12 chaline - 12 chaline - 12 chaline - 12 chaline - 12 chaline - 12 chaline - 12 chaline - 12 chaline - 12 chaline - 12 chaline - 12 chaline - 1 FIRM THE DISNEY COMPOUT CAR, STRENGHERS 23

 $\begin{tabular}{l|c|c|c|c} \hline \textbf{LSPB} & \textbf{MSPB} & \textbf{MSPB} & \textbf{MSPB} & \textbf{MSPB} \\ \hline \textbf{RSPB} & \textbf{MSPB} & \textbf{MSPB} & \textbf{MSPB} & \textbf{MSPB} & \textbf{MSPB} \\ \hline \textbf{PSPB} & \textbf{MSPB} & \textbf{MSPB} & \textbf{MSPB} & \textbf{MSPB} & \textbf{MSPB} & \textbf{MSPB} \\ \hline \textbf{PSPB} & \textbf{MSPB} & \textbf{MSPB} & \textbf$ 

**EVERY FROM HERMANN SERVE AND MONEMATION CONTINUES IN A CONSUMER FROM HERMANN SERVE AND MONEMATION CONTINUES IN A CONSUMER FROM HERMANN SERVE AND MONEMATION CONTINUES IN A CONSUMER FROM HERMANN SERVE AND MONEMATION CONTIN** 

NAJEKSKLUZIVNEJŠI hiti za commodore 64: Rambo II, indi-<br>ana Jones, Red Moon, Esmerald Isle, Lords ot Midnight, Wizard's<br>Lair in Flight Simulator li. Kom-<br>Lair in Flight Simulator li. Komplet s kaseto 1200 din. Dobavni<br>rok 48 ur. Karlo Čajkovski, A.<br>Matić 3, 11210 Beograd, tel (011) 711-358.

The model process control of the figure (1971)<br>
2011 - The state of the model process control of the state of the model process control of the state of the state of the<br>
2011 - The state of the state of the state of the s **PRISKRETTS** Sheener za sud-contractor of the Conduct of Sheener Verby,  $r = 1, -5, \ldots, 9$ . The Verby is the Verby of the verby product the verby and verby the verby substitution of the verbal product of the verbal of the v

Specifical density in Francisco (1992)<br>  $\mathbf{f}^{\text{H}}$  (Section 1992)<br>  $\mathbf{f}^{\text{H}}$  (Section 1993)<br>  $\mathbf{f}^{\text{H}}$  (Section 1995)<br>  $\mathbf{f}^{\text{H}}$  (Section 1995)<br>  $\mathbf{f}^{\text{H}}$  (Section 1995)<br>  $\mathbf{f}^{\text{H}}$  (Section 19 112. Politike orango yrmovac atom rigage<br>15000 Šabac. - דן 17<br>באשת: CF **v Svryl ZBIRK**I programny želie amer

Ce V SYMLI ZSIRNIA (polydinary zelements)<br>
Rambo 2. Zono Espanyol (m. 2008)<br>
Rambo 2. Zono Espanyol (m. 2008)<br>
Propins presentation in the Propins of all the relationship of<br>  $\sigma$  and the Propins of a unitalization of a c

COMMODORE 64: najnovejši programi na kasetah. Na spod-<br>njem naslovu dobite vse najno-<br>vejše programe, ki so trenutno v YU. Prodaja tudi v kompletih. Ili-<br>Ko Belič, Leninov trg 5, 61000<br>Ljubliana, tel. (061) 453-334. 44<br>Lju

**NAME CALCULATE A CALCULATE CALCULATE AND MANUFACTION CONTINUES AND ARREST UNIT OF A CALCULATE CALCULATE AND MANUFACTION CONTINUES AND MANUFACTURE OF A CALCULATE CALCULATE AND MANUFACTURE CONTINUES AND MANUFACTURE OF A CA** 

COMMODORE: — profesionalni prevodi: Priručnik (650), Pro- grammers Reference Guide (1300), Grafika i zvuk (900), Ma- tematika (1000), Disk sistemi i štampači (900), Disk 1541 (700) 200 mapa za sprajtove (850), M: šinsko programiranje za počet- nike — prevod 1985. leta (1300). Profesionalni prevodi navodil za uporabne programe: Simon's Basic. (700), Vizawrite. (800), Easy Script. (400), Praktikalk (750), Mae (500), Help 64-:- (500), Pascal (400), v kompletu (3000). Zaradi velikega zanimanja za kompletno literaturo, cena vseh 16 knjig znaša 10.000 din. Do- bavni rok 24 ur. KOMPJUTER Bi- BLIOTEKA, Filipa Filipoviča 41, 32000 Čačak, tel. (032) 31-20.  $t_{0.546}$ 

**COMMODEL M** and the figure and the figure and the figure and the figure and the figure and the figure and the figure and the figure and the figure and the figure and the figure and the figure and the figure and the figur

# MALI OGLASI — MALI OGLASI — MALI OGLASI — MALI OGLASI

Trikovi (200) – kato postanet hacker, navodio moralism – program Superpurik, Graf, Stat (200); Sv<br>mon S. Basic, (453), Vizawinin (700), Machaise<br>sambier Edilor (500), najbolji assembler za C-<br>64, za adetnike im rozsijevan

COMMODORE – 128: profesi-<br>onalni prevod priročnika za C-<br>128 (cena 2500). Vezana knjiga<br>formata AS. KOMPJUTER BIBLI-<br>OTEKA, Filipa Filipovića. 41,<br>32000 Čačak, tel. (032) 31-20.  $\frac{10}{4.147}$ 

COMMODORE 64 - najnovejše in najboljše<br>Program za vaš C-64 prodam. Več kot 3000<br>Pašlovov, Brezplačen seznam, DenkOzten<br>Duki, Čalogovičeva Sili 41020 Zagreb, čalogovic<br>Duki, Čalogovičeva Sili 41020 Zagreb, tal

(041) 688-004. STX8 GOMMODORE pake 80 najorogramov samo 4560. Kompaki kasete so Brezplačne, Dobavni rok 3 dni Tel. (072) 99.46. 8 ZA COMMODORE 54 prodam: Skosl Daze, Cormmando, Rambo Il. Superman, Hacker, Stati ol Karnal 1 in 2 Fit Simulator Who Da- res Wins 2. Poleg leh pa še 120 programov, posamezno al v kompletih Emi Marinšek, S) Gameljne 186, 61211 Ljubljana — Šmartno, te (osi) sresis s PROGRAMA. Finančno. njgovodstvo in Ka. drovska videna za računalnik ommodore 64 prodam. Tel (062] 32-395. TI7 ZA COMMODORE 4 iščem prevod navodila. za delo, in sicer: Commodore -4 Bedienungs- handbueh in Commodore 331, plusa - So. ware — Handbuch. Prevod iz nemščine Milan Moji, Tutjavac, 6333 Zabrde. T18 (€ najnovejši programi (Knight Lre, Crime ra, Eidon, Stat of Karnath (1, 2. 3, Nodes oi Yesod, Skool Daze Friday The 13". Prepri- čaj se zahtevate brezplačen katalog! Zupo- soh, Švgljva 16 61Z10 Ljubjana — Šenvi,

Tenou, oxoo uucc, rring inter is", ...) Preprie<br>coll. Swegiers 16. 51210 Ljubijara - Sentvid,<br>soft. Swegiers 16. 51210 Ljubijara - Sentvid,<br>tel. (061) 52-996.

 $\begin{tabular}{l|c|c|c|c} \hline \textbf{R} & \textbf{M} & \textbf{M$ 

ELITE SOFT ponuja za commodore 64. Najno- Extra Polymont majoriti program vech chasse<br>with program, rapidolfi program vech chasse<br>Elite, igra + standalo + interactio, za samo 800 dinappe Braz<br>dinappe Braz<br>41080 Zagreb, Danno Makaram, Babulet 11, 1982<br>41080 Zagreb,

COMMODORE: prevod, ki ste ga<br>2e dolgo čakali - Mapping the C-<br>64 - (2500). Na približno 200 stra-<br>neh podrobno - pojasnilo vsake<br>spominske - lokacije, nujno - za<br>vsakega - resnega - programerja<br>- žide konec - februarja - N pa Filipovića 41, 32000 Čačak,<br>tel. (032) 31-20.  $tnl. (032) 31-20.$ 

STO mij programov s kasetami samo 2000 di-<br>harisy (Windia: GHaranes, Spy vs Spy I, III, Eliha<br>Itd.) informacije po tal. (021) 5 (19-82)<br>115 Sipper Rivory ar commodore lili: (1940)<br>2. commodore lili: (1940)<br>commodore lili: xatarog, Marin Masjaca, t<br>2agreb, tel. (041) 562-424.

#### AMSTRAD

AMERIAA, cooperativa et del al si singura et del al singura et del al singura et de la singura et de la singura et de la singura et de la singura et de la singura et de la singura et de la singura et de la singura et de l

AMSTRAD: profesionalni prevo-<br>de: Pritudhik CPC-454 (1100),<br>Locomotiv Basic (1200), Masin-<br>sko programiranje (1300), supas<br>3400. Prevedena navodila za<br>programic Departer<br>is, word, Pascal, Quill, Masterli<br>le, Home Budget. P Bate Jankovića 79, 32000 Čačak, tel. (032) 30-34.

AMETAA CONSUMER CONSUMER CONSUMER CONSUMER CONSUMER CONSUMER CONSUMER CONSUMER CONSUMER CONSUMER CONSUMER CONSUMER CONSUMER CONSUMER CONSUMER CONSUMER CONSUMER CONSUMER CONSUMER CONSUMER CONSUMER CONSUMER CONSUMER CONSUME

ad Convenience (weight) F. Filip Paramona, A. (1971)<br> 1991 - British Barbara, A. (1971)<br> 1992 - British Barbara, and a strength and a strength and a strength<br>  $\sim$  1993 - British Barbara, and a strength and a strength<br>of

**AMSTRAD** - profesionalni pre-<br>vodi. Priručnik CPC-464, 1300<br>din. Mašinski jezik za početnike,<br>1300 din. Locomotive Basic.<br>1200 din. Devpac, 700 din. Massal, 1700 din.<br>Massali il Zavard, 400 din. Tritica Aleksa,<br>Stevana Lu

AMERIAN measurements are<br>an experimentally proposed to the control of the control of the control of<br> $\sim$  10  $\mu$  m and the control of the control of<br> $\sim$  10  $\mu$  m and the control of the control of<br> $\sim$  10  $\mu$  m and the

BIG STEP SOFT<br>
Zopet z najkompletnejše in naj-<br>
zenejše pomucino paktelov pro-<br>
zenejše pomucino za više AMSTRAD<br>
SCPMEUDER, Naše vodio s še AMSTRAD<br>
vedno ostaja: koraktelov in profe-<br>
sionaler odino s okupcev, vr.<br>
Norsk

Literatura za vsakega pravega hackerja: navo- ilo za del (1200 di), Firmware Manual (RAM, ROM, sistemski podprogrami — 3200). Amstrad Explored (grafika. glasba, pisanje »resnih« pro- gramov - 1300 din), Pascal (700 cin). Brezpla- Čen katalog, zaželena zamenjava. Mikesoli, Cr. venog križa 11, 41000 Zagreb, el. (041) 416-162 (Predrag) 4951 OMEGA SOFT vam še vedno ponuja najnovejše programe za amslrad. Posebej za lastnike b- skalnikov, programi Tascopy (kopiranje zaslo- na v različnih odtenkih, izdelava posterjev di- menzij 4XA4 format) in Tasprint (5 novih tipov 81k ki jih lahko kličete iz Amsworda), kompati- bilni z večino najbolj priljubljeni tiskalnikov. Poleg tega še veliko novih im razbitih ger (Roc- co, Decalhlon, Kong Strikes Back, Huncback 1, Everyone's Wall, Beach Head. Dark Star, Tank Busters..., odličnih uporabnih in wrhun- skih CPIM programov. Siaviša Purič, Vladimira Gačinoviča 19, 11000 Beograd. T4s58 AMSTRAD CPC 464 — Velika zbira iger in upo- rabnih programov. Prodaja posamezno im v pa- keti, ki jih sami izberete. Cene so minimalne. možna tudi zamenjava. Za brezplačen katalog se oglasite na naslov: Davor Aleksič, 8. Blažek 21, 71000 Sarajevo, tel. (071) 646-999. T SOSG AMSTRADOVCI! Novo ime - novi popust. Ka talog brezplačen. Citro-Sot, Slavča 18, 55400. Nova Gradiška TSO71

### RAZNO

ATAMI ST program, veivia d'oiso Laules Bas, Barbara, Maria Chela, Maria Chela, Maria (1991)<br> 2008 - Maria Piasteria III, s'india (1992)<br> 2008 - Maria Piasteria, alemany (1992)<br> 2008 - Maria Chela, alemany (1992)<br> 2008 - Ma

COUNTRY! 170 vrhunskih plošć<br>kvalitetno snemam na kasete,<br>Katalog, Franko Leban, Cankar-Katalog. Franko Leban, Cankar- jeva 74, 65000 Nova Gorica. t-130

SWITCHING CREATIVE SHELL IN the state of the state of the state of the state of the state of the state of the state of the state of the state of the state of the state of the state of the state of the state of the state o

APPLE<sup>att</sup> Rad Bi sodeloval z lastniki appla lt. c.<br>Daniel Pulić, Augusta Cesarca 50. 55300 Sla-<br>vonska Požega.

# MALI OGLASI – MALI OGLASI – MALI OGLASI – MALI OGLASI

![](_page_50_Picture_169.jpeg)

# TOP 10 ZX<br>Prvih deset Mojena mikra za sa-

Prvih deset Mojega mikra za sa- mo 600 din. Predrag Benadič, D. Karaklajiča 33, 14220 Lazarevac, tel. (011) 811-208. 5002

ALI EI RADI VEDELI, kako poce-<br>ali dobiti nove programe? Če bi, se<br>se oglasite po telefonu ali pišete<br>na naslov: Valerij Jurešić, Lak-<br>martinska 19, 51500 Krk, tel.<br>(martinska 19, 51500 Krk, tel.<br>(051)

**RAZDELILNIK** DATASET: prik-<br>judite dva dataseta na C-64.<br>Presnema vse programe – z ali<br>brez zaščitel Preklopnik za II re-<br>žima dela Navodilo, garancija 2<br>misseca. Viktor Kesler, Rume-<br>nesseca. Viktor Kesler, Rume-<br>neška 1

![](_page_50_Picture_170.jpeg)

MODEMI — profesionalni in polovne organizacije in posamez-<br>nike. informacije in prodaja: Čedomir Markovič, Rade Ličine 28, 78000 Banja Luka, tel. (078) 55  $t-205$ 

**ROW POKOVI** a ratematike operation in the material particular and proposition of the material of the material particular and the material of the material particular and the material of the material of the material of the 700 din 64.950 din

A spectra and the spectra spectrum in the spectra and the spectra and the spectra and the spectra and the spectra and the spectra and the spectra and the spectra and the spectra and the spectra and the spectra and the spe

![](_page_50_Picture_11.jpeg)

# VAŠ MIKRO

Sklanili smo, de bomo na kalere orisoavka v tai rubriki saure praperse v lej rupna<br>odsiel honorirali. Predvsem ouare, nonoman, risuraeu.<br>odoovota hraicam in niema, ki aagovore present is pieme, ki<br>so po obliki. dolžini in vsebini v bistvu članki (v tej številki. v pistvu ciemki (v tej steviki,<br>tačimo, bo honoriran príknareturno, po nonontan prispe-<br>vek Miha Podlorerie). Dolaz lena bomo v vsaki številki s tega bomo v vsaki atevilki s<br>5000 din nagradili najbolj izouw ain nagradhi najboij iz-<br>birno in najboli tehtno pismo. birno in najbolj tehtno pismo.<br>V tej številki bo to nagrado<br>dobil: Branko Ćurčić, Ogulla.

Pišem vam že drugić, ker me na-<br>kaj zares muči. Nikakor se na stri-<br>njam s prijateljem. da je assembler<br>boljši jezik od pascala. Kaj menite a<br>tem w? Prosim ža odgovor, sa ju<br>celo moj profesor na strani pascala.<br>Dejam Nikol

Primerjava zbirnika (assembler-Princeptor and material and the property of the property of the property of the property of the property of the property of the property of the property of the property of the property of the property of the property and p

 $dman-mixoraxáunainkx, common  
done 12R, ki sam gau uvaxili iz ZRN, in  
zata sem dobin lensika navaxdiia zran,  
uporako. Kor nemšćina na znam,  
uporzato on a ramejujati. Zato  
bonračírin in kako bi prišel od nojin.  
me zanima, ali imate navodilia z-s-  
2anmana me ssa, ali ini se na yetasolotini.  
Zanmnoidore 1531, primeran za Co  
Commonnoidore 1531, primeen za Co$ 

Jon Čoloka<br>Vladimirovac

Vladimirovac Za navodila v srbohrvaščini še nismo slišali, kasetofon 1531 pa je primeren tudi za C 128.

Čeprav vam pišem prvič, bom pre same kugali - sponsorska miraliterističkih kugalizacija (1992.)<br>1976. – Aleksandra miraliterističkih kugalizacija (1992.)<br>1976. – Aleksandra miraliterističkih kugalizacija (1993.)<br>1979. – Aleksandra miraliterističkih kuga

1. All rev zahodnih fragorina do-<br>2. Al rev zahodnih fragorina do-<br>2. Al rev zahodnih fragorina (\* 1936)<br>2. Zahodnih fragorina (\* 1936)<br>2. Zahodnih fragorina (\* 1936)<br>2. Zahodnih fragorina zahodnih fragorina (\* 1936)<br>2. Z teče pirat. Čeprav ga s sabljo ubije-<br>te. vas bo zasledoval čez ves otok. te, vas do ladje. Slika se spet »zaskoči« in čez nekaj trenutkov se znova po-<br>in čez nekaj trenutkov se znova po-<br>kaže začetna slika, kar pa se za tako<br>dobro igro ne spodobi. Prve trime-

seche cifre y procentin nisem dose<br>
seche cifre y a se mi ne zdi mogoče.<br>
Siere pa je bistro igre to, da ubiječne<br>
čim meč pirator, pohens kar največne<br>
čim meč pirator, pohens kar največne<br>
premi čiviječne<br>
premi čiviječ

Proxim vas. de mi odgovorie na provincie na provincie na provincie na provincie na provincie na provincie na provincie na provincie na provincie na provincie na provincie na provincie na provincie na provincie na provinci

Position métal predigo y ln principal political prédigo y ln principal pour ln propriété de la montinité du prédigo de la montinité du distinctivité du distinctivité du distinctivité du distinctivité du distinctivité du d

Glede igne monarm polytaliti (igner<br>
Glede igner monarm polytaliti (igner monarchies)<br>
on the drop and the system of the system of the system of the system<br>
of the figure was many mapping composition<br>
of the figure many ma

All as a pomminie cholube, the most particular than the particular of the most particular particular than the most particular than the most particular particular than the most particular particular than the most particula

Odgovor zajema še vprašanja v<br>drugih objavljenih pismih, pa tudi v mnogih tistih, ki jih nismo mogli<br>objaviti.

# MSX NEWS

# O »že razdeljenih« tržiščih, proizvajalcih<br>walkmanov in t. i. zamudnikih

Pravzaprav ta sestavek ni izmlandar<br>Demogram a polemizirali. Z uredníkom sva se dogovorile, da na-<br>píšem nekaj o novosilník ta zaroda<br>píšem nekaj o novosilník ta zaroda<br>názov MSX. ki jih ni tako mestníkov vezelní herejich penson bibli, če me bi vloge črnega<br>Senečen bibli, če me bi vloge črnega<br>Pera dodelil MSX. No, način, ki si po,<br>po je tokrat privočelil, ne sodi v revi-<br>po je zaklete črne sve znamenije kazalo,<br>drugi viri mformacij miso do

zatore additivio al pribliziuo - la poliziale - indicato al proposto - 100 / 24 MSV - in el kate prevector-<br>100 / 24 MSV - in el kate prevector-<br>100 / 160/2-bithist a sui al priblizional di stato - indicate - indicate - i

Stvar je precej zapletena. Pa ne polo- žaja ubogega MSX kot zaradi zgor- njega ravnokar navedenega odstav- njem sem si namreč privoščil<br>- njega ravnokar navedenega odstav-<br>ka. V njem sem si namreč privoščil<br>nekaj naravnost neverjetnega. Citi-<br>ral sem namr Strokovni urednik Ziga Turk ili je tokrat privoščil posnemanja vredno<br>potezo. Najprej je izrezal cel odsta-<br>vek mojega prejšnjega članka in ga<br>vu uporabil — ne da bi bil prej objav-<br>lien. O

Treba je priznati, da od tega »podviga« ne bo imel MSX niti ško- de niti korist. Nerad igram vlogo ropagatorja, saj za to sploh ni po- trebe. MSK naj se izkaže sam. Če ga conejši konkurent, bom sam prvi, lili<br>bo prastopil k njemu. Nikakor pa ne<br>mislim begati od QL k amstradu in<br>nato spel k novemu ateriju. Težko je<br>molče prebrati štirinajst vrstic, pol-<br>nih dezinformacii, © Kot vem, lov. Turk tudi pred enim letom ni MSX<br>daial nobenih šans, čeorav že takrat dajal nobenih oprijemljivih razlogov. ① Najbrž<br>ni za to vedel povedati nobenih oprijemljivih razlogov. ① Najbrž<br>vam zaradi prave zapore informacij<br>v naših revijah ni znano, da so račuv naših revision v naših revision na nalniki MSX že dosegli absolutni reskem prodali več kot milijon.  $\overline{\odot} \equiv$ »malo« knjižnico programov bi se postadial manifestaris à predicta<br>
alguns de l'anglica de l'anglica (anglica de l'anglica (anglica de l'anglica)<br>
Englica de l'anglica (anglica)<br>
Englica (anglica)<br>
Englica de l'anglica (anglica)<br>
Englica (anglica)<br>
Engli

Na računalniških sejmih so že po-<br>kazali delujoče prototipe MSX ll.<br>Zgrajeni so okoli samo sedmih su-Že jebi so okoli samo sedmih su- perčipov, namesto dosedanjih 35-40. Microsoft z velikim zadovolj- stvom napoveduje prihod čipa MSX in digitalnega 7-bitnega audio čipa. 0 Philips je demonstriral uporabo 12-centimetrske laserske plošče kot nosilca podatkov. Na eno sa

— Vsekakor bomo zelo kmalu pri- sluhnili predlogom in rubriko Igre prekrojili, vključno Prvih deset Mo- jega mikra.

— Glede oglasov: verjemite nam, da Moj mikro ne bi mogel izhajati, če ne bi objavljali oglasov na le- pem papirju. Še tako visoka cer Mojega mikra ne more pokriti ured- niških stroškov. Prvič, papir je v Jugoslaviji izr in njegove močno pre- Drugič, Moj mikro je od drugih računalni- ških revij dražji tudi zato, ker je edina računalniška revija v Jugo- slaviji, ki izhaja v dveh jezikih. in tretjič, menimo — da odziv bralcev kaže, da imamo prav — da Moj mi- kro ponuja poleg kakovostnega ti- ska tudi izvirno gradivo, saj je tako soč 90 odstotkov obj gradiva podpisat la, mi in zielała (bispiera)<br> miestacji przeli – reślenie (bispiera)<br> miestacji in zielała (bispiera)<br> miestacji in ziela premajnymi od ali<br> miestacji in zielała (bispiera)<br> miestacji in zielała (bispiera)<br> miestacji in ziela bezerake godob in podobna året.<br>Drugs ljubezni, recimo de tehnolo-ákega napredka, p<br/>a pri nas žal zelo velko stanejo. Sami dobro velet, kokishe je razlika med ceno hard.<br>Velko stanejo. Sami dobro velet, kokishe je raz

Plane wan zarati iyee Plocky Hor-<br>
Plane Wandal Barn jo po mnogihi<br>
iyi Siroji, imenovan De-menghi<br>
arther plane and the menghing and the set of the plane and the plane<br>
partner pan bob uses it grads, the set of the plane

dobil. Kje bi dobil navodila za Spi- dermana?

Sašo Freiser<br>Ručigajeva 34<br>64000 Kranj

Rad bi powski je zakledni programacija za konstanta za počela za nakenje in igra bi pro bi pro bi pro bi pro bi pro bi pro bi pro bi pro bi pro bi pro bi pro bi pro bi pro bi pro bi pro bi pro bi pro bi pro bi pro bi pro

sporočilo LOAD ERROR. To je v ve- čini primerov posledica tega, ker programa nismo naložili s FAST SY- S5E4, le redko pa je to prava napaka pri nalaganju. Program namreč de- la, noče pa se presneti, Rešitev je preprosta. Preskrbiš si FAST \$l- S5E4 ali kak drug program za kopi- ranje (npr. Copy 190) in z njim po- tem presnemavaš, V nekaterih pri- merih moraš odtipkati še POKE 644,255 za navidezno razširitev pomnilnika za basic. So še drugi načini za presnemavanje nekaterih drugih programv, ki so malo bolj zapleteni, in če koga zanimajo, naj mi piše. Sam pa bi prosil bralce, ki imajo navodila za Flight Simulator il in Gbasic, ali rešitve za igre Gremlins, Eureka, Fahrenhelt, Pyjamarama, Jet Set Willy in druge avanture ozi- roma arkadne igre, naj se mi javijo zaradi odgovora. Programe menjam 1 proti 1. Boban Ačimovič, Ratarska 51 12000 Požarevac

Po zaslugi programčka, ki ga je objavil Vasja Bojanič v MM 1/86, sem rešil igro Jet Set Willy ll. Konec je skoraj isti kot pri JSW 1. Imam tudi<br>je skoraj isti kot pri JSW 1. Imam tudi igro JSW 11 in sem na na najboljši<br>jor poti, da jo rešim. Če kdo želi ne- smrtno različico JSW Ill, naj mi po-<br>sije kaselo in prav rad mu bom pos-<br>nel to izjemno igro. Javijo naj mi se<br>tudi tisti, ki imajo težave z igro Falr-<br>faht. Zelo lahko je priti do konca.

Želel bi tudi pisati članke o najno-

eties transformed in the property of the transformation of the method of the method of the property of the state of the state of the state of the state of the state of the state of the state of the property vacuum path (n)

Veen tasken is as po monglin ne-<br>session poetic and the polytoper space of the state and the session poetic session in the session of the session of the session of the session of the session of the session of the session

More than the orientation of the distribution of the state of the problem of the problem of the problem of the problem of the problem of the problem of the problem of the problem of the problem of the problem of the probl

plošćo lahko spravimo 54.000 slik<br>ali kar 150.000 strani teksta formata<br>A A!!  $\odot$  Že sedaj se ve, da bo imel<br>Sonyjev MSX II vgrajen digitalizator<br>slike z možnostjo kombiniranja s<br>tekstom in računatniško oratiko,  $\odot$ 

In Kaj le st. L. zamućo princede internet and the minimal particle of the state of the state of the state of the state of the state of the state of the state of the state of the state of the state of the state of the stat

Pred kratkim smo lahko prebrali v največjem evropskem računalni-<br>škem časopisu CHIP intervju z di-<br>rektorjem največje svetovne softver-<br>ske firme — Microsoft. ⑥ Ta je<br>obenem tudi »stvarnica« formule MSX. 6) Na včasih zelo provokativna vprašanja je zelo odločno odgo-<br>večji prejekt in da je MSX trenutno njihov naj-<br>večji prejekt in da bi sam, če bi bi:<br>postavljen - v - položaj - navadnega uporabnika-kupca, brez premialeka.<br>izbral za svoj hlšihi računal Satiraga se metal que de la construcción de la construcción de la construcción de la construcción de la construcción de la construcción de la construcción de la construcción de la construcción de la construcción de la cons računalniške industrije. Njima pa se ne mudi — saj sta vendar spredaj.

> Miha Podlogar, Jesenice.

# Buli pred vrati MSX Miha Podlogar, Jesenice: Žiga Turk,

Miha Podlogar, Jesenice: Žiga Turk,<br>Kompas Olimpija

Najprej opravičilo, Da bi se izognil

prepogostim citatom, sem si dovolil dele vašega prispovka oštevičiti.<br>
AD. 1: Trditev, da sem izrezal cel<br>
odstavek vašega besedila, je neos-<br>
novana in malček nesramna. Krilati-<br>
ca a «vlaku iz daljave« se mi je globoko vtisnila v spomin že tedaj, ko sem bral vaš rokopis, nikakor pa je nisem izrezal ali črtal. Sporni odsta- vek je v celoti natisnjen v srbohrvat- ski številki (slika 1). Kaj se z Mikrom dogaja na poti iz redakcije v klosk, pa je druga zgodba. V prispevku o mikroračunalnikih leta so tako izgi- nili vsi mednaslovi in podpisi k slikam, tako da marsikdo ni vedel, kdo<br>in v kateri kategoriji je dobil na-

grade.<br>**AD.** 2: V vseh štirinajstih vrsticah<br>ni niti ene dezinformacije, tokrat pa

so zbrane v 14 točkah. V MM ima<br>avtor vsakega teksta pravico do<br>testnega menja, ie pri nekaterini<br>preveč zanosno napisanih tekstih tiji kazalo dodati opozorilo, da je to<br>kazalo dodati opozorilo, da je to<br>ne dogbno menja s vse, ki se morali sprijazniti tudi s plaš-<br>nim dvomom o tej napovedi. Trdi-<br>tev, da MSX to je ali pa ni, je namreč<br>logično v vsakem primeru pravilna,<br>trditev, da je, pa še ni dokazana, in zato predstavlja dezinformacijo, «ki ne...« Veseli me, da ste s svojim računalnikom zadovoljni, tudi meni moj spectrum še kar zvesto služi, to<br>moj spectrum še kar zvesto služi, to pa me ne ovira, da ne bi pokukal, kaj<br>imajo pri sosedu. Nimam pa nobe-

»

### VAŠ MIKRO

unational le nexa pol<br>
serie de tega, bi subjectivamente de terminal de la proposa de terminal de terminal de la proposa de terminal de terminal de terminal de terminal de terminal de terminal de terminal de terminal de t ee uus illulei aelu killelu vulutilis. nie na je delo (in računalnik labko to delo olajša, vendar ne z nesmrt- nostmi in poki).

 $\label{eq:2} \begin{array}{l} \textit{J} \textit{inj} \\ \textit{J} \textit{inj} \\ \textit{inj} \\ \text$ 

Glade MM je vse OK, le z rubriko<br>Menjam ste morda malo prelirave-<br>ili, Prosil bi še bratce, naj mi po-<br>slijep podrobna navodia za upora-<br>bo programa za kopranje LSD ROM<br>256. LSD V/A 4 (akršanskai razli-<br>cico tega programa)

15000 Šabac

Že nekaj časa me mubita dva<br>vprašanji: v septembrski števiki kMM je bil<br>objevijen oglas firme Pieters AG iz<br>lečnjeni oglas firme Pieters AG iz<br>lečnjenima: v katerem so ob-<br>srečnežnim. Vse lepo in prav, toda vister<br>srečnežn

prelistal vso revijo, na to obljubo<br>nisem naletel.<br>2. Zanima me tudi, kdaj bodo ob-<br>javljeni rezultati Kontrabanda (mi-<br>slim na Kontraband 2).<br>Mitja Šterman

Ajdovščina

1. Akcijo v zvezi s tiskalniki brot-<br>her smo objavili v obliki naročene-<br>os in plačanega oglasa. Ker nista prvi, ki je zahteval pojazulo glednica zahteval poznatali za zahteval zahteval zahteval zahteval oglednica oglednica oglednica i franchista oglednica i pojazulo je prvi zahteval zahteval je bilo ognevijeno z 2. (a jenuari

vore na njama, in sicar z bezadami da bi prodajo zares želeja izpeljati.

vendar čaka na jismo tolmačenje<br>novih zakonov in predpisov, ki ve-<br>ljajo v naši državi.<br>= Firma se zahvaljuje vsem ti-<br>stim kupcem, ki so že leta 1985<br>naročili liekslinik M-1099 in ga<br>osebno prevzeli v Celovcu (Kladuchnen

 $\begin{tabular}{ll} \hline \textbf{--V} \& version is the  
addition, probability, definition either  
no locally: \textbf{--G} \& distribution  
no. Eq. (a) is the  
conjugate. \\\hline \textbf{--G} \& class of the  
in a state of the  
non. \\\hline \textbf{--G} \& class of the  
invariance. \\\hline \textbf{--G} \& class of the  
invariance. \\\hline \end{tabular} \begin{tabular}{ll} \hline \textbf{--G} \& class \\ \hline \textbf{--G} \& class \\ \hline \textbf{--G} \& class \\ \hline \textbf{--G} \& class \\ \hline \textbf{--G} \$ 

Dragl brate, mikker, možemo operacijske predstavlja predstavlja započela kako nesposnog lasticijske kako nesposnovnici započela započela započela započela započela predstavlja se predstavlja započela započela započela zap

te all telefonirajte RTV Ljubljana. Zeložba kasat in plošč. Dalmatinova 10, 61000 Ljubljana (tel. 061 313-

Ko sam a pranaljski zakonik Bativika<br>Samuel Bativika (začeljena stavi zakonik Bativika Islamskog urborističkog konstantskog registarskog konstantskog registarskog konstantskog registarskog registarskog registarskog regist

m channels are the propose better than the propose that the propose of the state of the state of the state of the state of the state of the state of the state of the state of the state of the state of the state of the sta

![](_page_53_Picture_31.jpeg)

nega namena ob spectrumu ždeti še 10 let, da bi videl, ali bo sir Clive še med živimi ali ne: P.S. Kje so t. i.<br>P.S. Kje so t. i. zamudniki? P. i. zamudniki? AD. 3: Razlogi more niso bili tako oprijemljivi kot kakšna poljs trijenijim izalogi» prio emiri nadini<br>ka za resno delo, so v Mikru prebrali<br>ka za resno delo, so v Mikru prebrali<br>celo Japonci in jo v MSX (I na mojo

<sup>2</sup>: AD. 4: Zapora informacij zveni ne-<br>kam realsocialistično. Na uredni-<br>štvo nam uspe pretihotapiti kar cele<br>revije iz belega sveta, kjer so med<br>drugim objavili tudi nesramnost, ki ijo povzemamo na sliki 2. Če se vam<br>zdi, da je MSX v MM premalo zesto zon, da e muzik menje pravili političkih političkih primajate popravili. Še nobenega vamnjeni njegovili političkih političkih predstavljanjeni v najboljšem primeru kakšen japon-skih državni uspeh. Če so od skupajatel<br>proda mislite na 1985) 1,0 milijona, je pro- daja v zahodnem svetu še bolj klavr- na, kot sem mislil. Razočarajo celo Japonci, saj milijonsko državo ni posebno ve- liko. Število prodanih računalnikov za stomilijonsko država i po na Japonskem pa za neki računalnik ne more biti merilo, še posebej<br>zaradi pismenk, ki so v japonske<br>različice IMSx vdelane (če niso več, me prosim popravite). Računalnik,<br>ki je res dosegel kakšen absolutni ki je res dosegel kakšen absolutni rekord, pa bi bilo treba iskati pri ZX-<br>81, VIC 20, spectrum in C-64, kjer<br>se, še poseboj pri slednjem, naklada<br>že pomika proti B-mestnemu številu.

Ad. 8 Kar je res, je res. Prekličnog konstantine programa, ki je na spectrumu<br>ostine programa, ki je na spectrumu<br>obja je mogoče Kupiti tudi za MSX, veliki programa ki je na spectrumu<br>obja je mogoče Kupiti tudi za MSX, ve

AD. 8: Oviro predstavlja strošek.<br>Stoodstoma kompatibilnost zahteva do pike enako okolje, ludi procesor<br>sor in poskusi kompatibilnosti računalnikov različnih generacij se po-nativnov različnih generacij se po-navadi koncej

generacije pa je to uspelo realizirati<br>Commodorju.<br>**AD. 7:** Konec dober, vse dobro!<br>**AD. 8:** Kar ne morem verjeti, da so

MSX zgrajeni okrog 35-40 čipov. 16-<br>bitniki tipa QL,520 ST sli amiga so<br>že zdaj zgrajeni okrog 3-4 čipov. (številki 35-40 bi se približali, če bi šteli še pomnilnik, pa kondenzatorje<br>in upore), MSX-ovci so dolgo obljubljali hibridni čip z Z-80, grafiko in zvokom, a se morda zaradi majh-<br>nih serij razvoj ne bi izplačal.

nih serij razvoj ne bi izplačal. AD. 9, 10: Vse to bodo morda dali tudi na trg, a zagotovo MSX-ovci ne

med druglini predstavili tudi Atari.<br>DEC in Verbatim.<br>AD. 11: Morda je pri MSX ravno to<br>narobe, da od njega ni nihče živi<br>ilenjsko odvisen in se temu primer-<br>no tudi obmsa (vključno isleji kiSX<br>bi bil lahko bistveno nevarn bi ga Japonci znali prodajati. Če<br>sem malo nesramen, imajo kupci sem malo nesramen, imajo kupci<br>MSX opraviti z vsaj enim »kiksom« -<br>- Z MS-KRSOM.<br>« AD. 12: Superlativi naj bi nasled-<br>njim stavkom dali čim večjo težo.

hardvera, spodbudili pa bi tudi<br>ustvarjelno delo.<br>Če vas mika, da bi se vključili v<br>Če vas mika, da bi se vključili v<br>slov (prosim, ds priložite znamko) in<br>postal vam bom naslove treh mo-<br>njalczev, ki se mi bodo javili, Pi

Branko Čurčič 47300 Opulin

Pišem vam prvič, v upanju, da moj me je najbolj spodbudil k pisanju, a<br>me je najbolj spodbudil k pisanju, a<br>najpraj nohvale jo pripombe. Z vsa-No find that the same of the same state of the same state of the same state and the same state of the same state of the same state of the same state of the same state of the same state of the same state of the same state

mostalnike moram uporabljati?<br>Mladen Veselić<br>Hakušina 4<br>A1000 Zagreb

1. Glej Mój mikro, januer 1986,<br>rubriko REM uredništvo

2. Glej oglase tujih firm v MM,

3. Na to vprašanje odgovarja naš sodelavec Tomaž Sušnik, prečítaj

Chatting over the wall: The<br>Microsoft MSX symposium in<br>Berlin must have been a riot.<br>There was Frank Lech, last<br>seen here as UK head of ComputerLand, now nsconced at Philips in Eindhoven. There was Masao Lech, according to a transcript<br>of his speech, said that 'MSX is one of the borderstone in German announcement simply said that '150<br>Softwareentwickler und Fachjournalisten' had heard<br>about 'interaktive<br>Heimelectronik auf MS.X

pa še pismo Darina Radovića in<br>Bobana Ačimovića.<br>Bazino, da računalnik javi nana-

Tak program<br>Ko, smo že pojasnili. Tak program<br>najpreprostele prespamemo s programom za kopiranje Copy 190. Če s animamo, si lahko pomagamo la-<br>ko, da program vpisujemo s predprogramom za hitro nalagenje<br>programom za hitro nalagenje (FAST)<br>LOAD ERROR ne bo smel javiti. Če<br>lo bo kliub temu javit. potem je vzrok okvara magnetofonskega<br>traku oziroma neprilagojena glava<br>kasetnika. Ko program naložimo,<br>vnišemo torej še to:

POKE 56,208 : POKE 43, PEEK<br>(828) :POKE 44, PEEK (829)— in RE-

tisnemo SHIFT in hkrati pritis-<br>nemo tipko CLR/HOME. Potem vpi-<br>šemo: Sime programa, 1,1 in pres-<br>nemeno

Sedaj moramo računalnik resetirati, kar storimo seveda s tipko RE-<br>SET; če je nimamo, pa vpišemo;<br>POKE 32772,0 : SYS64738 in RE-<br>POKE 32772,0 : SYS64738 in RE-

»Metoda« pro-

grame, ki niso opremljeni z avto-

Pa še to:<br>Galede -originalnega« odkritja A.<br>Galede -originalnega« odkritja A.<br>Majanovića iz Binaca (MA 1/36) leta kontako kontako kontako majakrbneje pogleda v MA navez<br>edenih pokov povzet po -tluji<br>tirezaturi... Kar noka

Spodbudilo me je pismo Dejana<br>Njšavića iz Beograda, ki se priložuje<br>zaradi LOAD ERROR v igrah High<br>noon, Arabitan Nights in še v nekate-<br>nh, pa sprasiuje, kako naj jih presna-<br>me. Na dva načna. Prvić, namesto<br>programa Turb

Microsoft je največja MIKRORAČU-NALNIŠKA solnorska hiše, od revije<br>Chip pa bi našli še kaj večjega.<br>AD. 13: Pobudnik formule MSX je ASCII-<br>Japan, Microsoft pa je zaen-<br>Krat izpopolni svoj basic in napisal

the component of the Component of the Component of the Component of the Component of the Component of the Compo<br>there were the MSX maesings in the Collator of the MSX material of the MSX material of the MSX minimum of the themselves, Microsoft's Bill<br>Gates and ASCII's Kay Nishi. Kov (in ne kar Microsofta v celoti).<br>Lech, according to a transcript Mishi računalniki pa dajejo 10% Mi Morita of Chilips in Annual Chilips of Chilips of Chilips and the Eigen and the Eigen of Gates,<br>Morita of Sony, surely some van je sal premie o točka v o točka v o točka v o točka crosoftovega dohodka. Da pa bi, če<br>bi bil postavljen v položaj navadneis ane of the borderstand in the bid postavlen v položaj navadne-<br>standardsetting', while the sea supca... pa William H. Gates za<br>Girman announcement chip sploh ni izjavil, in ga je zato<br>Softwaxeonnection: vam je ša premalo in njegove izjave re dejstva v točkali 1-15. Povedal<br>je, da je MSX njihova glavna aktiv-

en murakuve<br>Heimelectronik auf MSX en zares piše, midva ne bova<br>Basis', en zares pise iš ne bova ne bova ne bova ne bova izvedela. o pa si ji - ALU slavja davi IBM pomagal Micro: se pieces mak' pisati programe za Applovima<br>hose pieces mak' Bilka 2 cintosh. Bistvene točke sporazuma<br>(oreigners). Bistvene točk a » sergetno nanašajo na sodelova: AD. 15: Kaj v tej »dolgoletni po-

# REH UREDNIŠTVO

'slavija zaostaja za razvitimi državami za pet let. v mars" zalivija zabaleje za rezvoluni urzevenili za pecilot, v malali.<br>Zam pa so jo prehitele tudi mnoge države v razvoju, na primer Indija, Brazilija, Malezija... Takšna je ocena nekdanje primer indija, draznija, marezija . . . raksna je oceria nekoanje<br>«nove dame svetovne informatike», naše rojakinje dr. Ines "Plve oanne syerovič informaline", nase rojakinje dr. 1288<br>Wesley Tanasković, profesorice na beograjski univerzi in vreavey «aniastoviu, projestorius na udograjati univerzi in<br>univerzi OZN v Tokiu. (Laskavi naslov «prve dame» je dobila primeral dale v Tunio. (Leonem riesium -prvo denie) je dobila<br>pred enajstimi leti, ko so jo v Parizu izvolili za prvo predsedpred svetovnega sistema znanstvenih informacij UNISIST, ki<br>nico svetovnega sistema znanstvenih informacij UNISIST, ki<br>združuje zdaj kakšnih 140 držav.) V računalniškem opismenjevanju in opremljenosti Jugo-

združuje zdaj kakšnih 140 držav.) 'Ale nam po drugi strani ne manjka »domače pameti« in da so naši raziskovale, ih lle manjka »uomace panieti» in da so nasi raziskovalch in<br>«nftveristi na marsikaterem področju v »prvi svetovni ligi« sortrenat na marsistiti to prednost, da bi splošno zaostajanje za<br>Kako torej izkoristiti to prednost, da bi splošno zaostajanje za nako turaj izkoristni to proutiost, oa ursproator zaostajanje za<br>drugimi vsaj zavrli, če ga že ne moremo čez noč močno<br>zmanjšati?

manjšati.<br>Dr. ines Wesley Tanasković, ki vsekakor dobro pozna vse podrobnosti in posebnosti razvoja informatike na raznih konoceta je v posobnosu nazvoja mormanike na nazimi koli.<br>Cih sveta, je v pogovoru za slovenski dnevnik Delo poudarjia. Ga pri iskanju poti iz naše slepe računalniške ulice ne ti smeli ua pri isnanju poli iz riase siepe racumantisko dirus ne bi snem<br>zaiti v neko past: nikakor ne bi smeli pričakovati in zahtevati zani v neko past; nikakor ne pi smen pricakovan in zamovan<br>posredovanja »države«. Z drugimi besedami, razvoja inforprotesoranja -urzave-. z urugnih poetuani, rezvoja nimi-<br>matike ni mogoče predpisati in zakoličiti z nekakšnimi krati, z nekakšno »državno politiko«, skratka, niti ZIS nit deki drugi organi v federaciji ne morejo in ne smeje bil gonilni motor računalniškega opismenjevanja, opremljanja posameznikov in delovnih organizacij z računalniki, izobraže-<br>posameznikov in delovnih organizacij z računalniki, izobraže-<br>vanja kadrov, pisanja softvera itd.

vanja kadrov, pisanja softvera itd. 'dtem se seveda strinjamo, dodajamo pa. da ima »država« vepdarle zelo. važno vlogo oziroma nalogo na naši poli <sup>v</sup> ronuacie zelu vaznu vlugu uznama naluga na nasl poli v<br>Informacijsko družbo. Morala bi – podobno kot pred leti britanska vlada — ustvariti takšne razmere, da bi tako zna?" ornanena zmba – ustvarni taksita raziliare, ba ur land znah.<br>Stveno in raziskovalno delo kot gospodarstvo in izobraževalni Sistem. mogli izkoristiti vse prednosti, ki jih ponuja rave sistem ologii izkonstiti vse predmosii, ki pil pongra nova<br>tehnologija. Z drugimi besedami, zvezni organi, od katerih je pri nas odvisno toliko predpisov, ki urejajo vsakdanjo življe premas ouvranu tomou proupraus, neuropaju samounije znajev<br>nje, ili morali pravočasno in učinkovito odstranjevati ovire na naši opotekavi poti v informacijsko družbo, hkrati pa z zakonkšni določili spodbujati tako posameznike kot kolektive, da novo tehnologijo kar najbolj uporabljajo.

Žal se še vedno dogaja nasprotno: »država« s te poti iz zaostalosti ovir ne odstranjuje, temveč jih na njej celo nasta zaostanosti ovir ne ousnangija, temvas jin na njej celo naslavi.<br>Ija! Naša trditev zveni kot obtožba, vendar nam dokazov zanjo ya: nasa tronov zveni kot ovtozoa, venost nani ovnašov zatijo<br>na manjka... Pred dobrim letom, ko so bili v ospredju našega neačunalniškega. opismenjevanja« hišni računalniki, sb Zvezni organi na pritisk vse javnosti vsaj malo dvignili carte ko zapornico. Danes, ko smo hišne računalnike že prerasli in skolini in danasti in skolini in skolini in skoli nk tip namesto spectrumov in commodorjev iz najnižjega<br>ko bi namesto spectrumov in commodorjev iz najnižjega razreda potrebovali zmogljivejše in sosobnejše mikroračunalnike, predvsem tiste z oznako PC, je zapornica ns meji zaradi Čedalje manj vrednega dinarja spuščena še nižje kot pred dodali tom. Lakoto za hišnimi računalniki smo za silo pote Sili, še večja pa je zdaj potreba po osebnih računalnikih in stem, au varie pa ju zuen politistim. prez katerega si ni mogoče zamisliti sodobne proizvodnje in modernega poslo-A stark one deliver a method one a parameter a method on the stark one a method on the stark of the stark of the stark of the stark of the stark of the stark of the stark of the stark of the stark of the stark of the sta

vanja.<br>Delovne organizacije, ki bodo letos najbrže težje prišle do deviz. z dinarji ne morejo kupiti ustreznega hardvera 17 softvera. Kažejo se sicer spobudna znamenja, da tudi pri nas vse več manjših delovnih organizacij (in celo skupin zasebnikov) Snuje proizvodnjo osebnih računalnikov. toda serin bodo majhne, cene pa v primerjavi z vse cenejšim zahodnim hardverom vrtoglave. Zato nam v tej drugi etapi informacijskega razvoja grozi, da bo zaostanek petih let kmalu še večji. In ker Zbeograjski« mlini očitno meljejo zelo počasi, bi morali o tej zbroosti razmišljati na vseh samoupravnih ravneh in prek Gelegatov zahtevati, da vsakdo opravi svoje: »država« ddsteani ovire, delovne organizacije vseh Vrst pa zares izkoristijo ves prednosti računalniške tehnologije. Pameti za to je dovolj, našel bi se tudi denar, toda prvi pogo] so sistemske rešitve za prosto, neovirano pot.

### VAŠ MIKRO :

Noona bo potem vpisal LOADING in<br>bo mogel normaino presenemavati:<br>Drugič, za presenemavanje raji upp-<br>rabi Copy 190, ki kopira vse, tudi<br>programe z LOAD ERROR, Za po-<br>drobnejše informacije rnoj telefon:<br>(041) 436-564. Dari

# Šoštaričeva 4

And by some point of the control of the same of the same of the same of the same of the same of the same of the same of the same of the same of the same of the same of the same of the same of the same of the same of the s

standardno velocisko restrednosti<br>standardno velocisko restrednosti<br>standardnosti<br>standardnosti<br>standardnosti<br>standardnosti<br>standardnosti<br>standardnosti<br>standardnosti<br>standardnosti<br>standardnosti<br>standardnosti<br>standardnosti<br> raznih programskih trikih (npr. tako imenovanem »display list inter-<br>rupt«), lahko na zaslonu hkrati do-<br>bimo tudi do 128 raznih barvnih od-<br>tenkov (16 barv v 8 odtenkih). 4.<br>Za računalnike senje XL/XE<br>programskega iszika

na volgo malo pomnilnika v ramu. Sicer pa tega jezika pri mikroračunalnika v ramu. Sici kih tako ali tako ne uporabljajo.<br>5. Ukaz TRAP v Atarijevi različici basica poskrbi, da tako ali tako ne uporabljajo.<br>basica poskrbi, dalje. Ukaz POP sname en povrstni malov s shisted (stack) poverinning as a pre-<br>malov s history (speed) poverinning as a pre-<br>malov on the presenting the results of the state of the state of the state of the state of the state of the present<br>previous posi

nje pri razvoju osebnih računalni-<br>
kov in programske opreme zanje.<br>
Izjava, da je MSX dolgoročni projekt<br>
firme IBM, pa je vendarle malce<br>
Krepka.<br>
Za konec še tole. Osebno nimam<br>prav ničesar proti MSKIKSU. Goli<br>
računaln

za spectrumi in C-64, a tudi nič take-<br>ga ni na njih, da bi posebej vleklo.<br>kupce, ki so se većinoma raje odločali za znane, preizkušene modele s<br>široko programsko podporo. Prednost, ki jo je ponujal MSX, namreč prisotnost na trgu tudi čez leta, pri računalnikih, ki stanejo toliko, 'kot večerja za štiri ljudi na Zahodu, ni odigrala prav nobene vloge. A firme, ki so forsirale MSX, morajo zdaj dr- žali besedo, najbolj zagrizeni uporabniki pa računalnikov ne smejo prodati, vsaj dokler se zadnji mavri- Čar ne znebi spectruma.

Družina teh računalnikov MSX je bila v zahodnem svetu sprejeta po dobno kot nekateri manj uspešni hišni računalniki (oric, dragon,<br>CBM 116, CBM +4), A ljudje uporabljajo tudi slednje, in če niso posebej zahtevni, jih bodo še dolgo. Prah, ki ga je dvignil MSX, gre predvsem na račun nekakšnega<br>standarda, ki ga je poskušal uveljaviti in, vsaj zaenkrat, pogorel.<br>Ni vrag, da bo nekoč tudi Japon

cem uspelo narediti uspešen mikroračunalnik (pravzaprav je to že<br>Sharpov MZ, v bistveno večji meri kot MSX) in tudi Microsoft je sposo-<br>ben zagotoviti izvrstno programsko<br>podporo, A prav nobenega vzroka re viden, da la la sampa sistema del principal di<br>production di production di principal di<br>production di production di principal di<br>production di production di production di production di production<br>principal distribution verjemi, dokler ne vidiš!

Žiga Turk

4. Koliko stane v ZRN oziroma ali ga je mogoče kupiti pri nas (pri ka-<br>terem predstavnikuj ?<br>5. Kaj se bolj splača: atari 130 XE<br>ali amstrad 6128? Karlo Leko,<br>5. Karlo Leko, Sesvete

 $\begin{smallmatrix} 1 & 2 & 6 \\ 1 & 1 & 6 \\ 1 & 1 & 6 \\ 1 & 1 & 6 \\ 1 & 1 & 6 \\ 1 & 1 & 6 \\ 1 & 1 & 6 \\ 1 & 1 & 6 \\ 1 & 1 & 6 \\ 1 & 1 & 6 \\ 1 & 1 & 6 \\ 1 & 1 & 6 \\ 1 & 1 & 6 \\ 1 & 1 & 6 \\ 1 & 1 & 1 & 6 \\ 1 & 1 & 1 & 6 \\ 1 & 1 & 1 & 6 \\ 1 & 1 & 1 & 6 \\ 1 & 1 & 1 & 6 \\ 1 & 1 & 1 & 6 \\ 1 & 1 & 1 & 6 \\ 1 &$ 

imam atan 130 XE. Toda imam atan kuta katika makhalah bahasi Reinima samojaniman zinati-<br>cami. Ko napohim prain 36 K, neman kitudi itakate primam kitudi itakate in delati zinati kitudi<br>cami kitudi itakate banke in delati z

kami podatkov? — Zoran Zdravev

Štip<br>Računalnik atari 130 XE ima 131.072 ziogov (128 K) v pomninsku<br>RAM, natarko dvskrat več kot atari<br>200 XI. Dodstnih 65.536 ziogov (54<br>60 XI. Dodstnih 65.536 ziogov (54<br>K) pomninska RAM je za uporabnik<br>61. a videz jih nj. Ts del pomnini.<br>16. a marreć u 1050 z operacijskim sistemom DOS<br>2.5, lahko ta dodatni del pomnilni-<br>ka uporabi kot RAM disk, tj. »navi-<br>dezno« disketno enoto z zelo hitrim<br>Dodatnih 64 K pomnilnika RAM<br>pa je mogoče uporabiti tudi z Atari--<br>iavim haskom,

four-<br>
programskim jezičkom, in si-<br>
programsko tehniko, tkl. – predstop-<br>
programsko tehniko, tkl. – predstop-<br>
ljanje področij (ang. bank switch-<br>
cing). Mikroprocesorje, ki sta vata-<br>
riju 130 XE (†). – glavni- procesor K nomelníka RAM Ča na unorství

me tensilvas preišioslapis poderioli, meteorolis preišioslapis poderiolis preišioslapis poderiolis (m. 1971)<br>1971 – Victor American Politics (m. 1971)<br>1981 – Politics (m. 1982)<br>1981 – Politics (m. 1982)<br>1981 – Politics (m

Telli se normalno zabisanti, uj.<br>16 stora del segundo zabisanti, uj. 16 stora del segundo del segundo del segundo del segundo del segundo del segundo de la concerta de la concerta del segundo de la concerta del segundo de

#### **REGENZITE**

ŽIGA TURK

OSNOVE DOBREGA PRO- GRAMIRANJA, avtor Matjaž Gams, založila Cankarjeva založ- ba 1985, 134 strani, čb, 960 din.

erel es kateta un propositar de la misión de la misión de la misión de la misión de la misión de la misión de la misión de la misión de la misión de la misión de la misión de la misión de la misión de la misión de la misi

no premišljevati, čemu jim sploh bo.<br>Čisto oprijemljiva pravila dobrega<br>programiranja so zbrana na eni sami strani v šestem poglavju. Seveda<br>so = nadaljevanju še izčrpno razlo-<br>žena in opremljena s številnimi primeri. Tako se v pascalu spel enkrat<br>računa Fibionaccijevo zaporedje in<br>postavljajo hanojski stolpi, v prolo-<br>gu pa

da in za sprimento entra familia de la primera de la primera de la primera de la primera de la primera de la primera de la primera de la primera de la primera de la primera de la primera de la primera de la primera de la

joznejši bralec najde kaj več o stvari, ki ga zanima. Kupite, če mislite, da znate pro- gramirati, pa se ne upate lotiti dalj- ših in zahtevnejših programov.

#### CIRIL KRAŠEVEC

TEHNIKA PROGRAMIRA-<br>NJA. Avtorja: Janez Žitnik in<br>Jacor Kononenko. 109 strani navo-<br>dil za učinkovito programiranje.<br>Izdala — Iskra-Delta, Založili:<br>SOZD Iskra, Iskra-Delta in<br>ZOTKS. Cena: 1100 din

upili ste si računalnik, pa ne<br>Veste, za kaj bi ga uporabili.<br>Otroci se bodo malo igrali vi

troci se bodo malo igrali, vi pa ga boste uporabljali za posle. Otroci bodo za igranje potrebovali programe, za katere najbrž ne bo problem, saj imamo zelo učinkovito črno borzo. Vi pa boste, ne glede na še tako čuden posel, ki ga opravlja- te, tudi potrebovali program. Za tak- šen program, ali morda celo več programov, pa ne bo več tako lah- ko. Obstaja precej splošnih, poslov- nih paketov, vendar za vaš, specifič- ni problem, ne morete najti ničesar. Če boste torej vsemu navkljub hote- li uporabljati računalnik za posle, boste morali odšteti kar precej di- narčkov človeku, ki zna vaš prav enostaven problem zapreti med in- tegrirana vezja. Knjiga Tehnika programiranja po- daja najosnovnejša navodila za le- po, učinkovito in razumljivo progra- miranje. Avtorja sta knjigo namenila programerjem začetnikom. Tistim začetnikom, ki že pišejo prve pro- grame, ki nimajo samo množice ukazov print. Mladi programer se bo ob primerih, ki so napisani v pro- gramskem jeziku pascal. naučil pre- Cizirati problem, predno bo začel udrihati po tipkovnici, naučil se bo napisati program, ki bo opravljal isto delo kot ga je klobasa ukazov, natipkana po študiranju ukazov ra- čunalnika. Izvedel bo, kaj je algori- tem in kako to čudo uporabiti pri delu. V knjigi je poleg desetih samo- stojnih primerov programov posve- čen prostor tudi tehniki modularne- ga programiranja in posebnim vpra- šanjem, ki se marsikateremu začet- niku zdijo povsem nepotrebna. Gre namreč za poglavje o testiranju in vzdrževanju programov ter o doku- mentaciji, ki naj bi jo imel vsak res- nejši program. Preizkušen program je tisti, za ka- terega še niso odkrili pogojev, v ka- terih ne deluje pravilno. Takšna je trditev Djkistr, kije natisnjena na prvi strani knjige. Če vaši programi ne marajo pogojev, v katerih bi mo- rali delovati pravilno, potem ne kri- vite računalnika. Pomislite raje, če- sa se morate še naučiti. Novo leto je že mimo, tako da knjige ne moremo svetovati za dari- lo nadebudnemu programerju. Vse- mu navkljub pa jo lahko svetujemo za kakšno drugo darilo ali pa za nakup kar tako, saj knjiga pride ved- no prav, Dobra še toliko bolj. Pri odločitvi za nakup bo botrovala naj- brž tudi cena, ki pa je prav zmerna.

No prvi pogled se zdi nerazumlji-<br>vo, zakaj so pri Atavlju - dodatni<br>pomnišnik, uzvatar nerazlačnom pomnišnik, uzvatar nerazlačnom belili glave, asl je v bistvu<br>beno belili glave, asl je v bistvu<br>prev vseeno, katerenu del

dročje dodstnega pomsilnika (od 64 k do 80 K RAM) is omogoći<br>glevnomu procesorju 65020 do-<br>glevnomu procesorju 65020 do-<br>skytice pa tudi video procesorju<br>ANI procesor se anačbo, a ka-<br>tero dobino število, ili ga potre<br>buje

nilnika.:

# ŠTEVILO – 193 + 4\*PODROČJE + 16\*NAČIN<br>Tabela vrednosti za PODROČJE in NAČIN:

![](_page_56_Picture_128.jpeg)

Possin vas da existejn entre la estaciona de la estaciona de la estaciona de la estaciona de la estaciona de la estaciona de la estaciona de la estaciona de la estaciona de la estaciona de la estaciona de la estaciona de

Antri 130 XE je zatrziluj z zateri<br>jene politik zateri politik zateri politik zateri politik zateri<br>jene slobodnice (tisti, ki uporebljajo i samo slan-<br>tistik, ki uporebljajo i samo slan-<br>dardne letovake na zateri<br>slobodn disketno enoto 1050 in tieksinika

1020, 1027 ali 1029). Za kasetofon 1010 ne potrebuje- mmo posebnega dodatnega vmesnika, saj je že vdelan. Kasetofon ima stereo glavo, podatke pa snema samo na levi kanal, medtem ko je na desnem kanalu lahko kaka druga informacija (sinhronizirana<br>glesba ali kak drug zvočni efekt).<br>Rečunalnik sam krmili motor kase-<br>tofona.

Atari 130 XE stane približno 450 do 500 DM, cena kasetofona pa je približno 80 do 100 DM.

![](_page_56_Picture_29.jpeg)

![](_page_57_Picture_1.jpeg)

#### LEON GRABENŠEK MILOŠ RANČIČ

jončno se je nekaj premaknilo<br>K: svetu avantur, Odigrati do-

 $\begin{tabular}{l|c|c|c|c} \hline \textbf{A} & \textbf{B} & \textbf{B$ 

šet in dobil uzdankko pisarno nek-<br>se in dobil uzdankko pisarno nek-<br>kazena ukiš već ikon glabar<br>Vaska izmeđ njih ima svoj pomen, ki<br>vaska izmeđ njih ima svoj pomen, ki<br>se kona predstavlja (kona v obila)<br>Kazena pomenja iz

ραθεί μεταιρισμού του προσωπικού του προσωπικού του προσωπικού του προσωπικού του προσωπικού του προσωπικού του προσωπικού του προσωπικού του προσωπικού του προσωπικού του προσωπικού του προσωπικού του προσωπικού του πρ

Several alabor of Material and Material alabor of Material and Material alabor of Material and Hermannia alabor of Material alabor of Material alabor of Material alabor of Material alabor of Material alabor of Material al

# Nasveti za pustolovce

#### LUKA VREMEC.

#### Gremlins

Stopi v krčmo in napiši GO<br>BAR, Vzemi kamero in jo ucvi v<br>PROJECTION ROOM (projekcijisko sobo v klnu). Napiši START<br>PROJECTION ROOM (projekcijisko v miru<br>raziskuješ naprej, saj so šii gre-<br>miru gledat film, Ko je filma ko-

#### Spiderman

Ko si v LUXURY PENTHOUSE.<br>Rapisi SET THERMO in dvakrat<br>LOWER, Pojdi k Hydromanu, ki<br>je zdal zmrzejen, in odnesi ICE<br>BLOCK (ledeno klado), Vrni se v<br>PENTHOUSE in rapisi: SET<br>JHERMO, RAISE (2%), SPILL<br>AQUARIUM. Doblš GÉM (dr

V laboratoriju zmešaj kislino in karbonat. Dobiš kalcijev klo- rid. Odvrzi ga pri Lizardu!

 $\begin{tabular}{|c|c|c|c|} \hline \textbf{R} \textbf{Per-}\textbf{P} \textbf{add} & \textbf{B} \textbf{adj} & \textbf{B} \textbf{adj} & \textbf{B} \textbf{adj} & \textbf{B} \textbf{adj} \\ \hline \textbf{R} \textbf{P} \textbf{Di}(1) \textbf{G} \textbf{E} & \textbf{N} \textbf{Di}(1) \textbf{Id}(0) & \textbf{M} \textbf{adj}(0) & \textbf{M} \textbf{adj}(0) & \textbf{B} \textbf{adj}(0) & \textbf{B} \textbf{diag}(0) & \textbf{B$ 

izrodii kijuč mestnih vrat Na tru<br>Starijevi mestnih vrat Na trujeci zavredno drugi zapreljena pod drogata. Tpkaj: UNOO-PLA-<br>do drogata. Tpkaj: UNOO-PLA-<br>TE, MENO WHES, PRESS BUT-<br>TE, MENO WHES, PRESS BUT-<br>Zahndno od HILL S

#### Hulk

Polja so tri, na vsakem koplji (DIG). Nato natipkaj GO HOLE in spet. koplji. Kmalu 'izkoplješ GEM, še globlje pa postane vro- če. Poskusi uporabiti ventilator (FAN). Na vsakem polju pojdi v DOME (kupolo) — tam so pred-

na, kar seveda pomeni, da moraš<br>biti pri opravljanju naloge dovolj hi-<br>ter. Tudi grafično je tretji del pov-

#### SLOVAR 1

Kode tedna: PHOENIS, Fi- REBIRD, ROCKET. Kode v Blenheimu: NATO, PAPER (i—5), MOD, CABINET, FOREIGN, ABBS, STANISTAV, PIZZA, MARAS, PASTERNAK, FAULKNER, BRACTON, THORN, BLODWEN, TRADE, NAMES, DELIVER, NILSON, OMPARADE, SHOULKIR. Kode v Stockholmu: COM- MANDER, INCIDENT, NILSON, STENBERN, ROSENCRANZ. Telefonske številke: — SECURITE PSA 79265856 — BLENHEIM 04382731 — MEDICAL. '— SECURITE 71288989 — SIR ANTHONE PLUMB 12977563 — PHONE BOS 02586141 — TOOTING 179794433

#### SLOVAR 2

Dvigala: EPC, ASPENT<br>Žepni računalnik: LIFT, PO- $\begin{tabular}{l|c|c|c} \hline \text{EM} & \text{GODE} & \text{BARID} & \text{BLODE} \\ \hline \text{EM} & \text{ODE} & \text{BARID} & \text{HLODE} \\ \hline \text{WRA} & \text{HEARIDRE} & \text{TARNEL} & \text{HAVREV} \\ \hline \text{M} & \text{M} & \text{H} & \text{HEID} \\ \hline \text{M} & \text{M} & \text{H} & \text{H} & \text{H} & \text{H} \\ \hline \text{M} & \text{M} & \text{M} & \text{M} & \text{H} \\ \hline \text$ 

ne delujejo zmeraj, temveć od-<br>visno od situacije!

sem drugačen kot prva dva in je primer klasične grafične avanture s tekstovnim vnosom. Najprej moraš pobiti vse ruske agente, ki so v stav- bi. Izbiraš lahko tudi oborožitev svo- jih komandosov. Ker je v tem delu veliko teksta, je igra tudi veliko bolj zabavna, računalnik pa na srečo pozna tudi ukaze, kot so HELP, DIC- TIONARY ... Ko onesposobiš so- vražnikovo skupino, te čaka še tež- ko delo: ceaktiviranje atomske bombe. Vstaviti moraš pravilno šifro in prerezati prave žice. V večini pri- merov se tvoj poskus konča z eks- plozijo atomske bombe in izbruhom tretje svetovne vojne. OPOZORILO: če ti igro »zabriše ven« (USR 0, freeze), se lahko zah- vališ jugoslovanskim PIRATOM, ki so igro nestrokovno upočasnili (normalna hitrost pri včitavanju)! Piscema tega članka vseh treh de- lov igre kljub nekajtedenskemu igranju še ni uspelo končati, ker pa sva prava hekerja, sva igro poskusi- la končati tudi na drug način

#### Prvi del:

Predlagava ti, da najprej po- šlješ vohune nad Mrs. ABBŠ in nato nad Mr. ALLEN. Počakaj na rezulta- te, ki te bodo presenetili

 $\frac{4}{3}$  Co a bot dobal is kaza gle-<br>period Constant and a start gle-<br>period Constant and a start of the start of the start of the start of the<br>start of the start of the start of the start of the start of the<br>start of th

- Če boš dovolj priden, boš lah-<br>ko odletel na službeno potovanje v ko Stockholm, tu pa je tudi ključ do glavne skrivnosti. Samo mimogrede —<br>Stockholm ni majhno mesto.

#### Drugi del:

Če ne boš našel ključa in odprl predala v pisalni mizi, se ti lahko

zgodi, da boš ostal brez denarja …<br>— Če se že greš velikega vohuna, potem je v tebi tudi nekaj hekeria zato ili glavni računalnik že pozna. Poišči ga in vtipkaj svoje ime (PRE-STON<sub>1</sub>

Nekateri imajo rože radi, drugi pa jih prodajajo

m in pravogeo :<br>- Da bi prišel na pravo mesto,<br>moraš i podzemni železnici (TUBE)

prestopati – podobno kot pri Ster-<br>locku.<br>"V mestu se da najti tudi orožje<br>zazličnega kalibra. Te polskati ga<br>boš moral –<br>"Ponekod se boš moral legitimi-<br>"at, scer ne boš moral legitimi-<br>at, scer ne boš moral legitimi-<br>at,

#### Tretji del:

— Šifra za tretji del se glasi: TIP-

THE (primes impletes practice)<br>
THE (primes implementation of the state of the state of the state<br>  $\mathcal{F}$  is in which and control the state of the state<br>  $\mathcal{F}$  is the state of the state of the state of the state<br>  $\math$ 

![](_page_58_Picture_44.jpeg)

# Prvih deset Mojega mikra

![](_page_58_Picture_185.jpeg)

Postali ste nam veliko manj glasovnic, samo 442. Novoletni praz-<br>niki? V rubnik Vaš mikro boste prebrali nekaj predlogov bratcev, ki<br>jim bomo kmalu prislutnili in prepravili nekaj sprememo glede gla-<br>sovanja,<br>2 čeb je prvo

2002), 1170 Novi Beograd, Dobil bo knjigo Spektrum princinik.<br>2002), 1170 Novi Beograd, Dobil bo knjigo Spektrum princinik.<br>Ishko naročite tudi knjigo Commodore za sva vemena.<br>Drugo najgora (nakovinci, Edmund III ishko nar

Četrto in peto nagrado, po eno kaseto z igrami, bosta dobila Branislav Budisavljevič, 29. novembar 10, 26220 Kovin in Risto Murdžev, Orce Nikolov 83/a, 91000 Skopje.

Mattejne de notes, interpretation i gen, apparentin za spetrum 48 - Mattejne de normalisme de matter de manufacture de matter and the spectrum of the matter of the matter of the matter of the matter of the matter of the ma

![](_page_58_Picture_54.jpeg)

# NOVO PRI MLADINSKI KNJIGI

ČAS JE DRAGOCEN - NAJVEČ GA PRIHRANITE Z NAJHITREJŠIM RAČUNALNIKOM

# **JN ATARI 520 ST<sup>+</sup> PM MONITORY MONEY**

- a kot nalašč za večje in manjše ; delovne organizacije.
- m za učenje in izobraževanje na vseh stopnjah,
- a za hitrejše in pravilnejše odločanje
- m za zahtevnejše uporabnike,
- m za danes in jutri

### Računalniški sistem ATARI 520+ ki ga je mogoče povezati v mrežo, sestavljajo: **Servis zagotovljen!**

RAČUNALNIK ATARI 520 ST + -192 K ROM, IM Enoletno jamstvo! RAM, mikroprocesor 16/32 bit M68000, jugoslovan-<br>ska tastatura, operacijski sistem TOS, vgrajen VT-52 Emulator, možnost priklopa na vse tiskalnike in elektronske pisalne stroje; **programska oprema:**<br>weigunlatik knoodile <sup>con</sup> Writer VT 100 Emilitary v 90 dneh bo na voljo p**oslovni programski paket** urejevalnik besedila ST-Writer VT-100 Emulator, v <sup>y or dneh bo na voljo **poslovni programski paket**<br>po LOTUS 1, 2, 3 in skoraj 160 že pripravljenih</sup> prevajalnik BASIC, prevajalnik ST LOGO in preva- **po LOTUS 1, 2, 3** in skoraj 160 že pripravljenih<br>ialnik ST PASCAL: Ej programov (seznam si lahko ogledate v knjigarnah

 $-$  č. b.,zaslon 30 cm, možnost različnih nastavitev;

**DISKETNA ENOTA SE 314** - obojestranska (zmog- Zmogljivost osnovnega sistema ATARI 520 ST+<br>Ijivost I M) ali SF 354 - enostranska (zmogljivost boste poleg tega Jahko kmalu razširili še z

**Prodajna cena** celotnega sistema (brez prom. davka – za pravne osebe) znaša  $1.440.000$  oziroma 1,340.000 din (z enostr. disketno enoto **ODLOČALI ŠE VELIKO HITREJE!** 

Sistem ATARI 520 ST +  $\blacksquare$  disketno enoto SF 354 Novo mesto: Glavni trg 9, tel. (068) 21-525 (500 K) je **že na voljo,** sistem ATARI 520 + z zagorje ob Savi: Cesta zmage, tel. (061) 811-061<br>**disketno enoto SF 314** (1M) in printeriem ROBO- Titovo Velenje: Kidričeva 5, tel. (063) 835-827 **TRON 6311 K** (cena celoinega sistema  $-$  s printer-<br>jem je **1,690.000 din)** pa bo v prodaji v 60 dnehl Tehmin: Trg maršala Tha 18, tel (068) 842-071<br>jem je **1,690.000 din)** pa bo v prodaji v 60 dnehl Tagrab: Trg bratstva

Sistem ATARI 520 ST+ bo v letošnjem letu mogoče<br>še razširiti

in papirnicah Mladinske knjige! Družba ATARI **MONOKROMATSKI MONITOR SM 124** zagotavlja v letu 1986 tudi možnost uporabe MS<br> $\frac{\pi}{6}$ h zaslon 30 cm možnost različnih nastavitev: **DOS programov** (kompatibilnost IBMI) – vse za dinarie!

ljivost 1 M) ali **SF 354** — enostranska (zmogljivost boste poleg tega lahko kmalu razširili še z<br>500 K); **DISKOVNO ENOTO WINCHESTER** (zmogljivost 20  $\frac{M}{\text{M}}$  s predvideno prodajno ceno 1,420.000 din.<br>RAZMISLITE IN SE ODLOČITE.

# **Z ATARIJEM BOSTE LAHKO MISSILIJIN: SE**

SF 354).<br>2 dana den Za naslov: V to ceno je vključen tudi l dan šolanja za vse MLADINSKA KNJIGA KIP, Grosistični oddele<br>2 kupcel – Knjiga Kip, Grosistični oddelek, Titova 30. grosistični oddelek, Titova 30. grosistični odd kupce!<br>| Ljubliana: Ali neposredno v naših poslovalnicah: Ziple za jed. (161) 215-389 ali neposredno v naših poslovalnicah<br>| Ziple Ziple 201-231-484<br>| Marther: Knigarna, Partherskana Prodajna (1693-21-484) elements Dokončn Maribor: Knjigarna, Partizanska 9, tel. (062) 21-484<br>Celje: Knjigarna in papirnica, Stanetova 3, tel. (063) 21-236

### IGRE

#### BOŠTJAN VIRC

programih za C 16/plus 4 smo pisali že decembra la- ni. Od takrat je izšlo še ne- kaj zelo kvalitetnih iger, predvsem emulacij s C 64: Locomotion, Jump Jet, Cave Fighter, Zodiac in z zamudo Cuthbert Enters the Tombs of Doom. Na prvi pogled je ta igra podobna kakšni 101. razli- čici Jet Set Willyja, vendar ni tako. Program dobite v veliki in pisa- ni plastični škatli formata A 4. Pra- vo presenečenje vas čaka šele v notranjosti. Tam so kaseta, pri- ročnik s 16 stranmi, prijavnica za Cuthbert Club, posebna dopisni- ca, na katero napišete svoje re- kordno število točk, in plastični obesek, zaščitni znak nekega ho- tela v Angliji, ki ima verjetno svoj pomen v igri S prijavnico za Cuthbert Club lahko dobite Cuthbertovo broško in revijo Cuthbert Chronicle (mi- mogrede, Cuthbertova slika. je zaščitni znak Microdeala). Sode- lujete lahko tudi v nagradni igri, v kateri bo zmagal tisti, ki bo rešil največ tega programa. Priročnik je pisan v stari angleščini in vas s skrivnostnimi besedili popelje v svet katakomb. S tem je hiša Mi- crodeal potrdila tisto, kar je že dokazala z veliko in razkošno stojnico na londonskem računal- niškem sejmu PCW. Pa poglejmo scenarij! Nekega dne ste sami doma in se odpravite na podstrešje. Tam odkrijete zani- mivo knjižico, pravzaprav oporo- ko z zapiski starega Yesmona Hy- sa, človeka, ki je leta 6502 n. š. (l) raziskal sto katakomb nekje v An- gliji. Sumi, da se v globinah labi- finta skriva tempelj egipčanskega boga Raja. Ker je Hys že star in betežen, ti prepušča dosežke svo- jega raziskovanja in želi, da TI na- daljuješ njegovo misijo. S tem se igra šele začne. Vsega skupaj je več kot dvesto kala- komb, ki pa se močno razlikujejo. V nekaterih sobah so zakladi. Po- leg ključev so pomembni vsi pred- meti, ki vam napolnjujejo čarobne svetilke. S svetilkami lahko za ne- kaj sekund omrtvičite pošasti. S seboj imate še žarek, s katerim manjšate število sadističnih sak- sofonov, duhastih duhov, okro- glih nožev in pisanih rietopirjev. Proti tem žarkom so odporni sa- mo hudiči, ki pa jih pokončajo svetilke. Ker vam primanjkuje zraka, mo-

rate kmalu odpreti nova vrata. Še kombe, ki so v obliki inicialik. Za-<br>pište si te črke, prav vam bodo<br>ciršile i V nekaterih prostorih so<br>teleporti, ki vas vržejo v kalstno<br>drugu kalakombo, tako da zgubi-<br>risali zemljeviće. Priporobljivo je stalizantizan<br>l

![](_page_60_Picture_9.jpeg)

Tip: arkadna pustolovščina Računalnik: C 16/116, C plus/4, C 64, C 128<br>Format: kaseta Format: kaseta Cena: 6,95 funta Založnik: Microdeal Ltd., 41 Turo Road, St. Austel Cornwall Povzetek: Vas mika srečanje iz oči v oči z bogom<br>Rajem?<br>ocena: 9/10

dim se le, kako se le avtorjem<br>postedio spravil tako kompleks<br>no zadevo v skromni porminink Cie.<br>Té, Po mojem je to ena najboljskih skater se lastnikom.<br>Iger za C 16/plus 4, igra, zaradi<br>kater se lastnikom C 16/C 116 ni ne

#### ŽELJKO MANČIČ

jamislite si, da pozno ponoči<br>**Z: z**ati zgodaj zjutraj, kakor vam<br>drago) bedite nad svojim ljub- $\begin{tabular}{|c|c|} \hline & \multicolumn{3}{|c|}{\textbf{F} & \multicolumn{3}{|c|}{\textbf{F} & \multicolumn{3}{|c|}{\textbf{F} & \multicolumn{3}{|c|}{\textbf{F} & \multicolumn{3}{|c|}{\textbf{F} & \multicolumn{3}{|c|}{\textbf{F} & \multicolumn{3}{|c|}{\textbf{F} & \multicolumn{3}{|c|}{\textbf{F} & \multicolumn{3}{|c|}{\textbf{F} & \multicolumn{3}{|c|}{\textbf{F} & \multicolumn{3}{|c|}{\textbf{F} & \multicolumn{3$ 

igna is the additional medial in propagation in the state of the state and the state and the state of the state and the state and the state and the state and the state and the state and the state and the state and the sta

nen polostav V prejestni sporočiu (1988)<br>1911 - Prejestni sporočiu (1988)<br>1913 - Prejestni sporočiu (1988)<br>1913 - Prejestni sporočiu (1988)<br>1913 - Prejestni sporočiu (1988)<br>1913 - Prejestni sporočiu (1989)<br>1913 - Prejestn

Napply as napps in the all volume of the state of the state of the state of the state of the state of the state of the state of the state of the state of the state of the state of the state of the state of the state of the

![](_page_60_Picture_29.jpeg)

![](_page_60_Picture_30.jpeg)

# IGRE

![](_page_61_Picture_1.jpeg)

# The Neverending Story

TIp: pustolovščina<br>Računalnik: spectrum 48 K, commodore 64, amstrad<br>Cena: 9, 95 funta<br>Cena: 9,95 funta<br>Založnik: Ocean Software Limited, 6 Central Street.<br>Machester M2 5NS<br>Pozetek: Usoda je v tvojih rokah ...<br>Ocena: 9/9<br>Oc

ČRT JAKHEL

![](_page_61_Picture_75.jpeg)

ne upoštevamo te nerodnosti, je se rednosti, je se rišejo slike, spotnji dve sta zaso-<br>se rišejo slike, spotnji dve sta zaso-<br>den s kekstom, pisanim s črkami, stare<br>ustreznimi almosferi, Lokacije se<br>navadno opisujejo le te ustreznimi atmosferi. Lokacije se ne, so lepo narejene — lahko bi ji-<br>primerjali s tistimi pri igri Shadowfi-<br>re. Ko pišeš ukaze (bolj malo jih je-<br>riln slovari -ni odziva (klik) ali česa glej slovar), ni odziva (klik) ali česa podobnega, tipke pa postanejo sil- no občutljive in lahko je natipkati

drinkte blio choo V valear frenut (saling state)<br>for the land matter of the state of the state of the state of<br>a state of the state of the state of the state of the state<br>very more than the state of the state of the state

nake do polonica drugaj dela .<br>21 april 200 de la regionalista de la regionalista de la regionalista de la regionalista de la regionalista de<br>21 april 200 de la regionalista de la regionalista de la regionalista de la reg

**Schülls besedo Ocean, najbrž**<br>
programe. Ce si povrnul jubi-<br>
programe. Ce si povrnul jubi-<br>
Islam programe. Ce si povrnul jubi-<br>
Islam programe. Ce si povrnul jubi-<br>
Islam programe do bibaliture.<br>
resolusce programe do b

si edini, ki jo lahko rešiš. 2. Izvedba: igra ima štiri dele. To se je zgodilo zato, ker slovar in mnogi lokacijski opisi niso kompri- mirani in zavzemajo veliko prostora — skupaj okoli 48 K. Tako se najprej naloži nekaj čez 30 K glavnega pro- grama, sledijo pa trije kosi po 16 K Pri bistvenih spremembah v scena: riju je treba kose menjavati in to je lahko malce nerodno. Denimo, da se ravno igraš tretji del. Ko boš poz- neje umrl ali kar tako začel znova, boš moral naložiti ne le spravljeno pozicijo, temveč tudi ves tretji del. No ja, šestnajst K se dokaj hitro na- loži, vendar je to nekam okorno. Če

![](_page_61_Figure_15.jpeg)

#### DRAGOMIR GOJKOVIČ

Slovar<br>Ponoloje kot no navadi je osstal Popoln je, kot po navadi je nastal s pregledovanjem kode. Zadošča, da vpišeš prve tri črke želene bese- de. Nekaterim okrajšavam nisem našel ustrezne besede — te so zbra- ne na koncu

a nani

žanj. Pojdi na vzhod do teleskopa in<br>tam predaj kristal. Engrwook je hva<br>ležen in ti pove, kako boš braz tve<br>ganja vstopil v preročišče, ležeče še<br>bolj južno. S karto in škratovim na-<br>tega ne bom písal. S tem priditja, zat

Ko national del segundo del segundo de la papela de la papela de la papela de la papela de la papela de la papela de la papela de la papela de la papela de la papela de la papela de la papela de la papela de la papela de

nili so časi, ko sem z odpr-<br>http://www.internalistics.com/<br>timi usti boljščal v arkadne.<br>jendar je bilo v zadnjem času malo. Vendar je bilo v zadnjem času malo programov, ki so ostali v mojem spectrumu vsaj 10 minut po prvem preizkušanju. Domala vsi »novi« programi (iz leta 1985) so imeli od- lično grafiko, zvok in drugo, toda teme teh iger so bile že davno prež- večene, tako da me niti en program (med boljšimi) ni zadržal več kot nekaj dni. Preden se je pojavil ta program, sta zame obstajali dve vr- sti programov: 1. tisti, ki ostajajo v moji zbirki, 2. tisti, ki jih zavržemo v smeti skupno s kaseto. Odslej uvajam tudi tretjo rubriko programov v svoji zbirki in kot prve- ga v njej predstavljam Beach Head II. To rubriko sem imenoval »izredni programi«! Prvo, kar zbuja občudo- vanje v tej igri, je izredna naslovna slika. Tu je tudi že znani krog z napisom U.S. Gold, ki jamči za ka- kovost igre. Najprej se pojavi že standardni meni, ki daje na voljo več možnosti, in sicer: S-start igre P- usmerjanje sovražnih strani in števila igralcev L- spreminjanje težavnosti igre C-spreminjanje kontrol (če vam ne ustrezajo že določene) Zbiramo lahko dve strani (Zavez- niki ali Diktator). Ko se tako pripraviš na igro in vpišeš svoje ime, lahko začneš! Be- ach Head ll pravzaprav vsebuje štiri različne igre. Oglejmo si jih 1) To je začetek igre in če si iz- bral, da boš zaveznik, je tvoja nalo- ga izkrcati padalce iz helikopterja in jih z zanesljivo roko pripeljati do zaklonišč pod diktatorjevim bunker- jem; s tem pa se prične drugi del igre. Ko padalca odvržeš iz helikop- terja, se skrije za prvim, najbolj od- daljenim zidom. Padalca odvržeš s pritiskom na gumb za streljanje, to- da pazi na naslednje: — naslednjega padalca lahko od- vržeš šele, ko je prejšnji pristal;

Računalnik: spectrum 48 K, commodore 64, amstrad CPC 464, **MSX** Format: kaseta, disketa Cena: 7,95 funta<br>(spectrum), 9,95 (drugi računalniki)<br>Založnik: U.S. Gold Povzetek: Nikoli dovolj<br>streljanja in ubijanja!<br>Ocena: 9/8

**Reach Head II** Tin: vojaška akcijska jora

 $\begin{tabular}{ll} \multicolumn{2}{l}{\textbf{c}} & \multicolumn{2}{l}{\textbf{N}} & \multicolumn{2}{l}{\textbf{c}} & \multicolumn{2}{l}{\textbf{c}} & \multicolumn{2}{l}{\textbf{c}} & \multicolumn{2}{l}{\textbf{c}} & \multicolumn{2}{l}{\textbf{c}} & \multicolumn{2}{l}{\textbf{c}} & \multicolumn{2}{l}{\textbf{c}} & \multicolumn{2}{l}{\textbf{c}} & \multicolumn{2}{l}{\textbf{c}} & \multicolumn{2}{l}{\textbf{c}} & \multicolumn{2}{l}{\textbf{c}} & \multicolumn$ 

 $\begin{tabular}{l|c|c|c|c} \hline & a grid right, by a large number of samples, is a small number of samples, and the number of samples, and the number of samples, and the number of samples, and the number of samples. For example, we have a single one of the data, and the number of samples, and the number of samples are the same. In the case, we have a single one of the data, and the number of samples are the same. In the case, we have a single one of the data, and the number of samples are the same. In the case$ 

![](_page_62_Picture_25.jpeg)

lable so variable aperture napetical de la propiesa de la propiesa de la propiesa de la propiesa de la propiesa de la propiesa de la propiesa de la propiesa de la propiesa de la propiesa de la propiesa de la propiesa de l

reads when<br>the state is the state of the main of the state of the state of<br>the state is the state of the state of the state of the state<br>state is the state of the state of the state of the state of<br>the state of the state

![](_page_62_Picture_37.jpeg)

Končno je tukaj in prepričani smo, da bo osrečil mnoge lastnike Commodorjevega C-64. Novi commodore 128, osebni računalnik, je izreden računalnik po izredni ceni.

**Williame** 

Osebni računalnik s 128 K 128 so tako rekoč trije Mislimo, da je ob večji hitrejšim floppyjem 1571 ali CP/M, pomnilnik lahko celo To je pravzaprav najvažnejše

spomina, novim 80-kolonskim računalniki v enem, in to zato, zmogljivosti računalniko<br>monitorjem 1901 in novim – ker lahko dela kot C-64, 128 pomembna tudi primerna cena<br>hitreišim flopovjem 1571 – di CP/M, pomnitorik kahko in ravno to Vam ponujamo.

# či m 5 8 š Novi Commodore 128, računalnik po izredni ceni. Kmalu v prodaii.

Odaja: KONIM Ljubljana, Titova 38/8, telefon: 312-290<br>MAXIMARKET Ljubljana, Trg Revolucije 1, telefon 222-122

**Informacije:**<br>**Experiment POLICOPSKRBA Zagreb, Varšavska 5, tel. (041) 218-235<br>
MAKEDONSKA KNJIGA, Skopje, Parizanska 17, tel. (091) 184-333<br>
<b>KONIM PEAVA LAGUNA, Poreč, OOUR Maloprodajo, tel. (053) 315-391<br>
PEAVA LAGUNA,** LJUBLJANA MIADOST ZAGREB, Computer shop Beograd, General Zdonova 33, Commodore Titova 38 telefon: (011) 331-162

![](_page_64_Picture_0.jpeg)

#### Zorro

**Tip: arkadna pustolovščina**<br>Rešunatniki commodore 64. ametred i ZX spectrum.

#### GORAN PAVLETIČ

The filmskega platna is pri-<br>tempo and pri-<br>tempo and pri-<br>tempo and primary conductions and the set of the set of the set of<br>the radius of the set of the set of the set of the set of<br>the set of the set of the set of the s

in nekaj spretnosti. Zato takoj do zasiona, ĉefrega po vrsti, ĉe ŝieje-<br>ako kota zgradbe boste opazili veliko kota zgradbe boste opazili veliko<br>stekienco vina. Da bi jo dobili, po-<br>berite kitoj, ki je ob stopnicali (pri-<br>berite kitoj, ki je ob stopnicali (p Zdaj je pot do steklenice prosta.<br>Lahko boste šli skozi vrata, ker ima-Lahko boste šli skozi vrala ker ima- te ključ in nato vzamete steklenico, ki se bo v vaših rokah zmanjšala sorazmerno z vašo velikostjo. Nato pohitite do krčme (dva zaslona v levo) in ponudite vino pijančku, ki tisch as «Landre» – Erweißführt besteht ausgeben besteht ausgeben besteht ausgeben besteht ausgeben besteht ausgeben ausgeben ausgeben ausgeben ausgeben ausgeben ausgeben ausgeben ausgeben ausgeben ausgeben ausgeben ausge

bottle prisonalistic in determined for any other and the prior of the state of the matrix of the matrix of the matrix of the matrix of the matrix of the matrix of the matrix of the matrix of the matrix of the matrix of the

marame, pa so jih tekko odgrali<br>Zerre name: učinkovito preganjanja<br>Zerre name: učinkovito preganjanja<br>met je, denimo vedno na istom kranje<br>met je, denimo vedno na istom kranje<br>met je, denimo vedno na istom kranje<br>telesno z

neh angleških časopisoviti<br>Igra ima s tehničnega zlatišča od-<br>Ijčen scenariji s še privlačnejšim ju-<br>Ijčen scenariji s še privlačnejšim ju-<br>Istinča i grad i uči za goldovsko- dobra.<br>Star velja i uči za goldovsko- dobra.<br>St

# TOMAŽ SUŠNIK<br>LOOK LEAVES-GET SWORD-GET CLOAK-S-CUT BRIARS-GET Rešitev avanture Golden Baton (C-64)

Ratemahlik commodore 54, anstrad, 2X spectrum<br> **France Substantial Construction Construction Construction Construction Construction Construction Construction**<br> **France Substantial Construction Construction Construction Con** GO APCHWAY-GET HORN-W-GET LAMP-RUB RING-PUT RING-GET. MATCHES-LOOK STRAW-GO HOLE- GO DOOR-GET HAMMER-S-WAVE STAFF-WEAR HELMET-READ STAFF-WEAR HELMET-READ STAFF-WEAR HELMET-READ STAFF-SAY AKYRZ-REMOVE HELMET-READ STAFF-SAY SCHOON TRANSPORT TO THE REPORT OF THE REPORT OF THE REPORT OF THE REPORT OF THE REPORT OF THE REPORT OF THE REPORT OF THE REPORT OF THE REPORT OF THE REPORT OF THE REPORT OF THE REPORT OF THE REPORT OF THE REPORT OF THE RE SALT-GET SLUGS-N-N-FEED CRAB-SAIL LAKE-BLOW HORN-<br>THROW KNIFE-GET BATON

THROW KNIFE-GET BATON Opomba: verzija programa, ki kroži na našem s»tržišču«, blokira, če vtipkamo zadnjih deset ukazov ob sliki. Stisnemo torej le tipko RETURN in vtipkavamo v tekstnem računu.

i i kako pridemo do takšne in podobnih rešitev? Preprosto z<br>In kako pridemo do takšne in podobnih rešitev? Preprosto z harangitam programo, katere ukaze oz. gesla razume računalnik:<br>10 FOR I = 26000 TO 40000

- 
- 
- 
- 
- 
- 20 P = PERK (f)<br>30 PHNT CHRS (P);<br>30 PHNT CHRS (P);<br>60 NEXT T<br>60 NEXT T<br>60 NEXT T<br>50 NEXT T CHRS (F) in provazione vi smitalno calcito,<br>60 NEXT T<br>Rašilav (in program za odkrivanja sta nastala ob pomoći orijatelia<br>Rašilav ( in velikega ljubitelja računalniških avantur Miloša Žežlja iz Zadra.

#### Popravek oz. dopolnitev k rešitvi avanture The Hobbit (MM-8/85, str. 71)

Moj mikro. 65

- 
- 
- 
- POCRIMIC:<br>
PARK WINDING PASSAGE<br>
With a meri marghan)<br>
With the United Windia<br>
Deta Door India<br>
Direct Door India<br>
Direct Door India<br>
Direct Direct Direct Direct Direct Direct Park Convention<br>
Direct Direct Direct Direct D

![](_page_65_Picture_0.jpeg)

# LTH loške tovarne hladilnikov Skofja Loka

P**rodajni oddelek**<br>tel. (064) 60-091 64220 Škofja Loka<br>teleks: 34-519 LTH YU

# - Toplotne črpalke — poceni topla voda in ogrevanje

![](_page_65_Figure_4.jpeg)

# Vdihnite - to je Pariz!

dimée

natue utopia

je zablestel<br>Jean Marie Pascal s svojimi dišavami. »Utopia«, »Naive«, <sup>V</sup>Parizu, kjer so ustvarjeni najslovitejši parfumi na svetu, Orphée«, Aimée«.

# jean marie paral

ean Marie Pascal

# **KOZMETIKO**

![](_page_67_Picture_0.jpeg)

约

page ...

00000000000

Framework, WordStar,<br>Symphony, Open Access, Enable,<br>PFS-Series, Multiplan, dBase III, Flight Simulator itd. itd.

**indrem M5-OGS 2.11**<br>RAM 256 K ali 512 K<br>gibki disk 2 X 360 K 5,25 inča  $\overline{1}$  X 360 K in 20 MB trdi disk\*

a Kili

80C88 (16-bitni) in<br>8087 koprocesor za 8-bitno podatkovno vodilo<br>Cena: DM 4935.-<br>+ doplačilo

Prenosni mikroračunalniki: HX-20, PX-4, PX-8<br>Osebni mikroračunalniki: QX-10, QX-16, EPSON PC<br>Tiskalniki A4/A3: RX-100+, PX-80, RX-80 F/T+, FX-85<br>Tiskalniki A4/A3: RX-100+, FX-105, LQ-800, LQ-1500, SQ-2000<br>Marietični řískal

Generalni in izključni zastopnik za Jugoslavijo:

LJUBLJANA TOZD Zastopstva, Celovška 175, 61000 Ljubljana<br>telefon: 061 552-341, 551-287, 552-182.<br>telex: 31 639